ПОГОДЖУЮ Директор **НМК** ПТО у Київській області Mapuna CTACCCBA 2023 p.  $\rightarrow$ 

**ЗАТВЕРДЖУЮ** Директор Вілоцерківського вілоцерківський <sub>о</sub> деджу сервісу та дизайну CEPBICY TA JUSTIC AJJA CTEITYPA 2023 p.

#### РОБОЧА ОСВІТНЯ ПРОГРАМА

на компетентнісному підході

Професія: Оператор з обробки інформації та програмного забезпечення

4113 Кол:

Професійні кваліфікації:

оператор з обробки інформації та програмного забезпечення II категорії Освітня кваліфікація: кваліфікований робітник Рівень освітньої кваліфікації: другий (базовий)

> **СХВАЛЕНО** Протокол засідання педагогічної ради 30.06.2023 p. No 3

Робоча освітня програма складена на підставі державного освітнього стандарту з професії **4113** *Оператор з обробки інформації та програмного забезпечення,* затвердженого наказом Міністерства освіти і науки України від 26.07.2022 р. № 666, на компетентнісному підході.

Укладачі:

Світлана ТИМЧЕНКО – заступник директора з навчально-виробничої роботи; Анастасія ДЕНИСОВА – методист; Марина ВОЛОДЬКО – викладач спеціальних предметів, голова циклової комісії «Документознавство та комп'ютерні технології »; Оксана КОРНІЄНКР – викладач спеціальних предметів; Наталія МІНЯЙЛО – майстер виробничого навчання. Віталій МІТЬКО – майстер виробничого навчання.

# **ЗМІСТ**

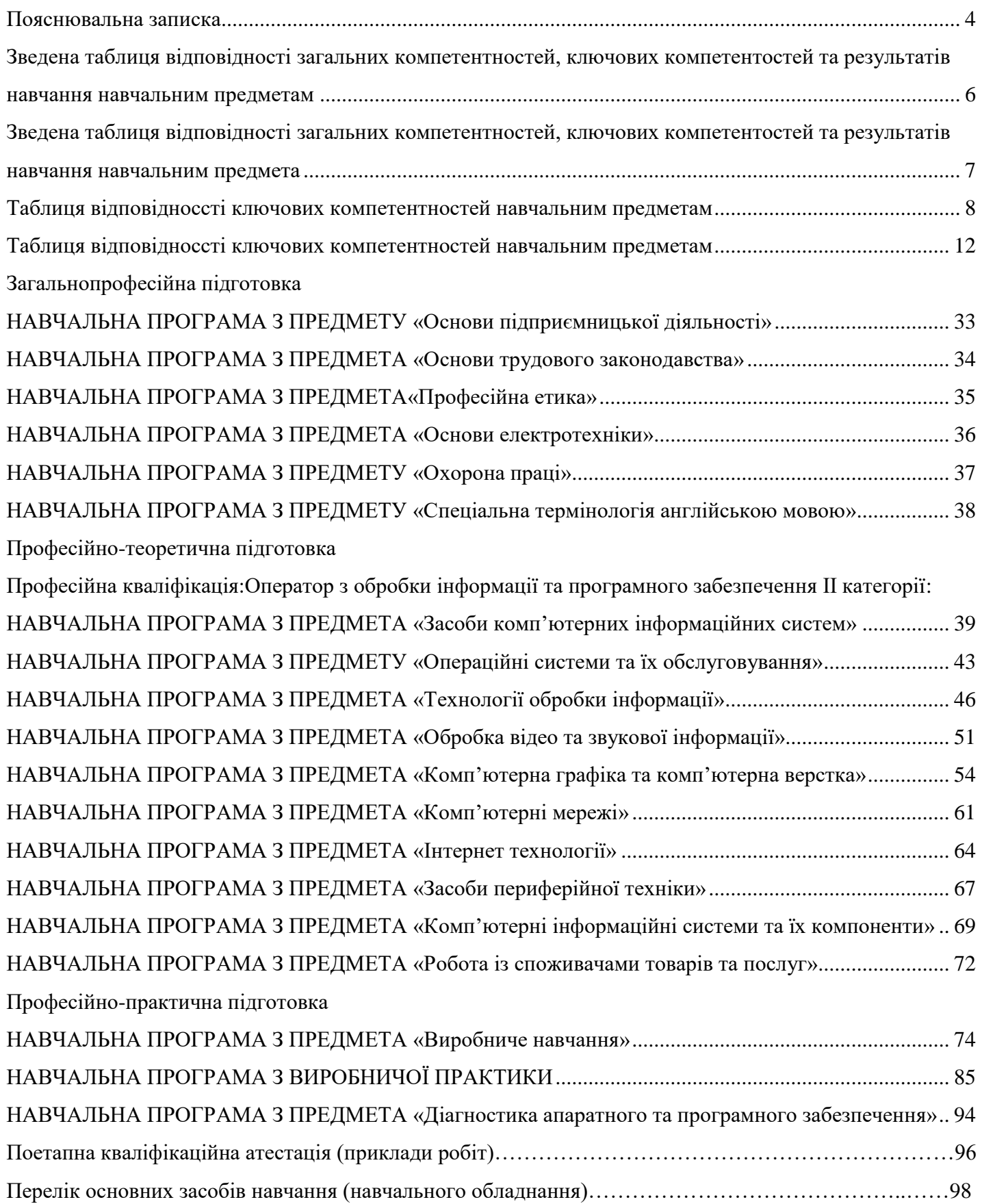

#### **ПОЯСНЮВАЛЬНА ЗАПИСКА**

<span id="page-3-0"></span>Робоча освітня програма складена на підставі державного освітнього стандарту з професії 4113 Оператор з обробки інформації та програмного забезпечення, затвердженого наказом Міністерства освіти і науки України від 26.07.2022 р. № 666, на компетентнісному підході та базується на відповідних нормативно-правових актах: закон України «Про освіту», «Про професійну (професійно-технічну) освіту», наказ Міністерства освіти і науки України від 30.05.2006 № 419 «Про затвердження Положення про організацію навчально-виробничого процесу в професійно-технічних навчальних закладах», лист департаменту професійної освіти МОН України від 26.04.2018 № 3-440 «Про методичний супровід упровадження стандартів професійної (професійно-технічної) освіти на основі компетентнісного підходу».

Дана освітня програма розроблена для первинної професійної підготовки кваліфікованих робітників на базовому (Оператор з обробки інформації та програмного забезпечення ІІ категорії – 4 рівень НРК) рівні освітньої кваліфікації.

Робоча освітня програма розроблена з метою дотримання єдиних вимог при плануванні освітньої діяльності з урахуванням вимог державних освітніх стандартів на основі компетентнісного підходу. Цілі і завдання робочої освітньої програми – розвиток у здобувачів освіти особистісних якостей, а також формування ключових, загальних і професійних компетентностей у відповідності з вимогами Міністерства освіти і науки України з даної професії.

Дана освітня програма розрахована на навчання здобувачів освіти, які отримали базову (повну) загальну середню освіту, мали при вступі до закладу освіти вік, установлений відповідно до законодавства, і не мали медичних протипоказань для виробничого навчання і роботи з цієї професії, а також з урахуванням вимог наказу Міністерства охорони здоров'я України від 29 грудня 1993 року № 256 «Про затвердження Переліку важких робіт і робіт зі шкідливими та небезпечними умовами праці, на яких забороняється використання праці жінок», глава 3 розділу І.

Робоча освітня програма з підготовки кваліфікованих робітників містить співвідношення між загально професійною, професійно-теоретичною та професійнопрактичною підготовками, в процесі опанування яких забезпечується формування ключових, професійних (професійних загальних і професійних профільних) компетентностей, загальних компетентностей (знання і вміння), які в повному обсязі включаються до змісту першого результату навчання. Результати навчання формуються на основі переліку ключових і професійних компетентностей.

Робоча освітня програма (відповідно до ДОС) складається з максимально допустимої кількості годин при первинній професійній підготовці 1290 годин (у тому числі 7 годин кваліфікаційної атестації).

Для вивчення навчальних предметів загальнопрофесійної підготовки відводиться 92 годин(и), професійно-теоретичної підготовки 339 годин(и) та професійно-практичної підготовки 852 годин(и).

Навантаження здобувачів освіти під час професійно-практичної підготовки: виробниче навчання – 6 годин, виробнича практика – 7(8) годин.

До самостійного виконання робіт здобувачі освіти допускаються лише після навчання і перевірки знань з охорони праці.

Після успішного завершення освітньої програми та з метою визначення досягнутих рівнів професійної кваліфікації здобувачів освіти з професії 4113 Оператор з обробки інформації та програмного забезпечення проводиться державна (поетапна при продовженні навчання) кваліфікаційна атестація, яка передбачає оцінювання набутих компетентностей.

Державна (поетапна) кваліфікаційна атестація здійснюється за рахунок навчального часу, відведеного на професійно-практичну підготовку, і складає 7годин.

Кваліфікаційна пробна робота проводиться за рахунок часу, відведеного на виробничу практику. Перелік кваліфікаційних пробних робіт розробляється закладом професійної (професійно-технічної ) освіти з урахуванням пропозицій та потреб підприємств, установ та організацій роботодавців галузі відповідно до вимог професійного стандарту, сучасних технологій та новітніх матеріалів.

Критерії кваліфікаційної атестації випускників розробляються закладом освіти разом з роботодавцями.

Здобувачу освіти, який при первинній професійній підготовці опанував освітню програму й успішно пройшов кваліфікаційну атестацію, присвоюється освітньокваліфікаційний рівень «кваліфікований робітник» з набутої професії відповідного розряду та видається диплом державного зразка.

Здобувачу освіти, який при перепідготовці або професійному (професійнотехнічному) навчанні опанував відповідну освітню програму та успішно пройшов кваліфікаційну атестацію, видається свідоцтво про присвоєння професійної кваліфікації державного зразка.

**Умовні позначення,** що використовуються:

ДОС – державний освітній стандарт;

НРК – національна рамка кваліфікацій;

КК – ключові компетентності;

ЗК – загальні компетентності;

ПК – професійні компетентності;

РН – результати навчання;

ПКА – поетапна кваліфікаційна атестація;

ДКА – державна кваліфікаційна атестація.

#### **ЗВЕДЕНА ТАБЛИЦЯ ВІДПОВІДНОСТІ ЗАГАЛЬНИХ КОМПЕТЕНТНОСТЕЙ, КЛЮЧОВИХ КОМПЕТЕНТНОСТЕЙ ТА РЕЗУЛЬТАТІВ НАВЧАННЯ НАВЧАЛЬНИМ ПРЕДМЕТАМ**

<span id="page-5-0"></span>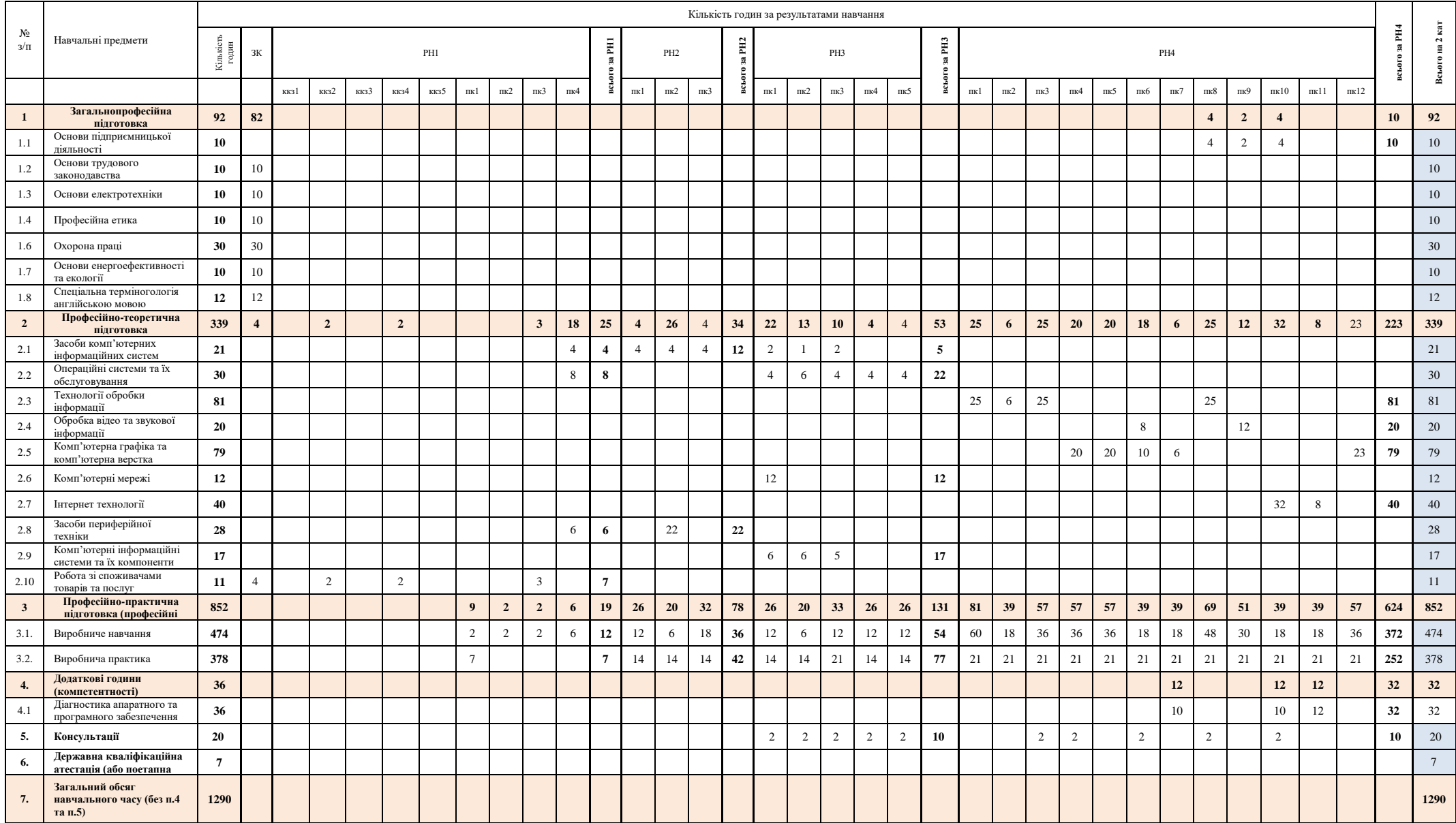

#### **ЗВЕДЕНА ТАБЛИЦЯ ВІДПОВІДНОСТІ ЗАГАЛЬНИХ КОМПЕТЕНТНОСТЕЙ, КЛЮЧОВИХ КОМПЕТЕНТНОСТЕЙ ТА РЕЗУЛЬТАТІВ НАВЧАННЯ НАВЧАЛЬНИМ ПРЕДМЕТАМ**

<span id="page-6-0"></span>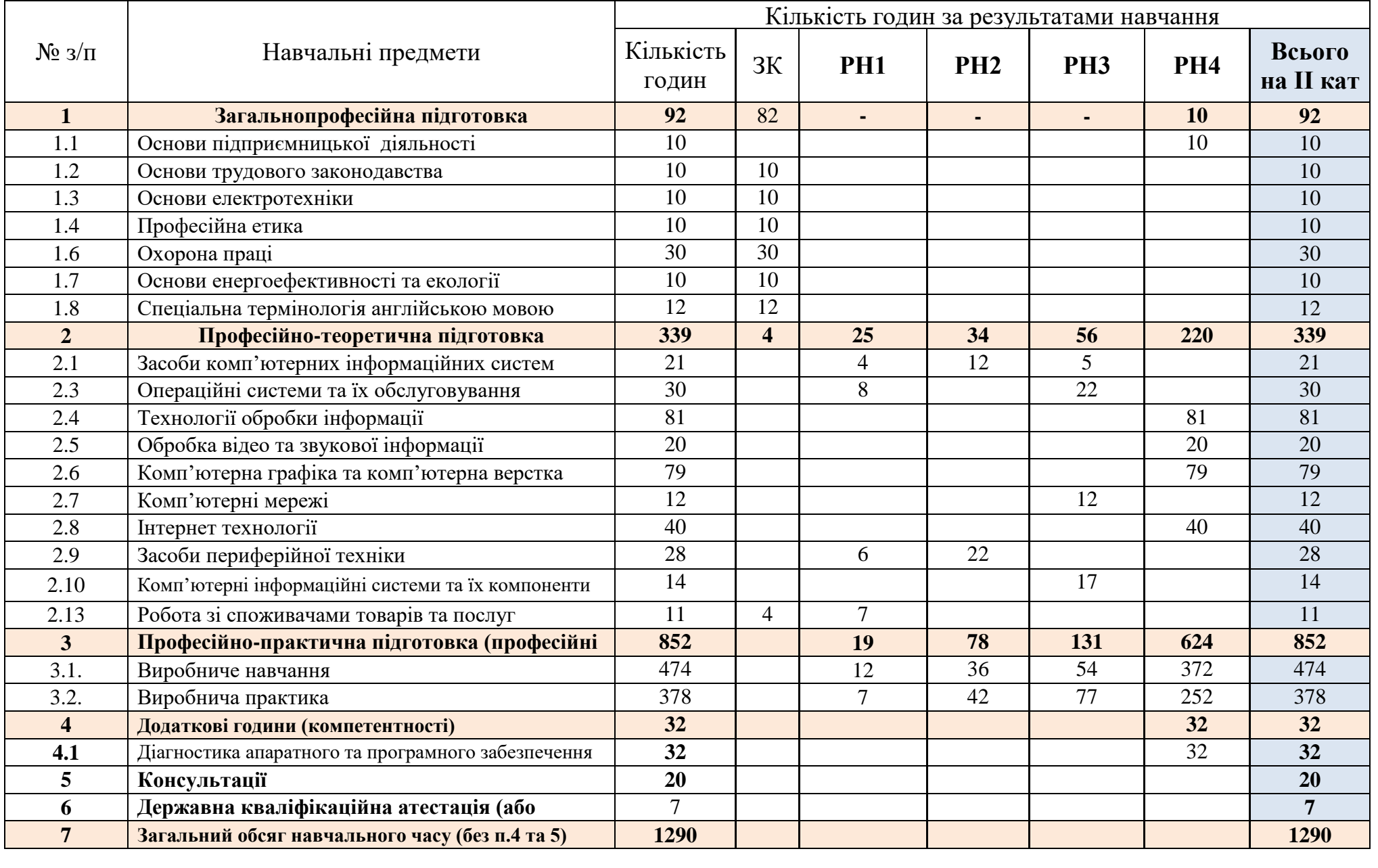

# **ТАБЛИЦЯ ВІДПОВІДНОСТІ КЛЮЧОВИХ КОМПЕТЕНТНОСТЕЙ НАВЧАЛЬНИМ ПРЕДМЕТАМ**

# Професія: **4113 Оператор з обробки інформації та програмного забезпечення** Рівень кваліфікації: *Оператор з обробки інформації та програмного забезпечення ІІ категорії*

<span id="page-7-0"></span>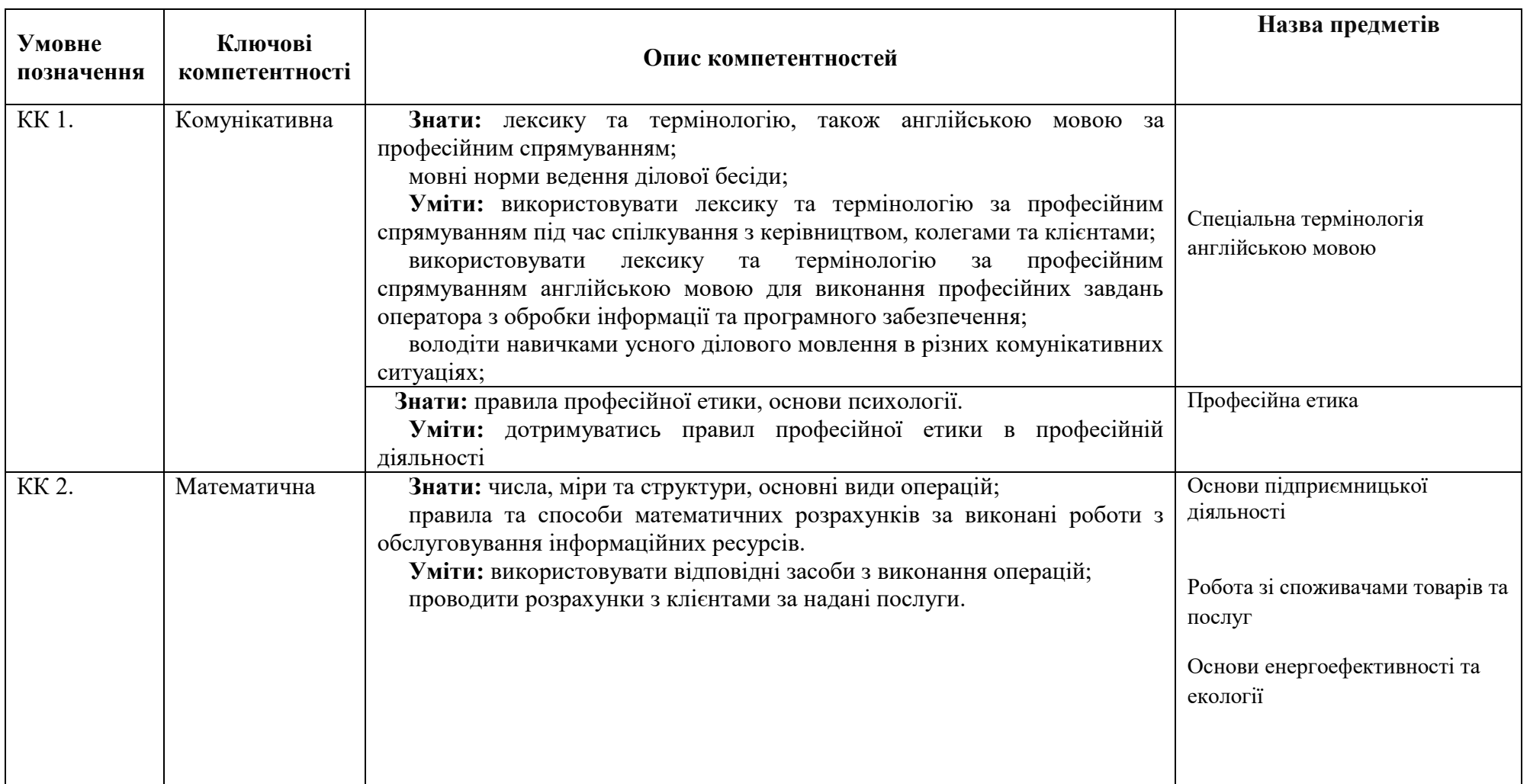

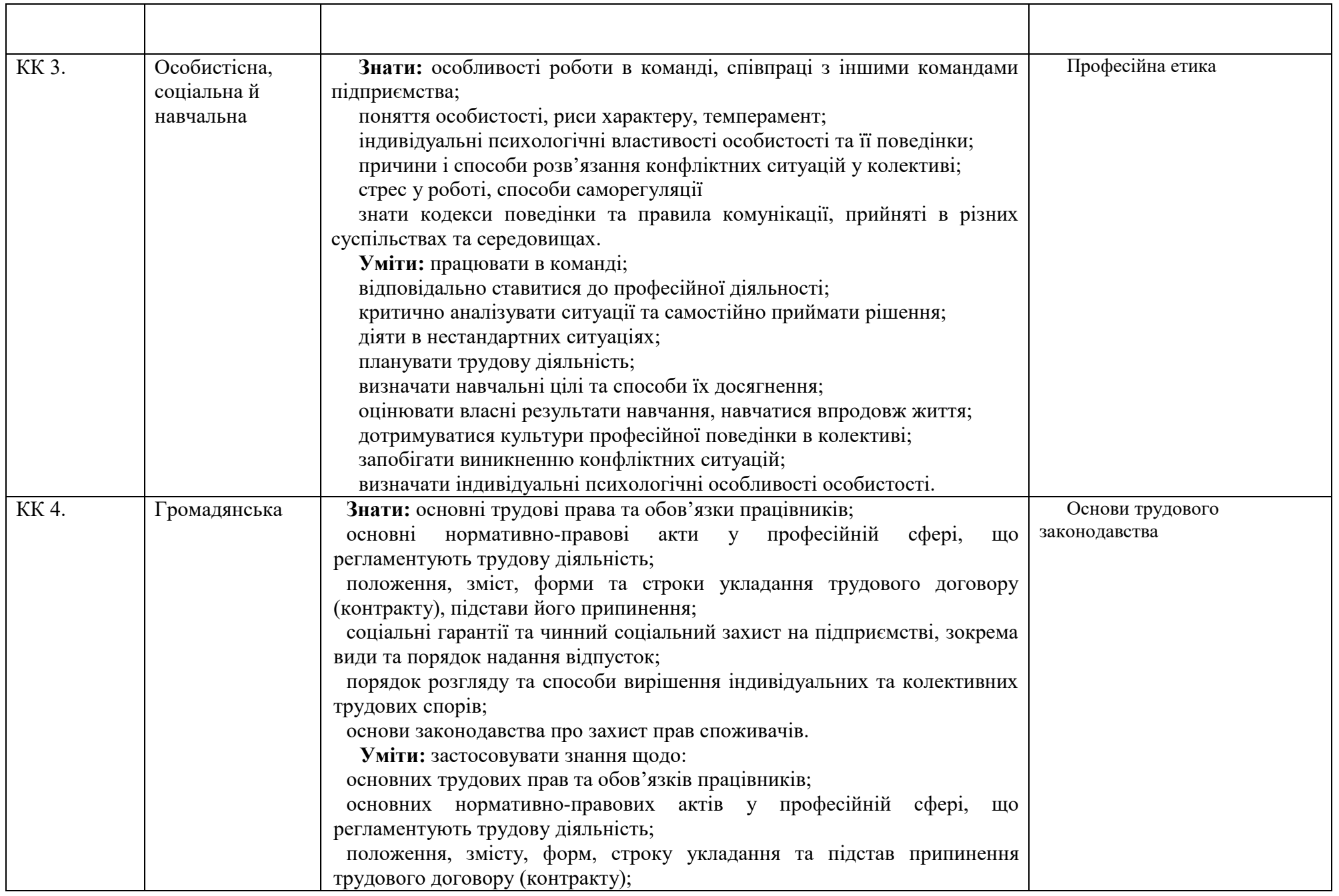

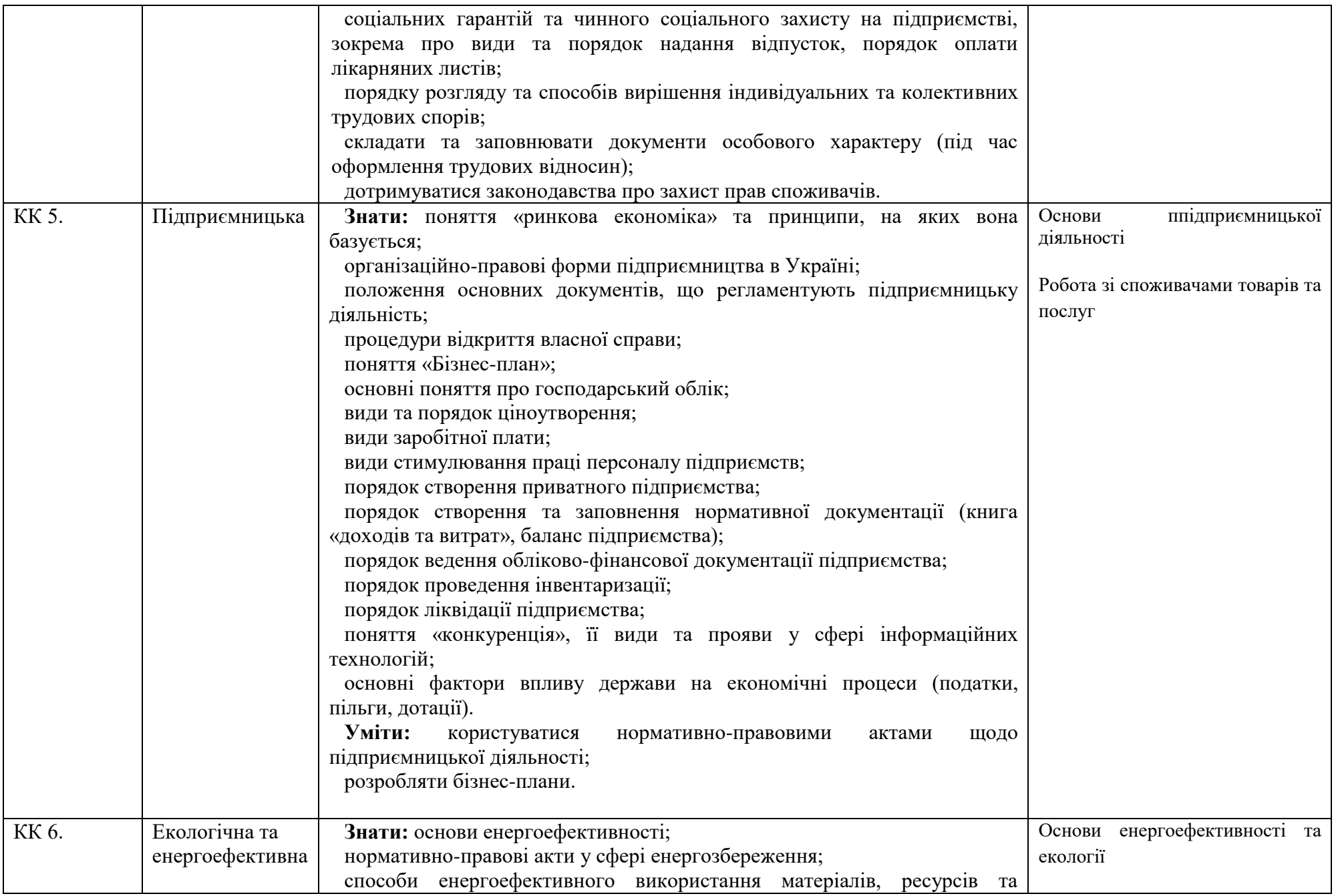

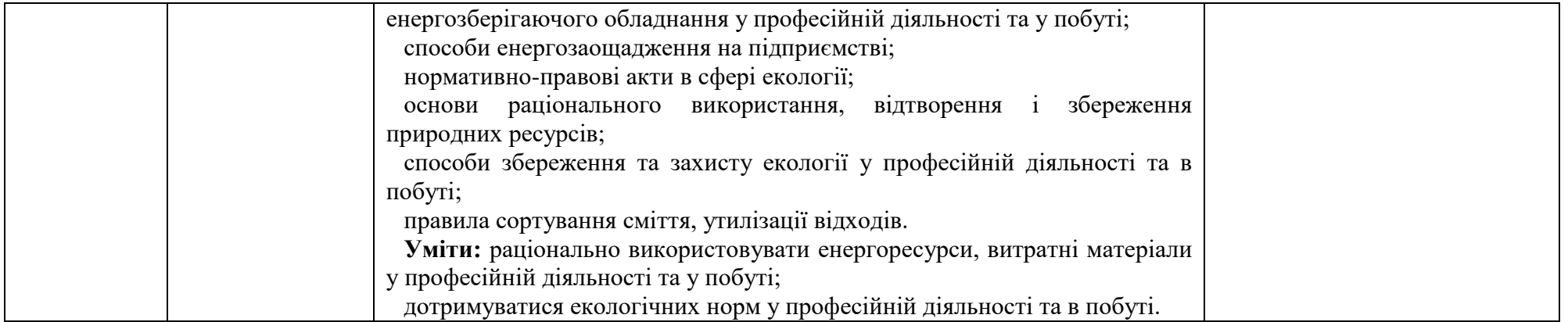

<span id="page-11-0"></span>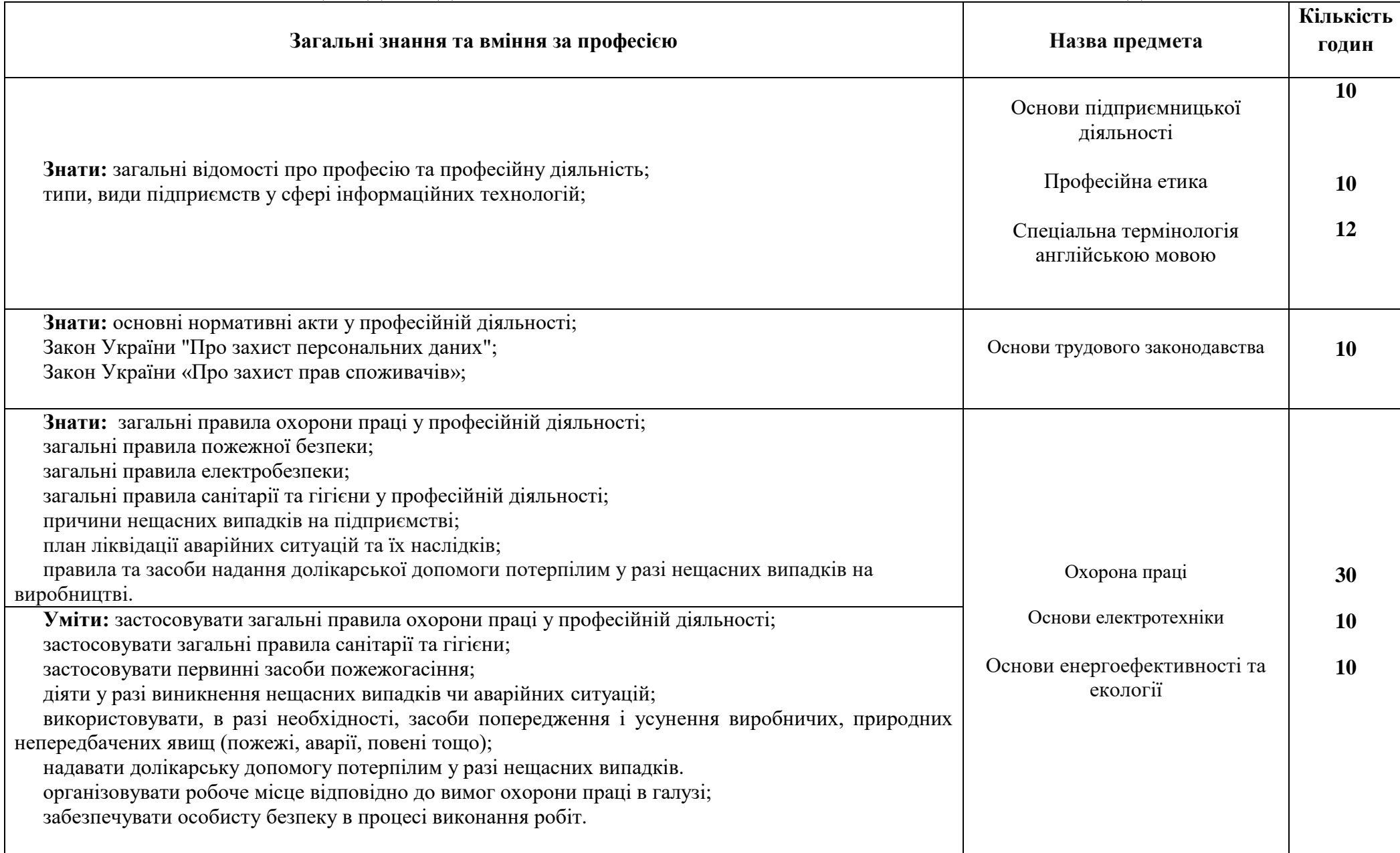

# **ТАБЛИЦЯ ВІДПОВІДНОСТІ ЗАГАЛЬНИХ КОМПЕТЕНТНОСТЕЙ НАВЧАЛЬНИМ ПРЕДМЕТАМ**

# **ТАБЛИЦЯ ВІДПОВІДНОСТІ ПРОФЕСІЙНИХ КОМПЕТЕНТНОСТЕЙ НАВЧАЛЬНИМ ПРЕДМЕТАМ**

### **Кваліфікація: оператор з обробки інформації та програмного забезпечення II категорії Максимальна кількість годин – 1290**

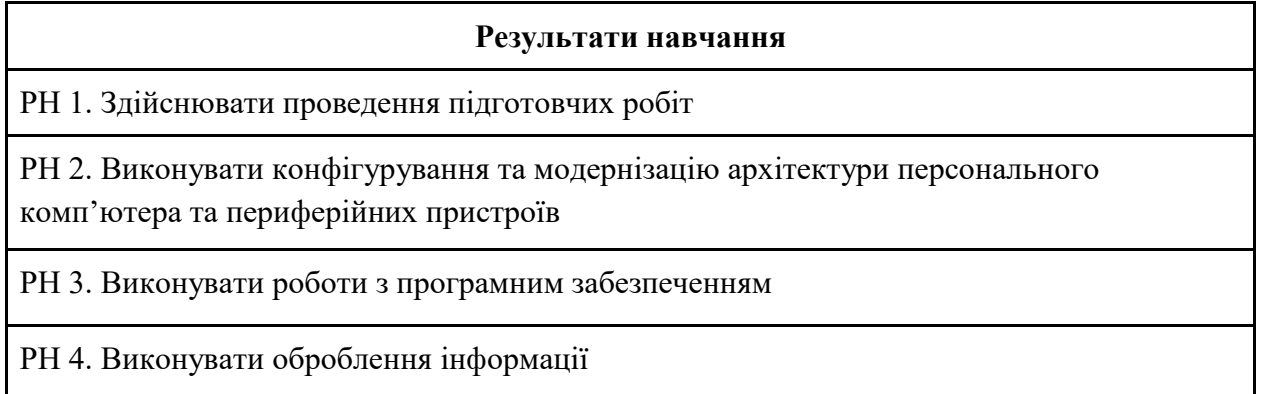

### **1. Загальнопрофесійна підготовка – 92 год**

- 1.1 Основи галузевої економіки і підприємництва 10 год
- 1.2 Основи трудового законодавства 10 год
- 1.3 Основи електротехніки 10 год
- 1.4 Основи професійної етики та психології 10 год
- 1.5 Охорона праці 30 год
- 1.6 Основи енергоефективності та екології 10 год
- 1.7 Спеціальна терміногологія англійською мовою 12 год

# **2. Професійно-теоретична підготовка – 339 год**

2.1 Засоби комп'ютерних інформаційних систем – 21 год

### 2.2 Операційні системи та їх обслуговування – 30 год

- 2.3 Технології обробки інформації 81 год
- 2.4 Обробка відео та звукової інформації 20 год
- 2.5 Комп'ютерна графіка та комп'ютерна верстка 79 год
- 2.6 Комп'ютерні мережі 12 год
- 2.7 Інтернет технології 40 год
- 2.8 Засоби периферійної техніки 28 год
- 2.9 Комп'ютерні інформаційні системи та їх компоненти 17 год
- 2.10 Робота зі споживачами товарів та послуг 11 год

### **3. Професійно-практична підготовка – 852 год**

- 3.1. Виробниче навчання 474 год
- 3.2. Виробнича практика 378 год

## **4. Додаткові години (компетентності) – 32 год**

4.1 Діагностика апаратного та програмного забезпечення – 32 год

# **5. Державна кваліфікаційна атестація – 7 год.**

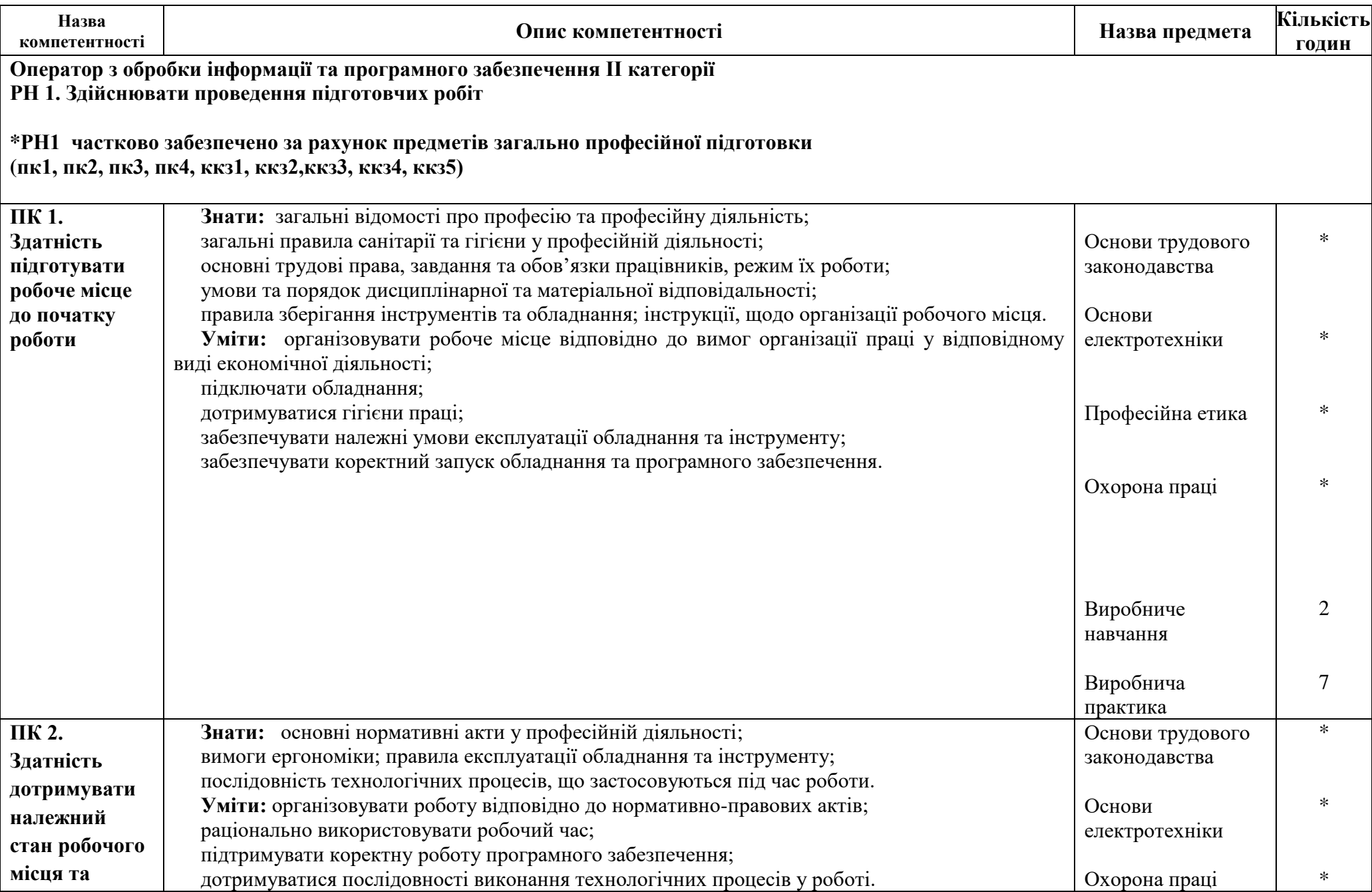

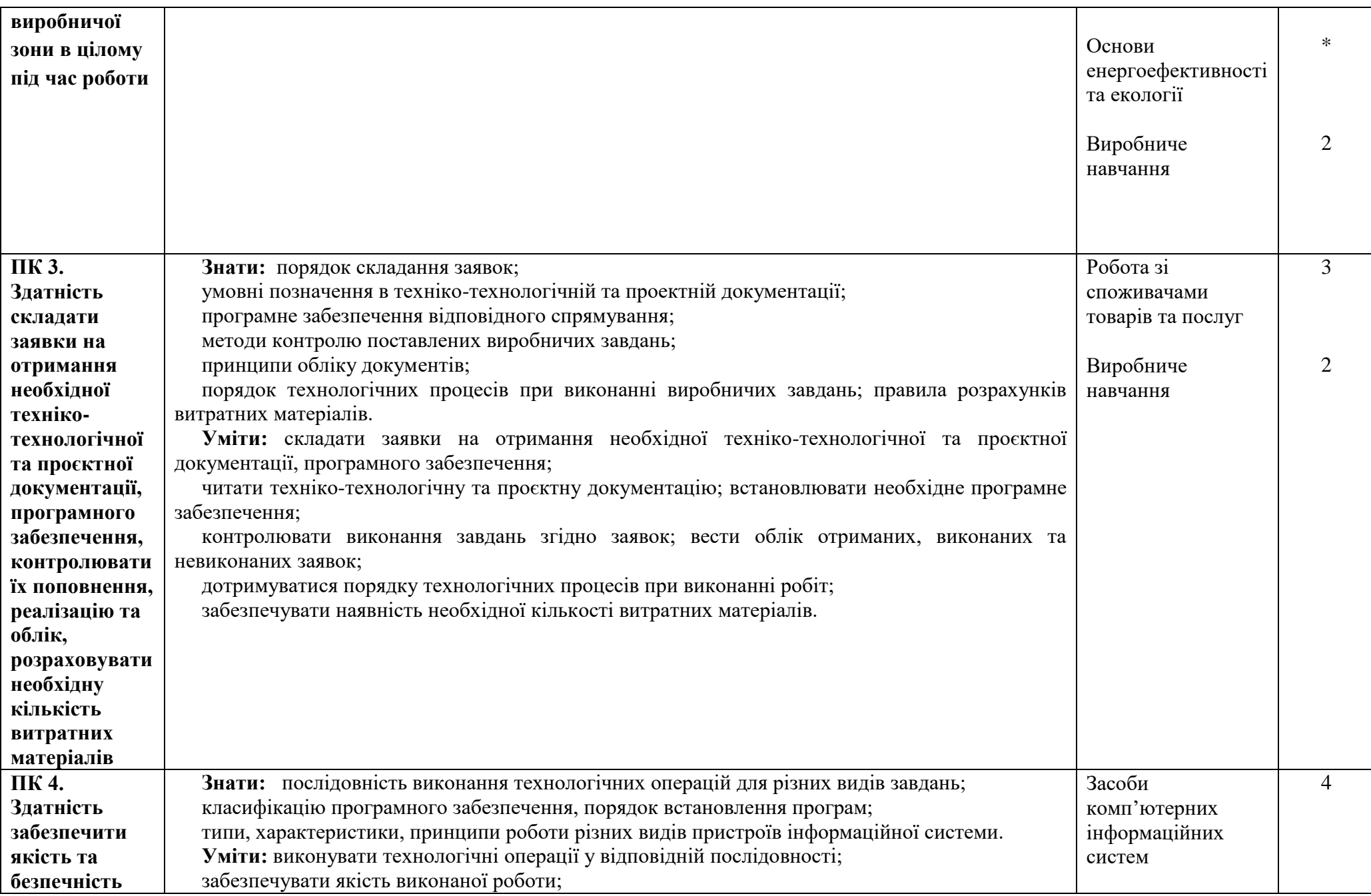

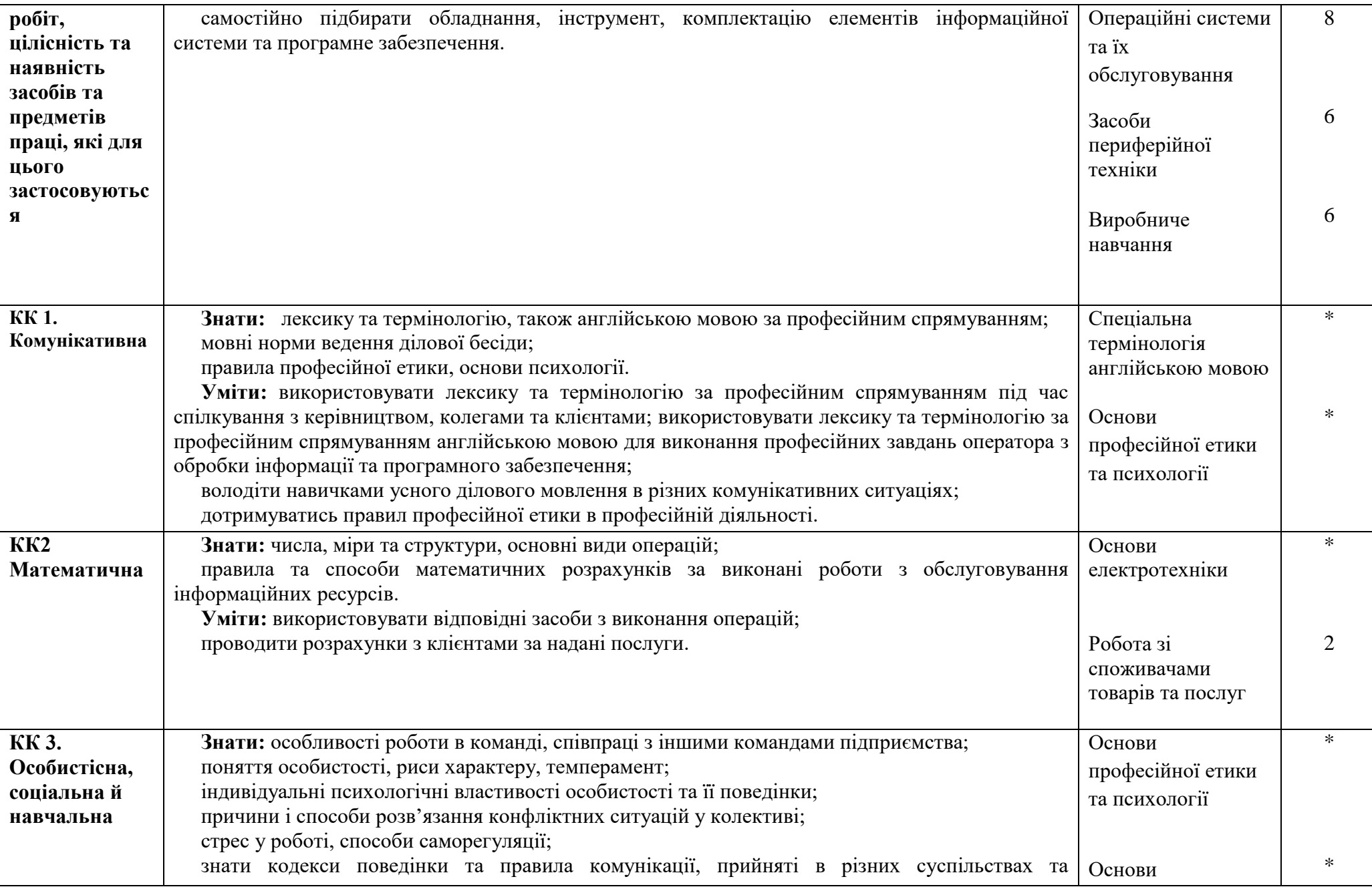

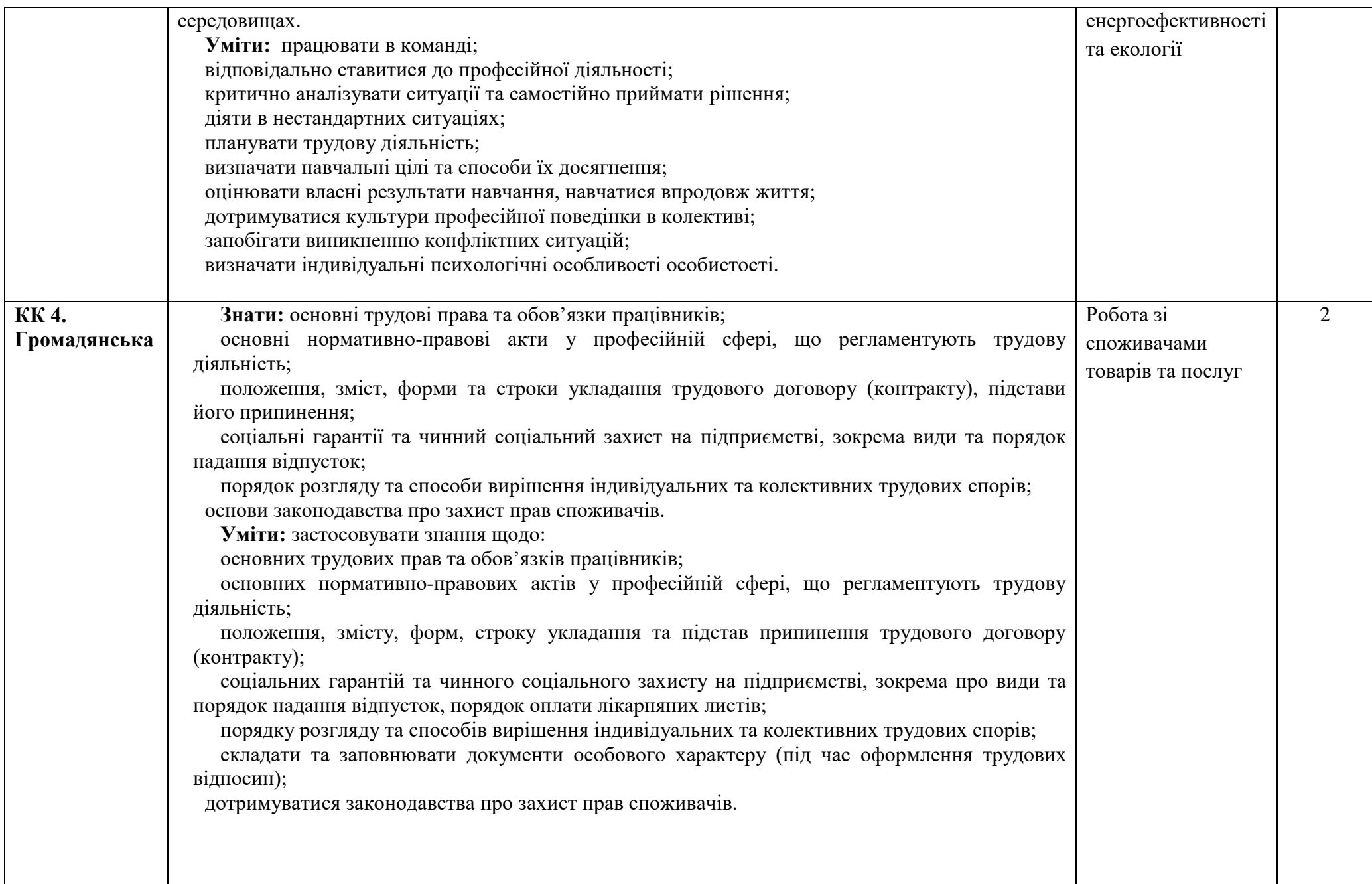

18

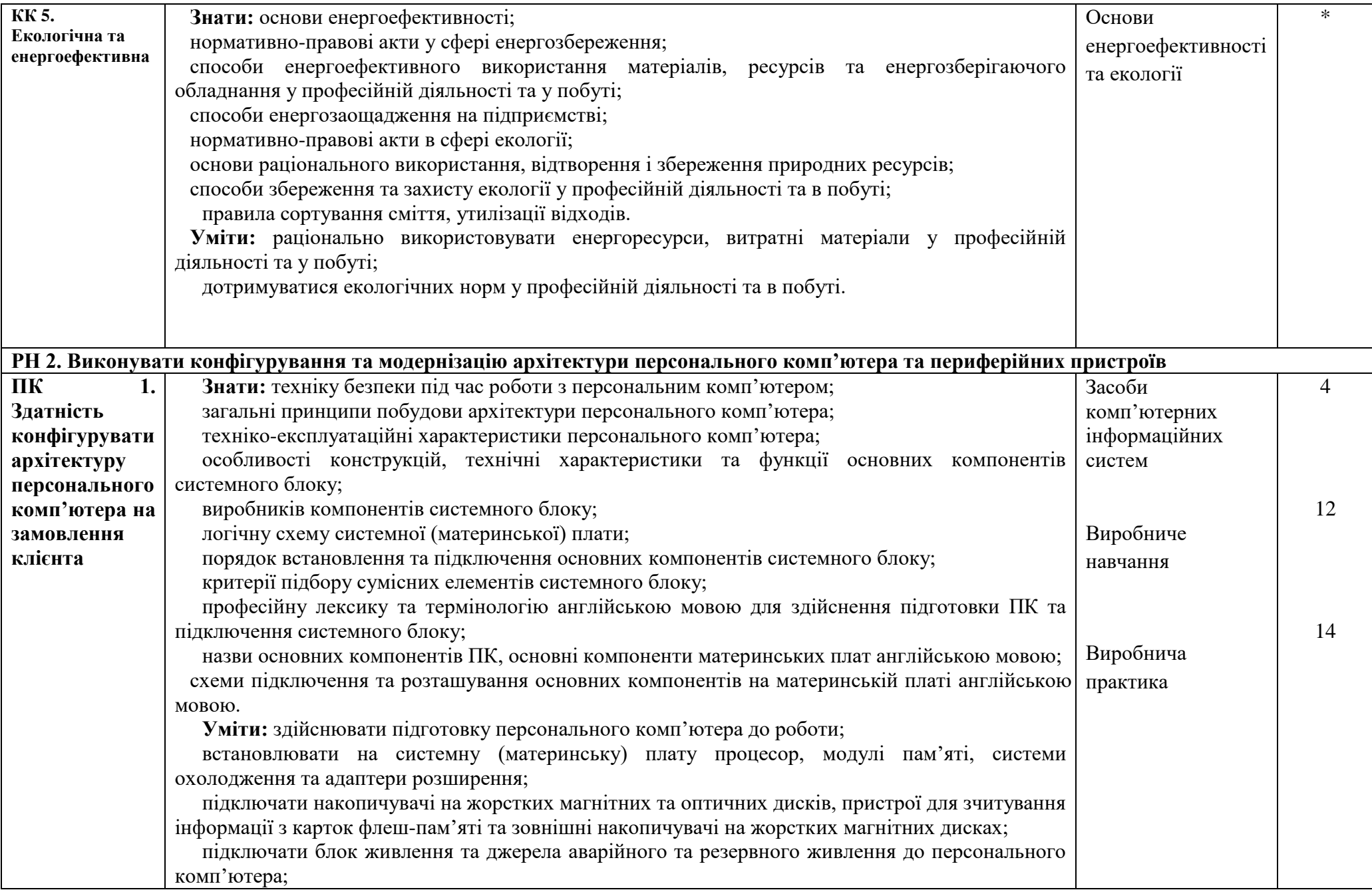

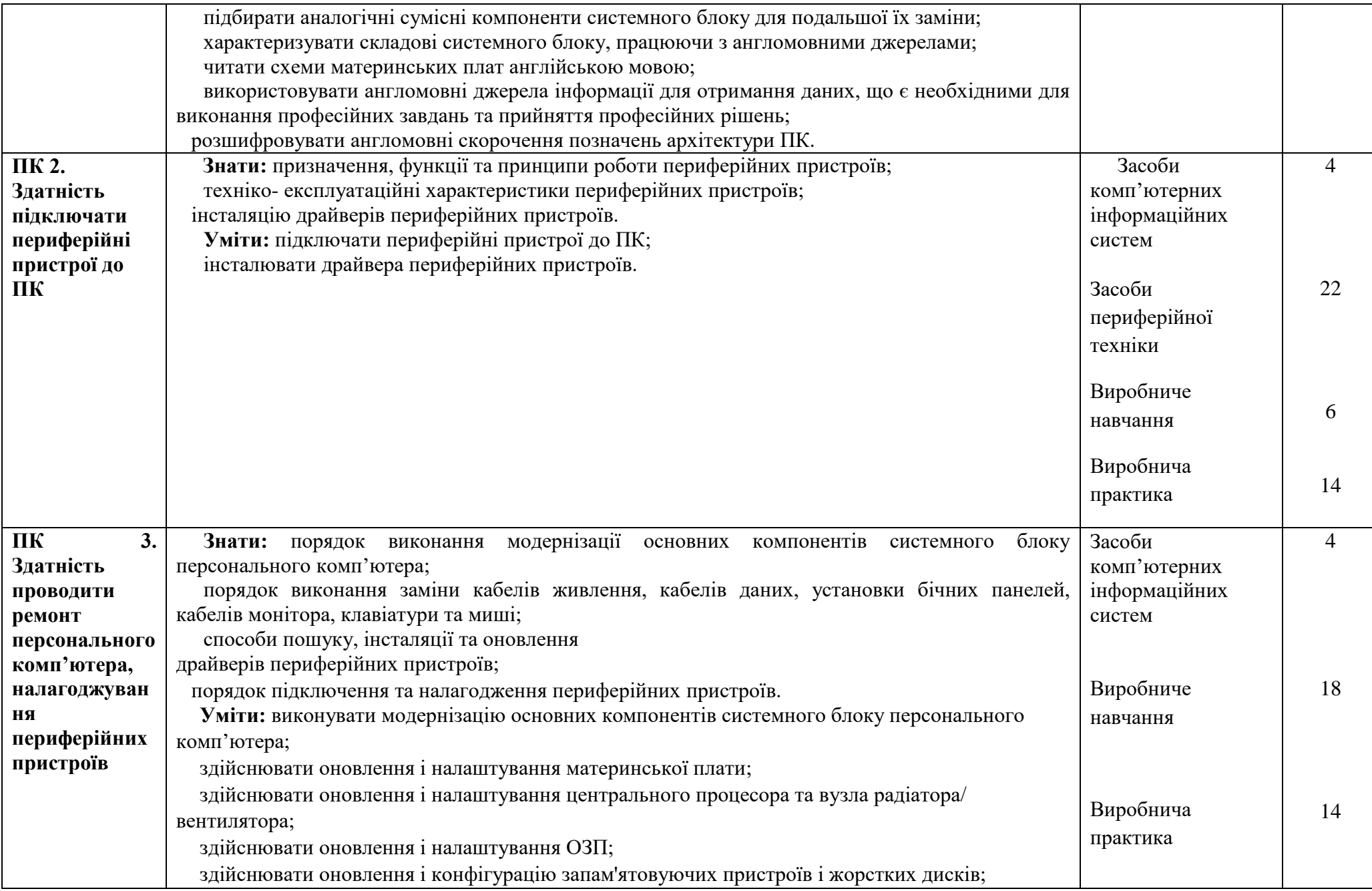

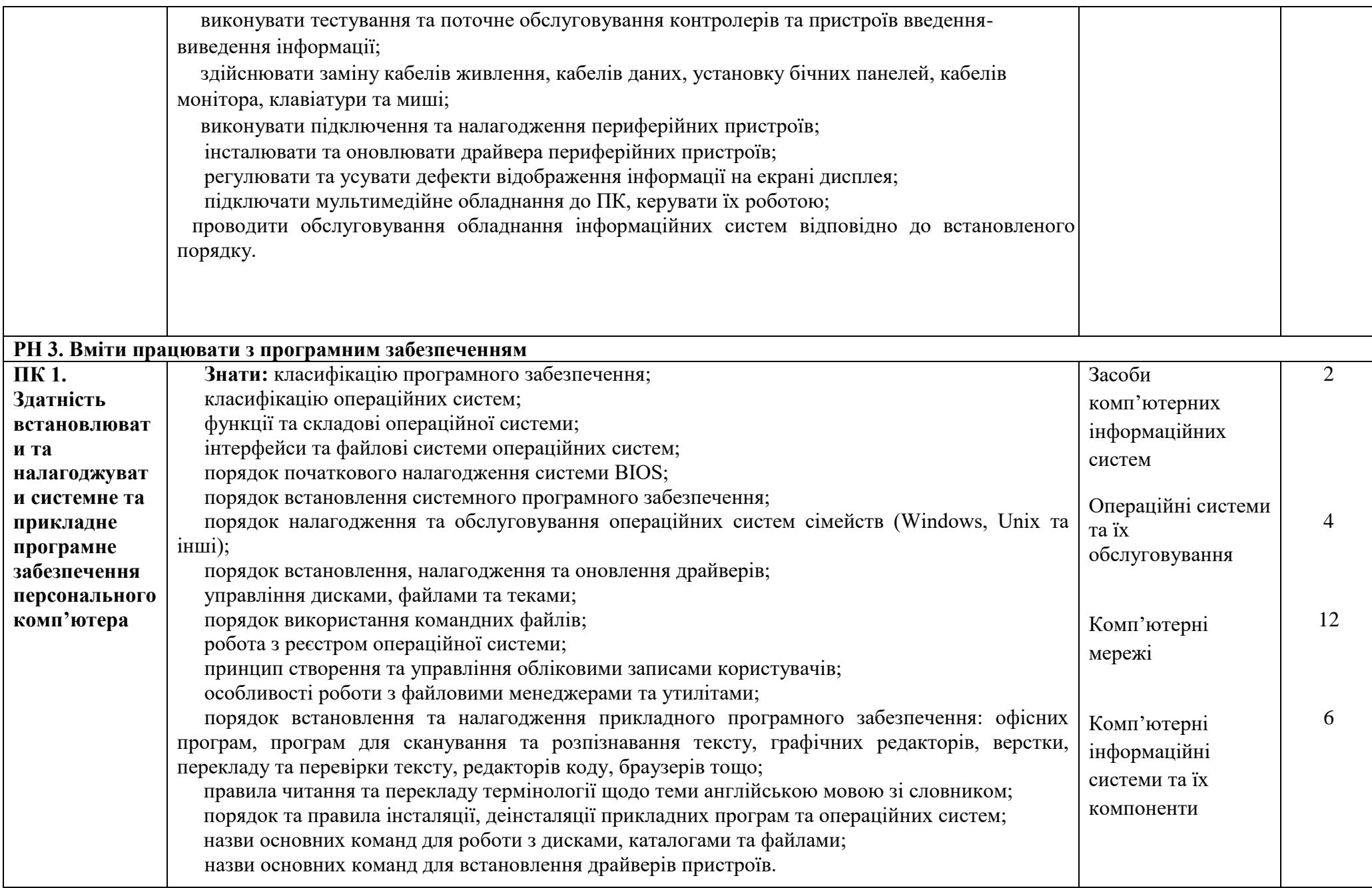

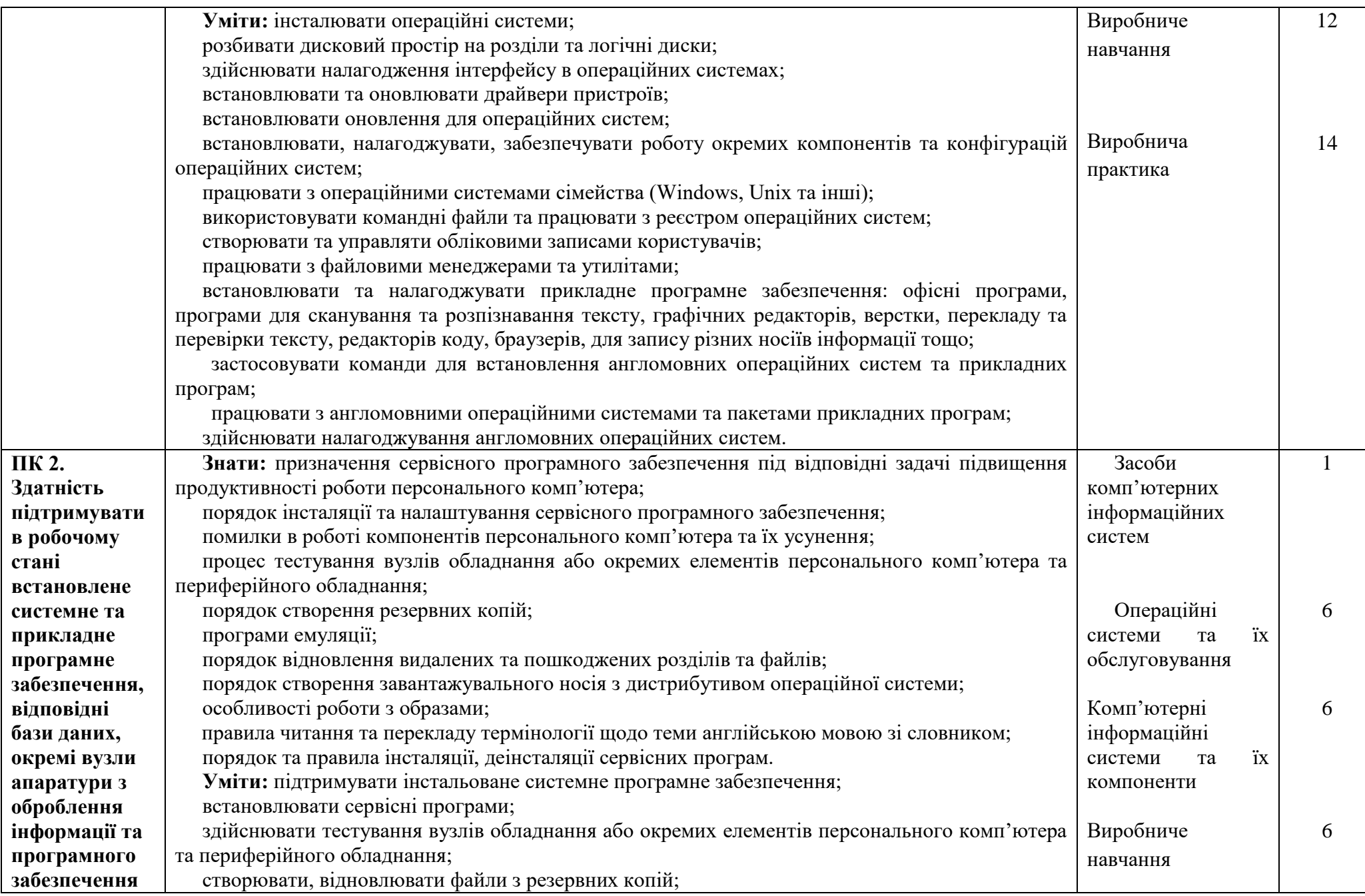

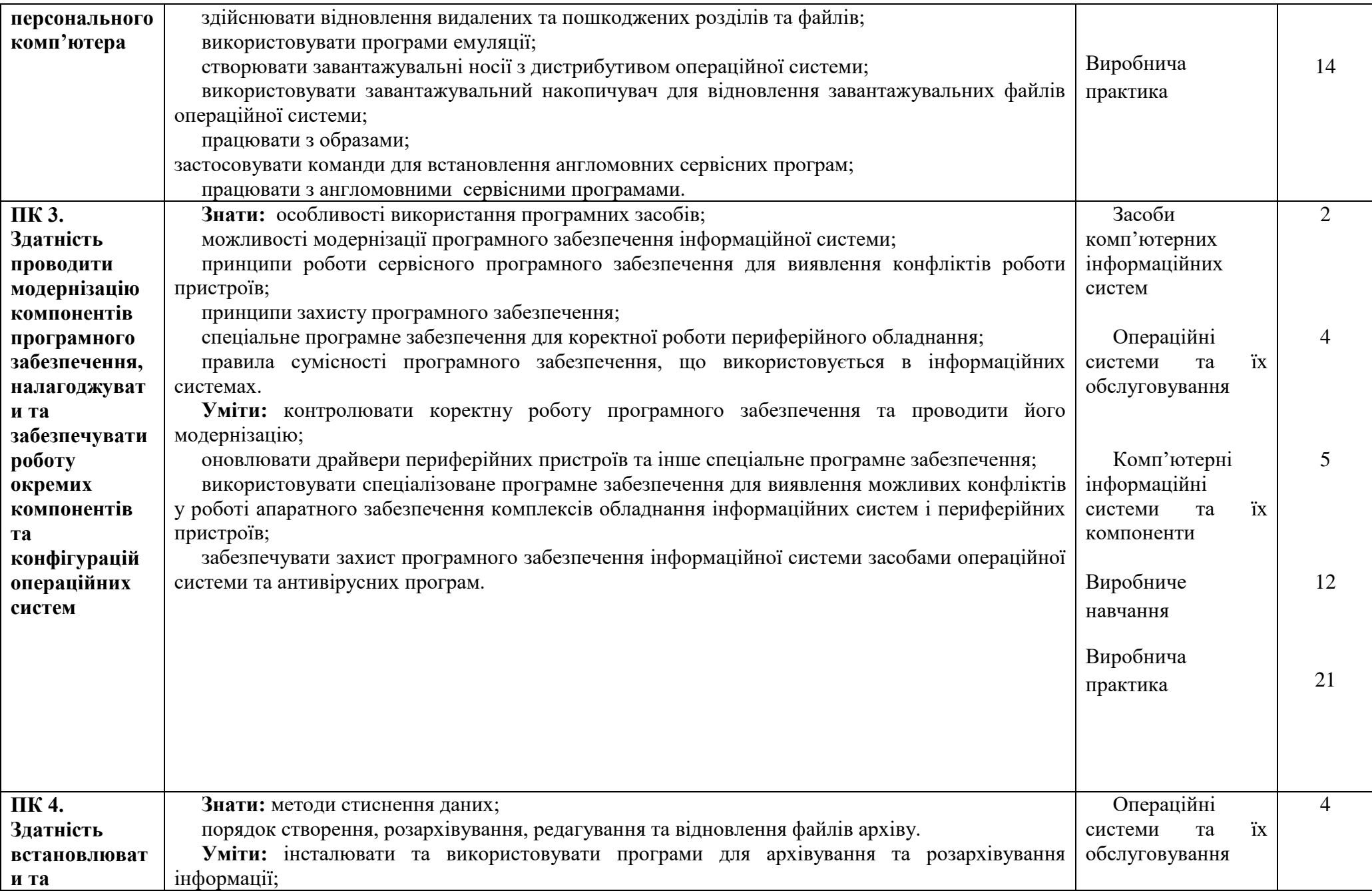

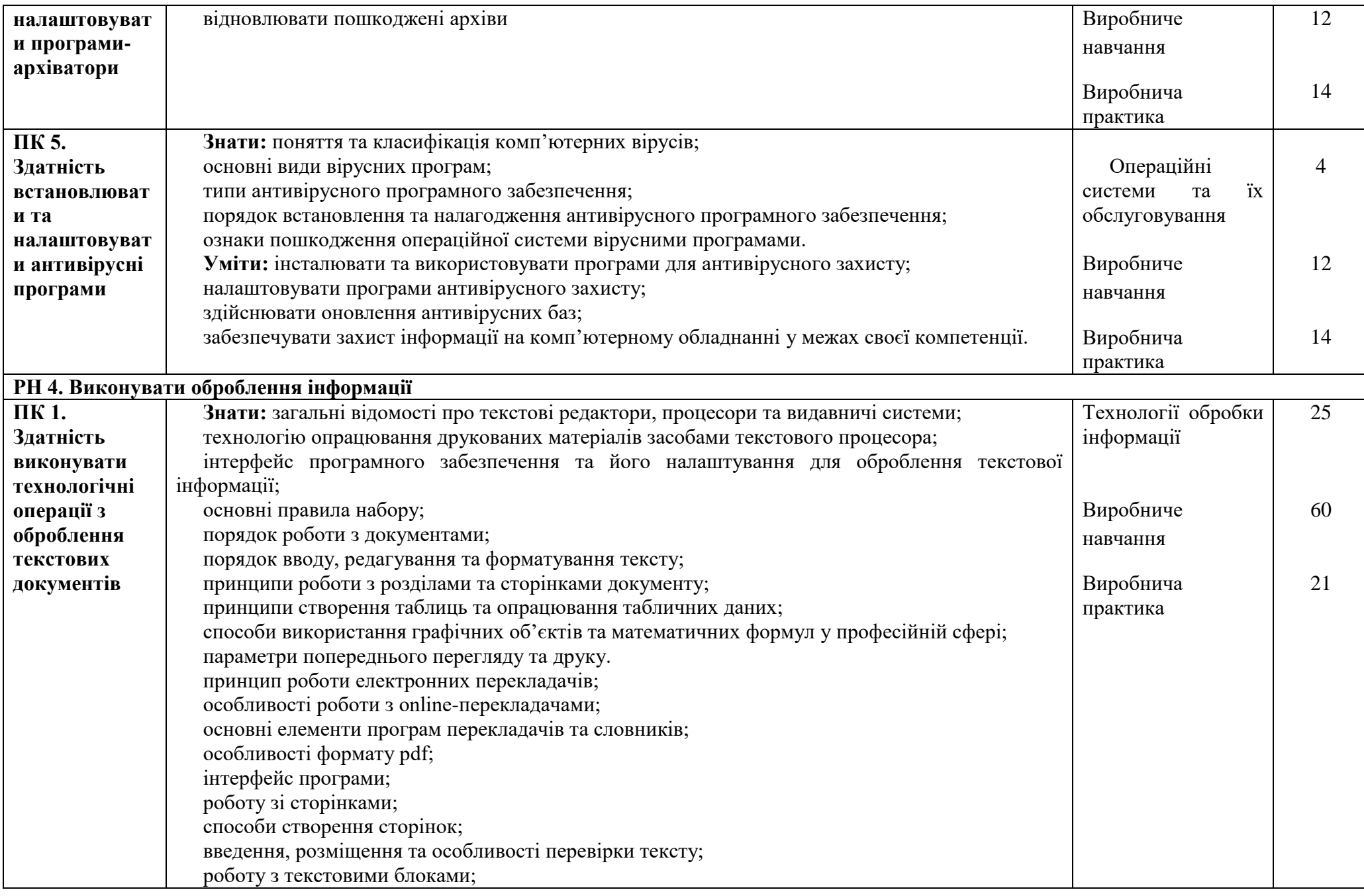

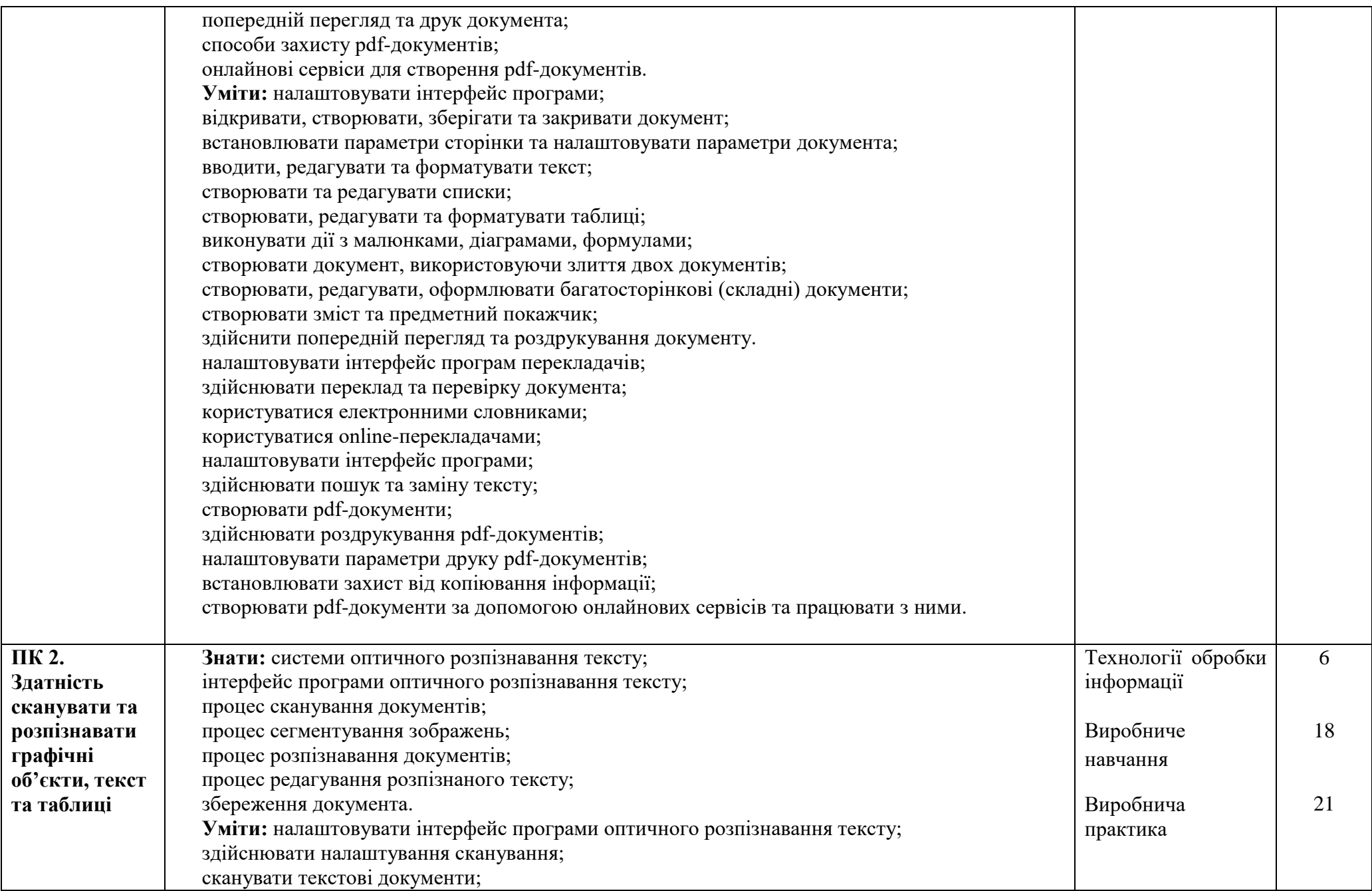

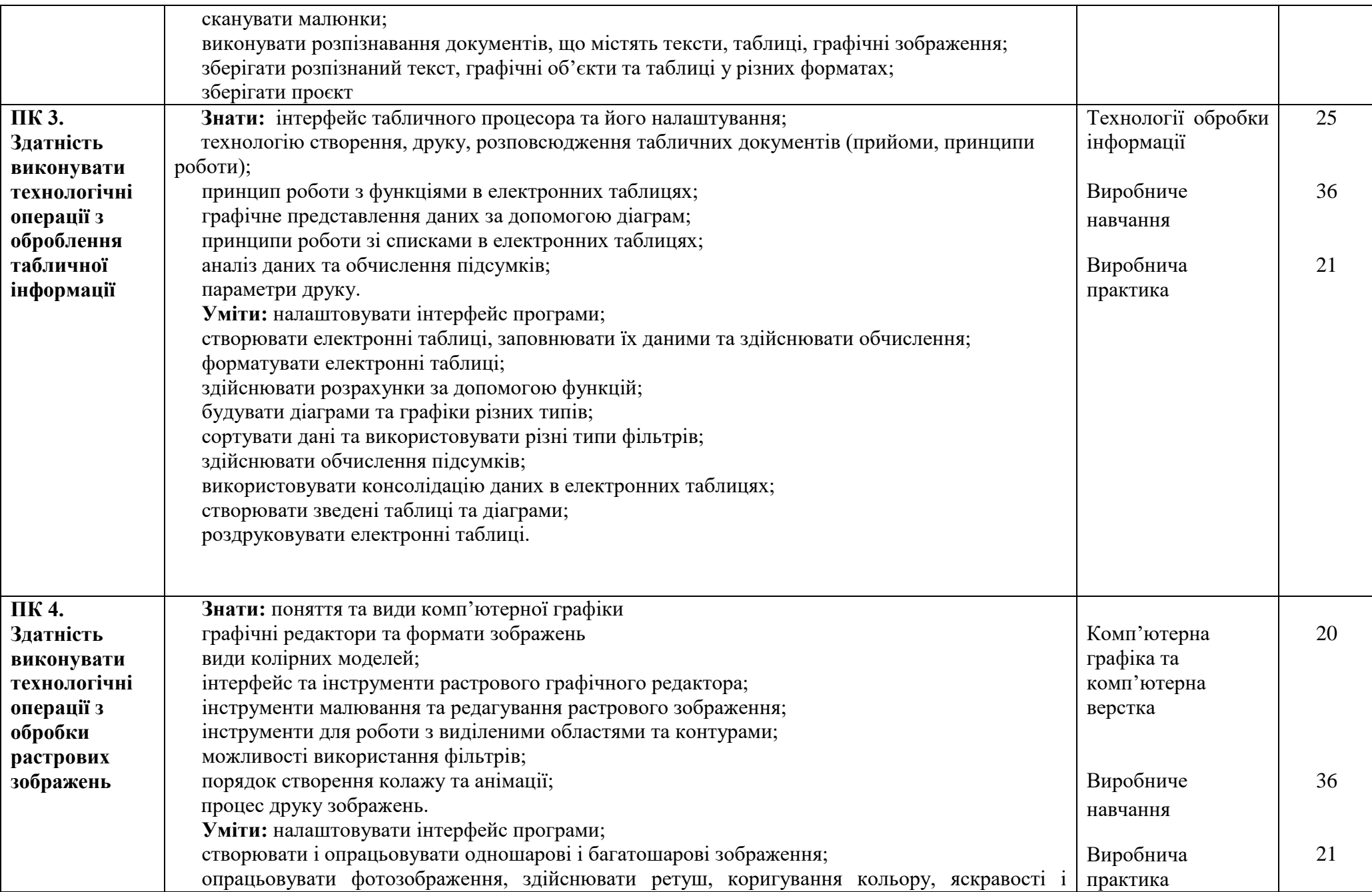

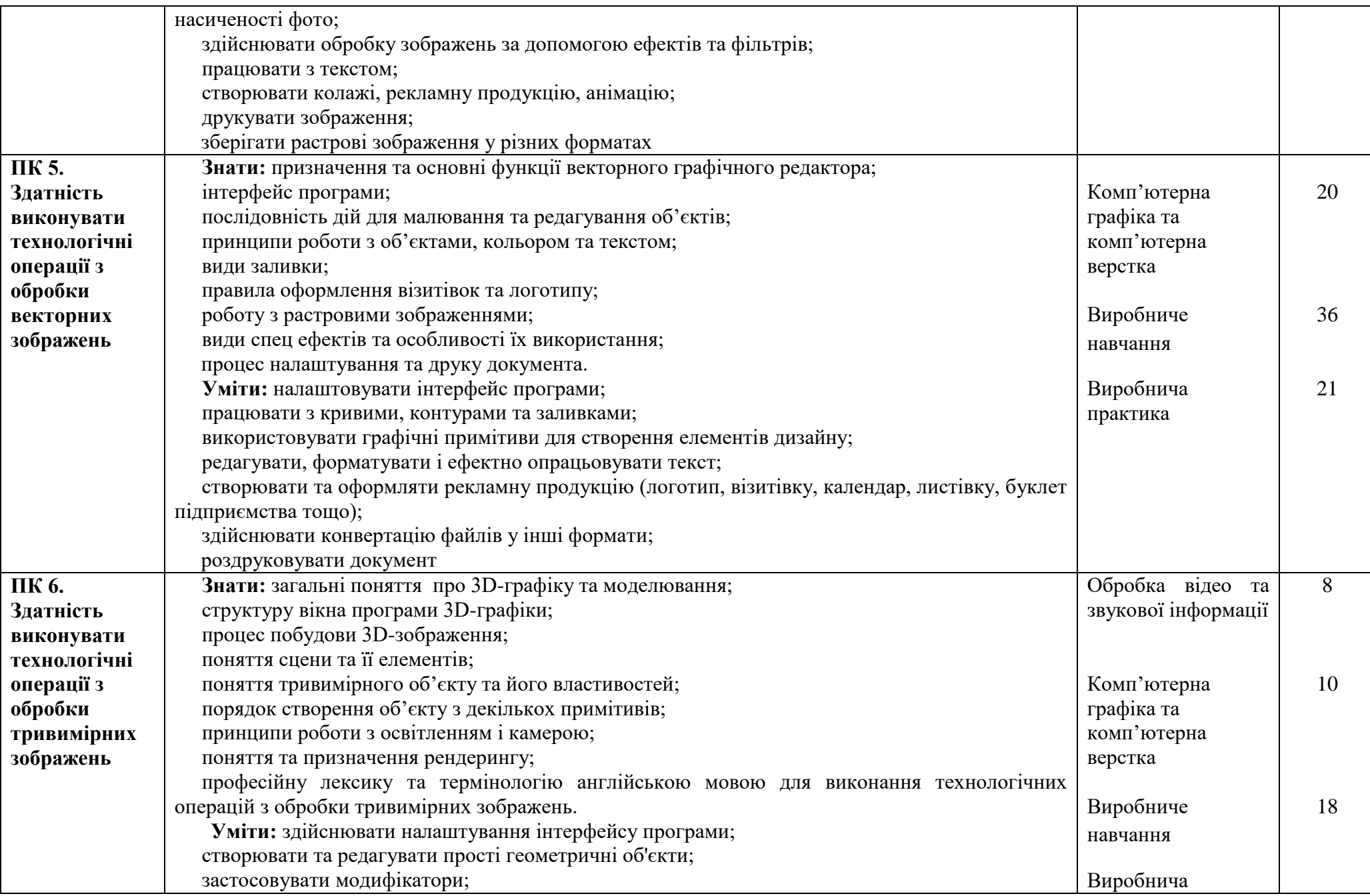

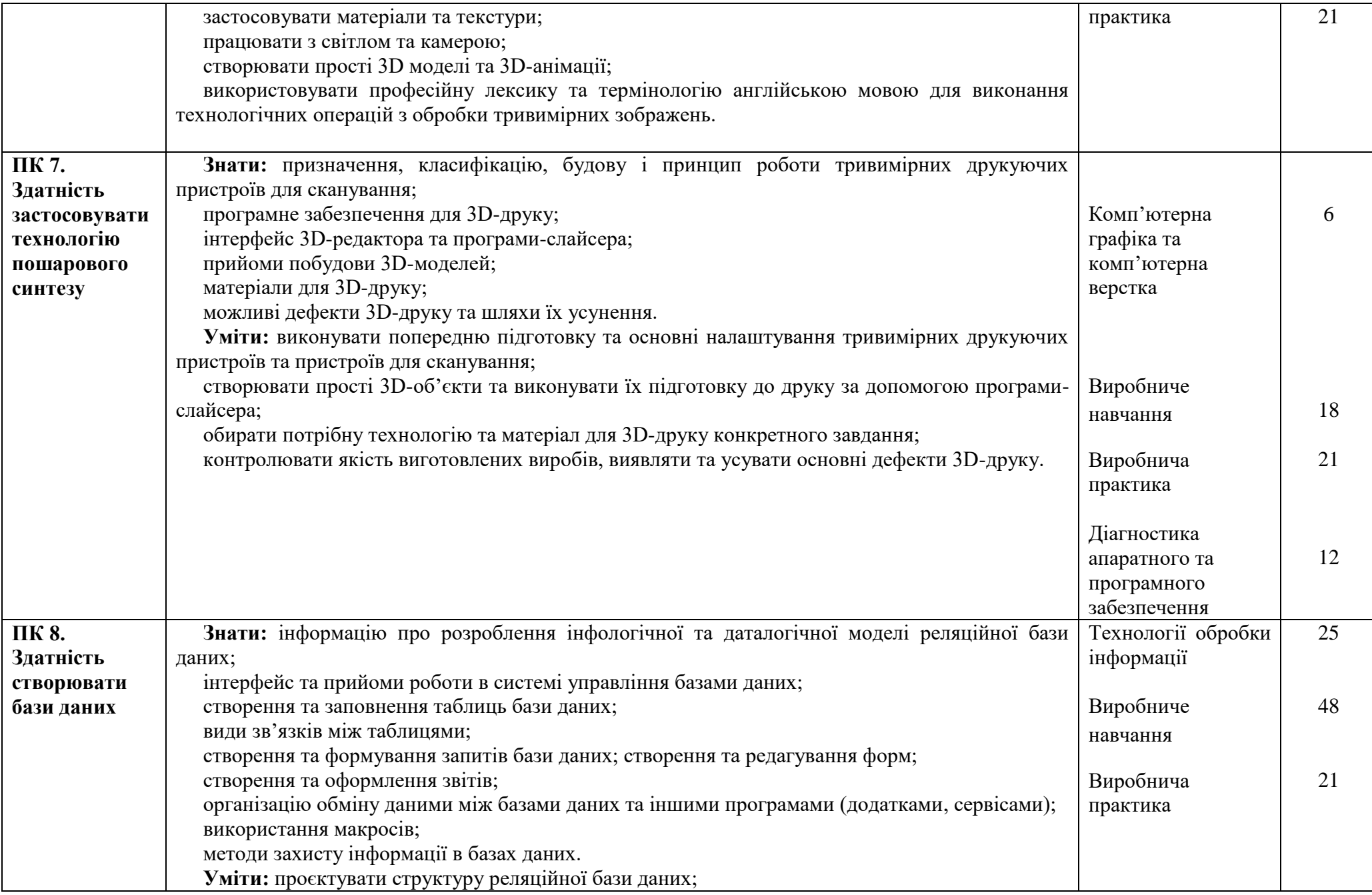

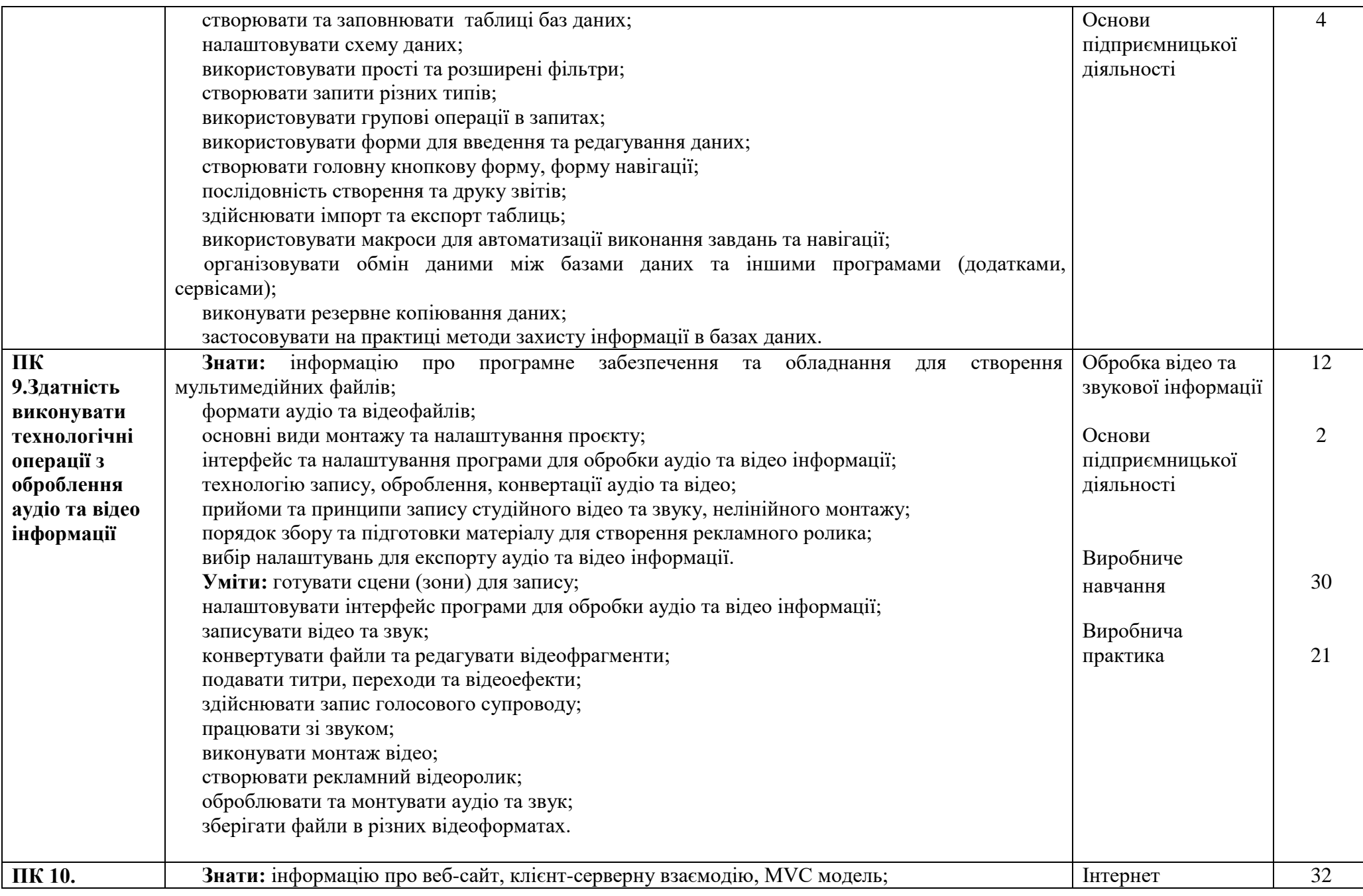

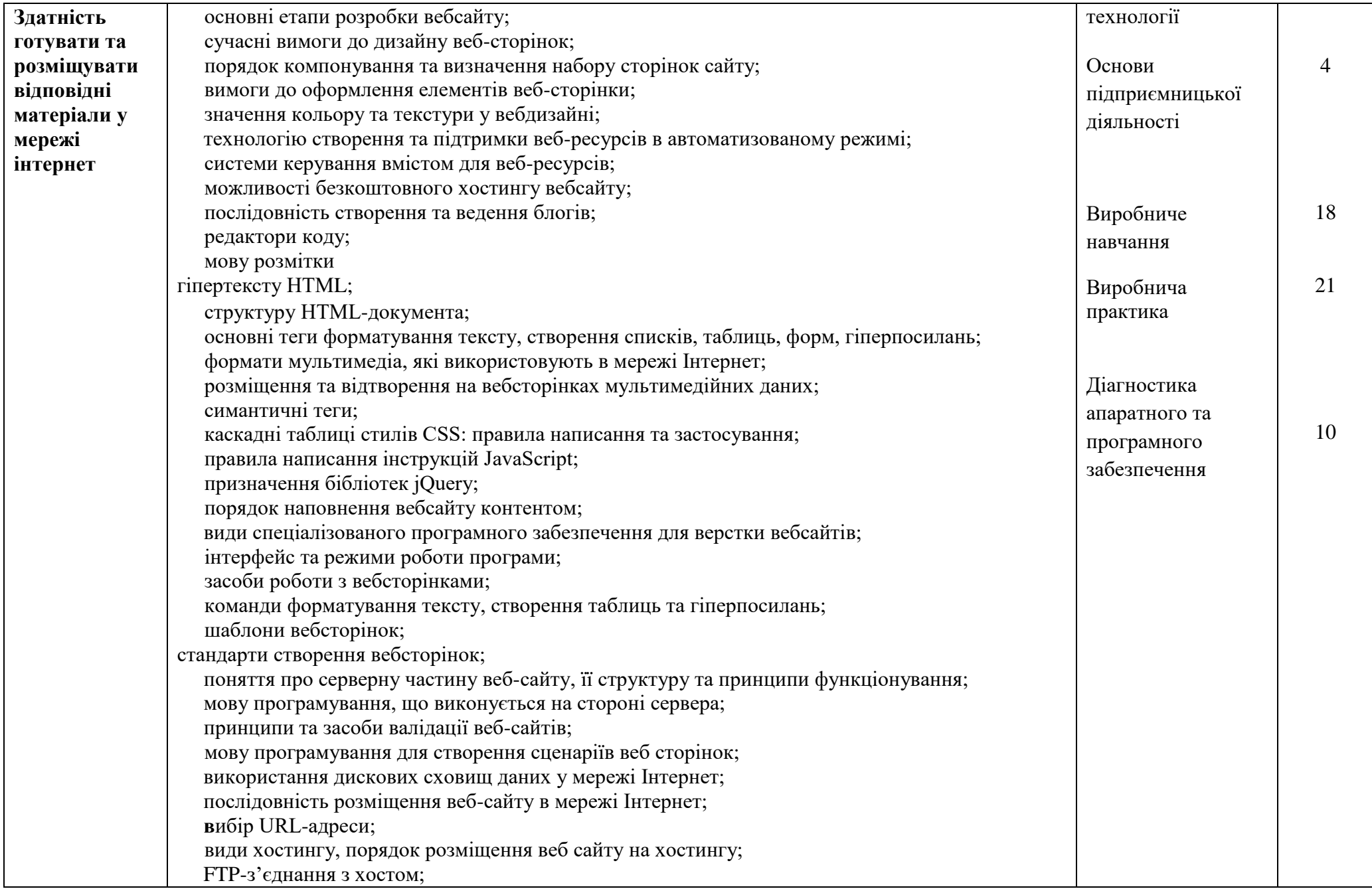

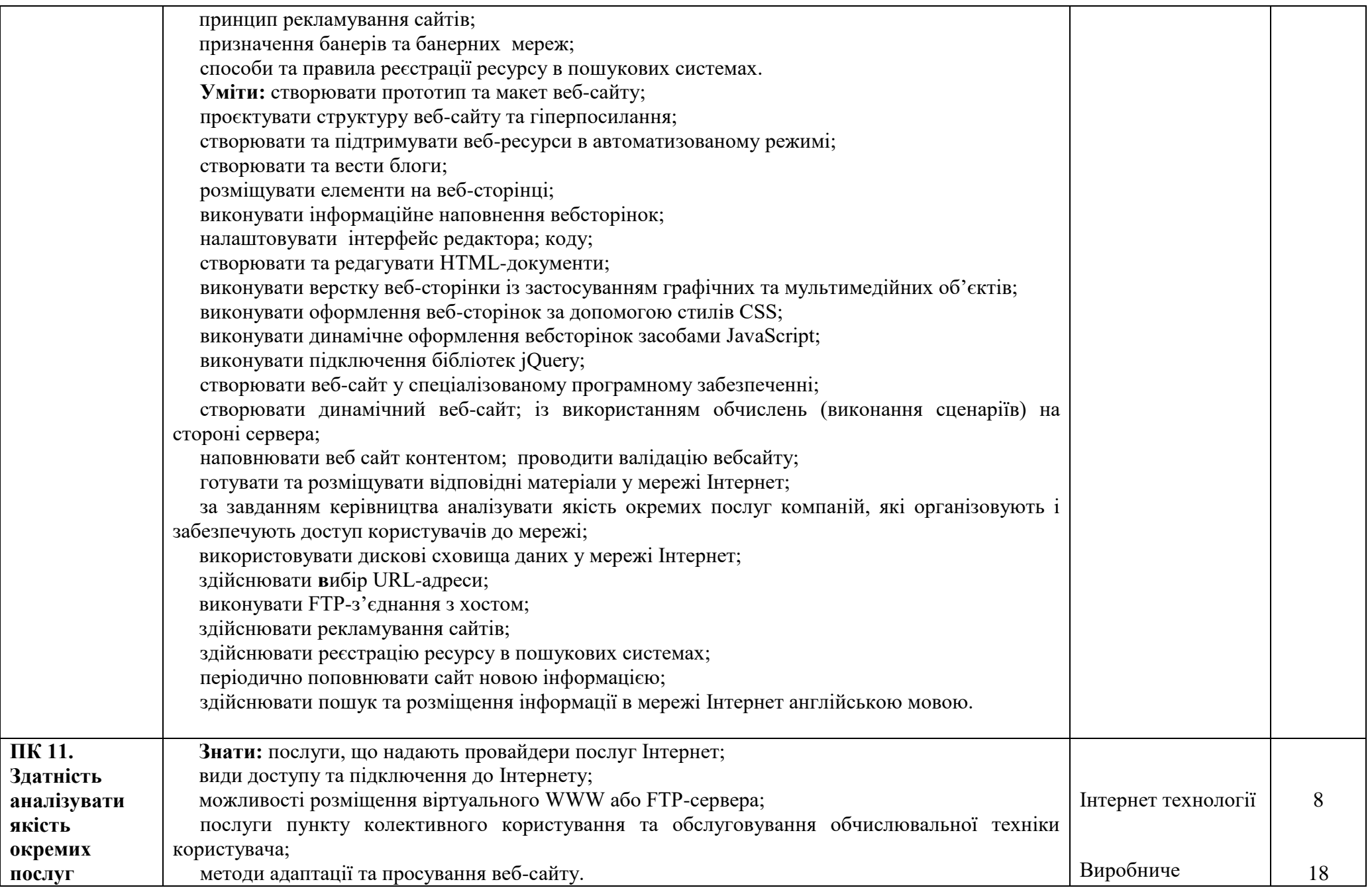

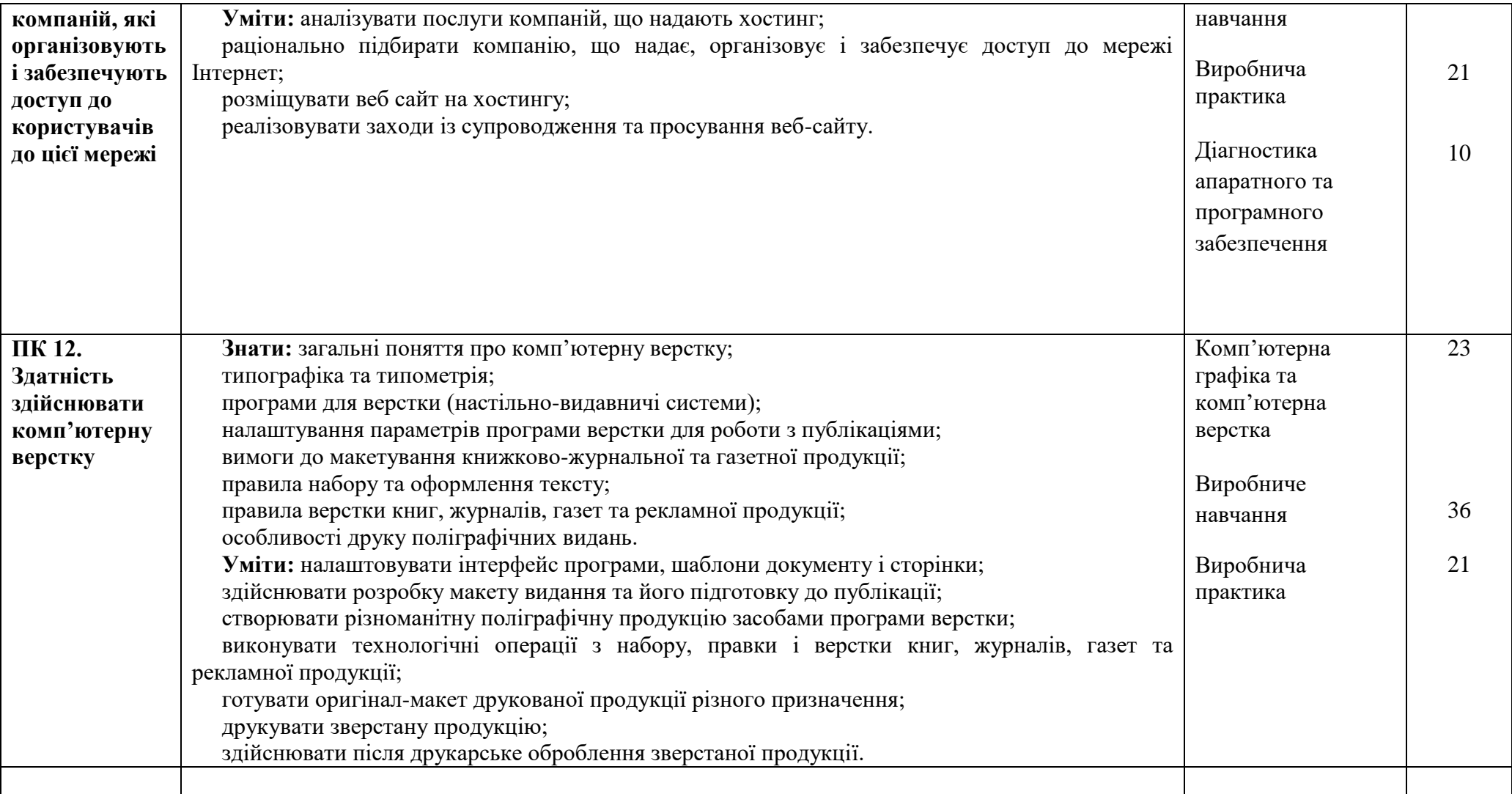

# НАВЧАЛЬНА ПРОГРАМА З ПРЕДМЕТУ **«Основи підприємницької діяльності»**

<span id="page-32-0"></span>Професія: 4113 Оператор з обробки інформації та програмного забезпечення Рівень кваліфікації: Оператор з обробки інформації та програмного забезпечення ІІ категорії

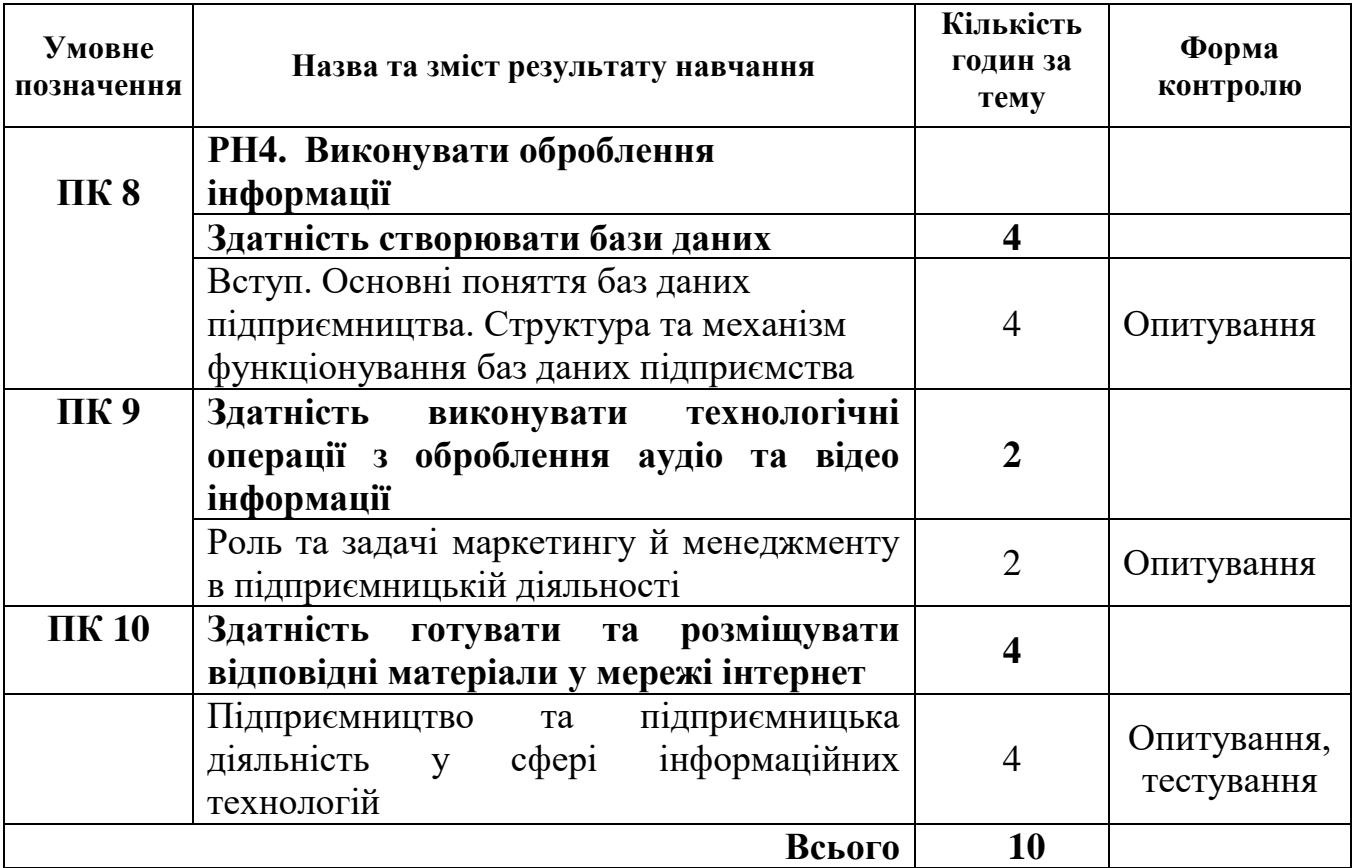

Тематичний план

# НАВЧАЛЬНА ПРОГРАМА З ПРЕДМЕТА **«Основи трудового законодавства»**

<span id="page-33-0"></span>Професія: Оператор з обробки інформації та програмного забезпечення Код: 4113

Професійні кваліфікації: оператор з обробки інформації та програмного забезпечення ІІ категорія

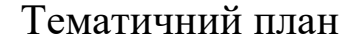

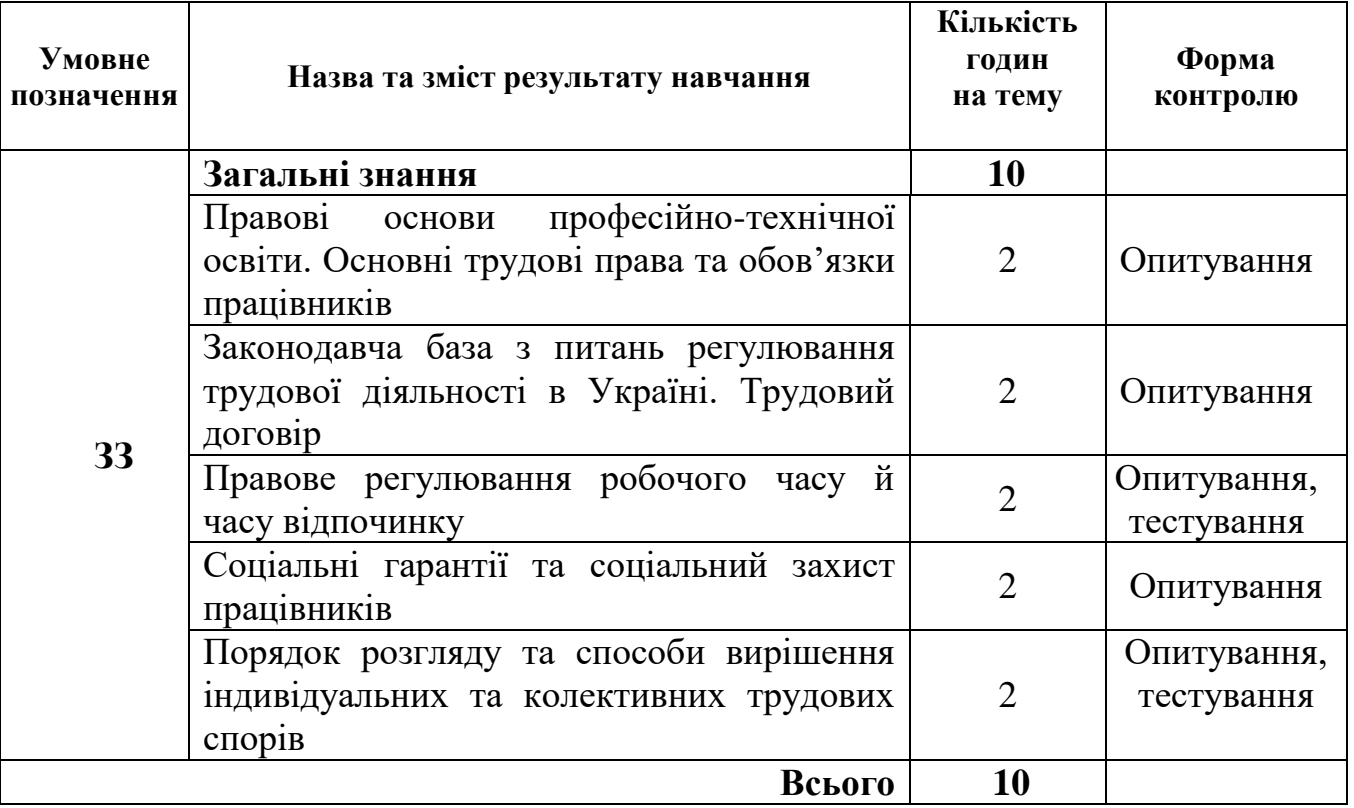

# НАВЧАЛЬНА ПРОГРАМА З ПРЕДМЕТА **«Професійна етика»**

<span id="page-34-0"></span>Професія: 4113 Оператор з обробки інформації та програмного забезпечення Рівень кваліфікації: Оператор з обробки інформації та програмного забезпечення ІІ категорії

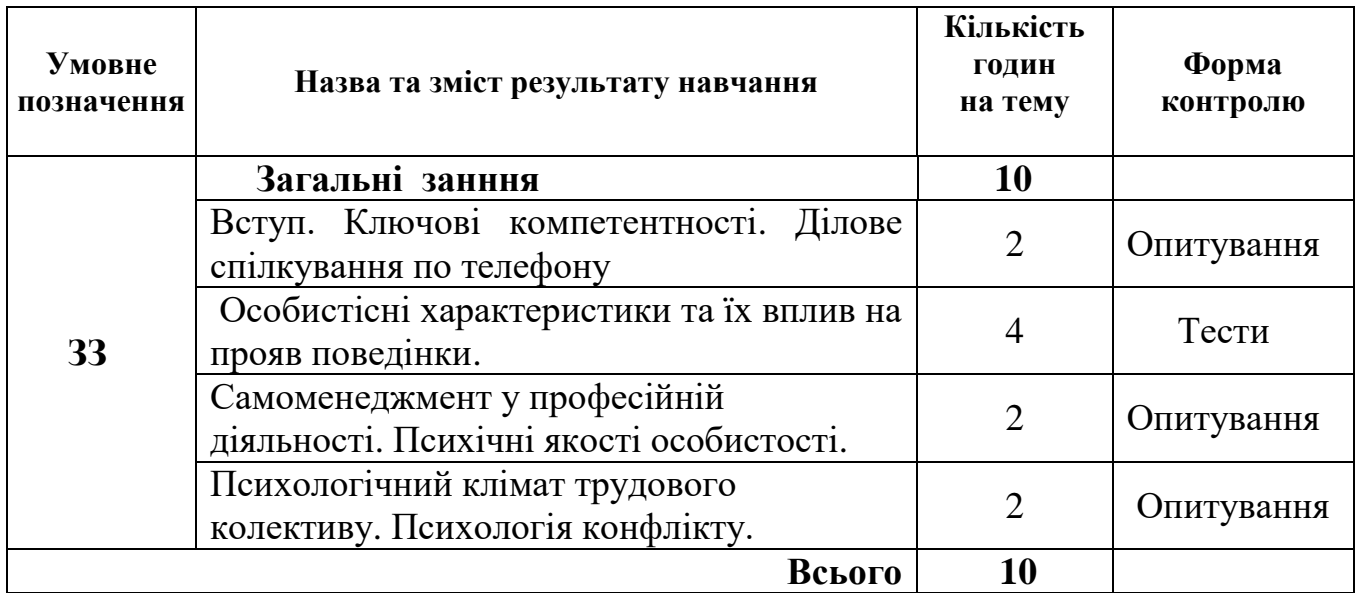

# Тематичний план

# НАВЧАЛЬНА ПРОГРАМА З ПРЕДМЕТА **«Основи електротехніки»**

<span id="page-35-0"></span>Професія: 4113 Оператор з обробки інформації та програмного забезпечення Рівень кваліфікації: Оператор з обробки інформації та програмного забезпечення ІІ категорії

## Тематичний план

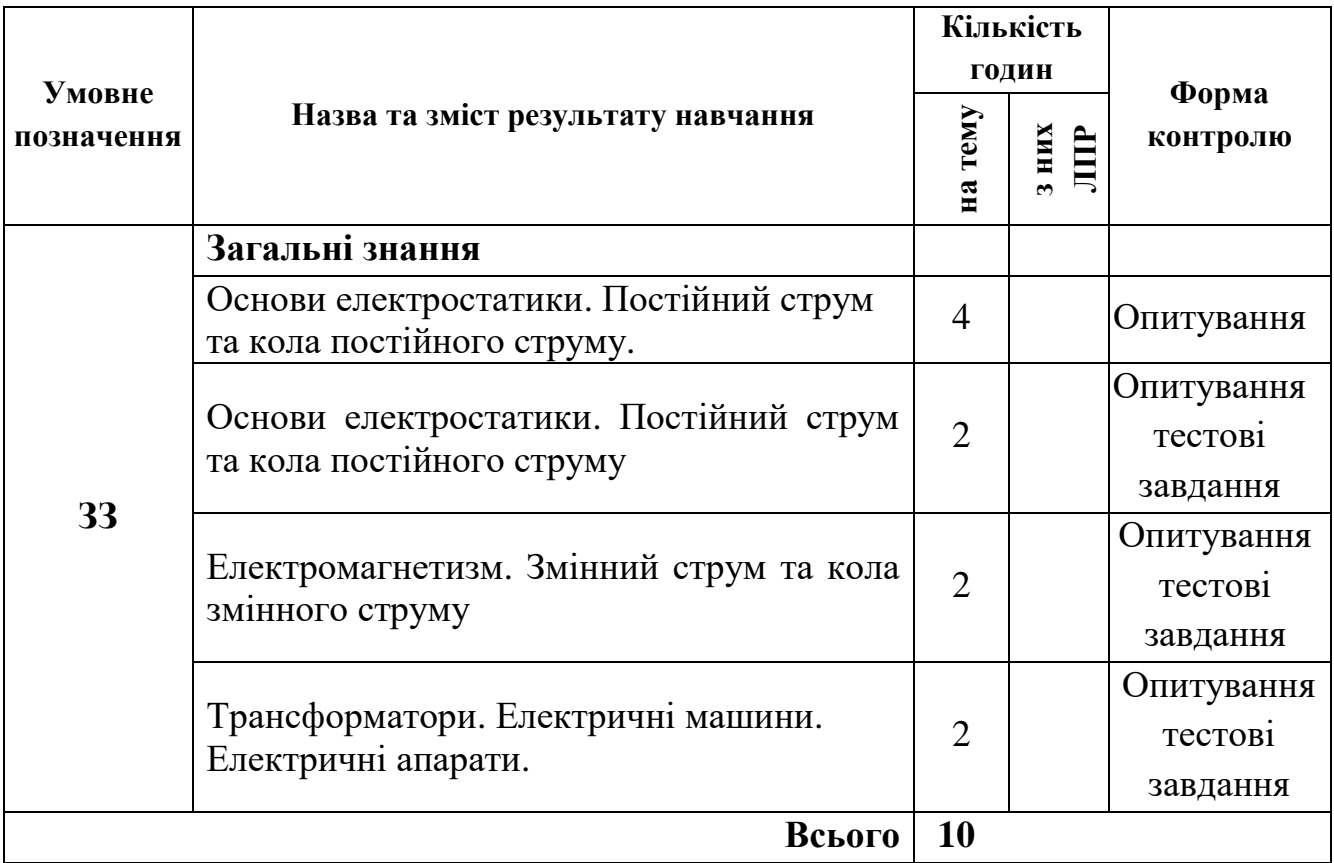
## НАВЧАЛЬНА ПРОГРАМА З ПРЕДМЕТУ **«Охорона праці»**

Професія: 4113 Оператор з обробки інформації та програмного забезпечення Рівень кваліфікації: Оператор з обробки інформації та програмного забезпечення ІІ категорії

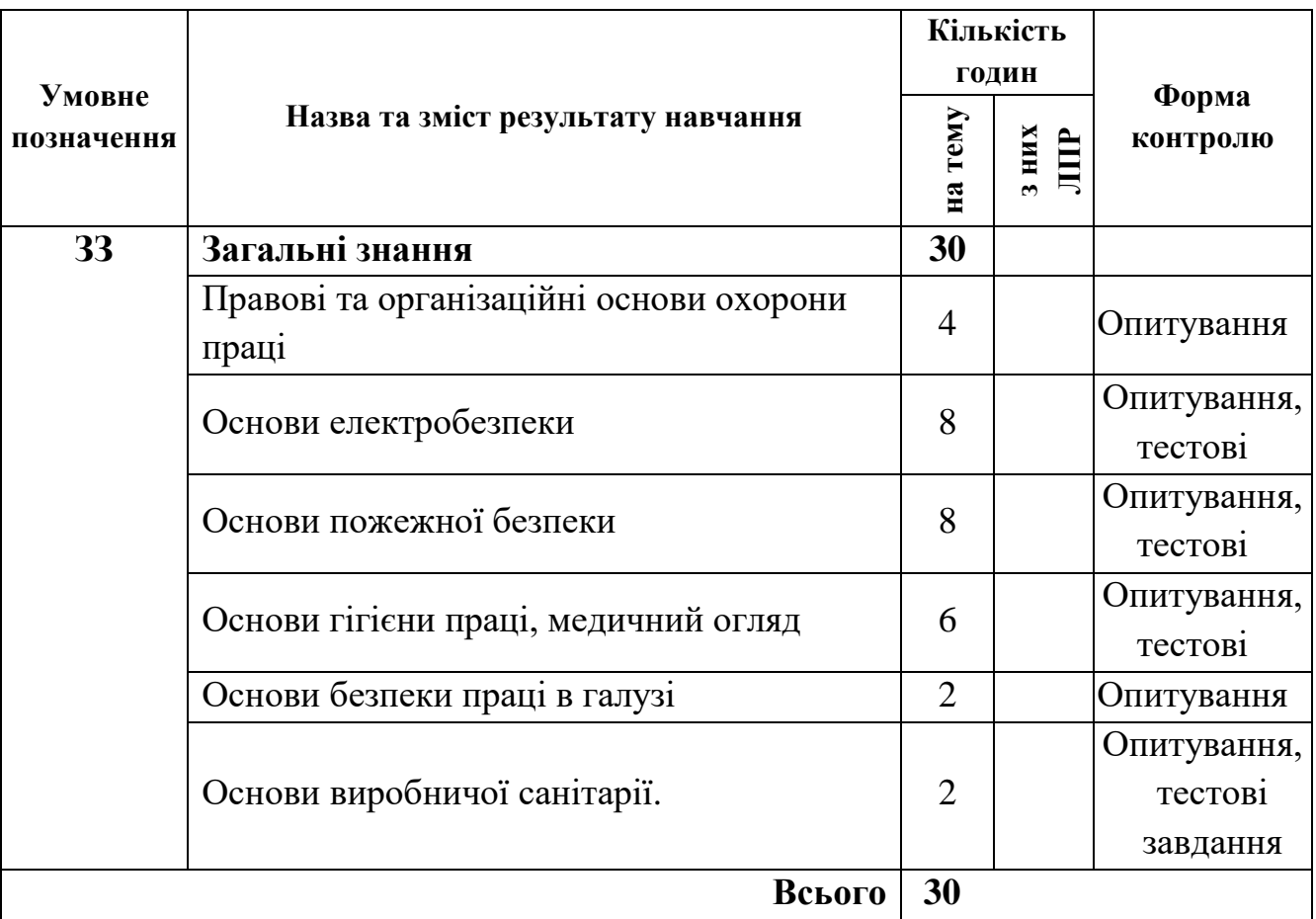

## Тематичний план

### НАВЧАЛЬНА ПРОГРАМА З ПРЕДМЕТУ **«Спеціальна терміногологія англійською мовою»**

Професія: 4113 Оператор з обробки інформації та програмного забезпечення Рівень кваліфікації: Оператор з обробки інформації та програмного забезпечення ІІ категорії

Тематичний план

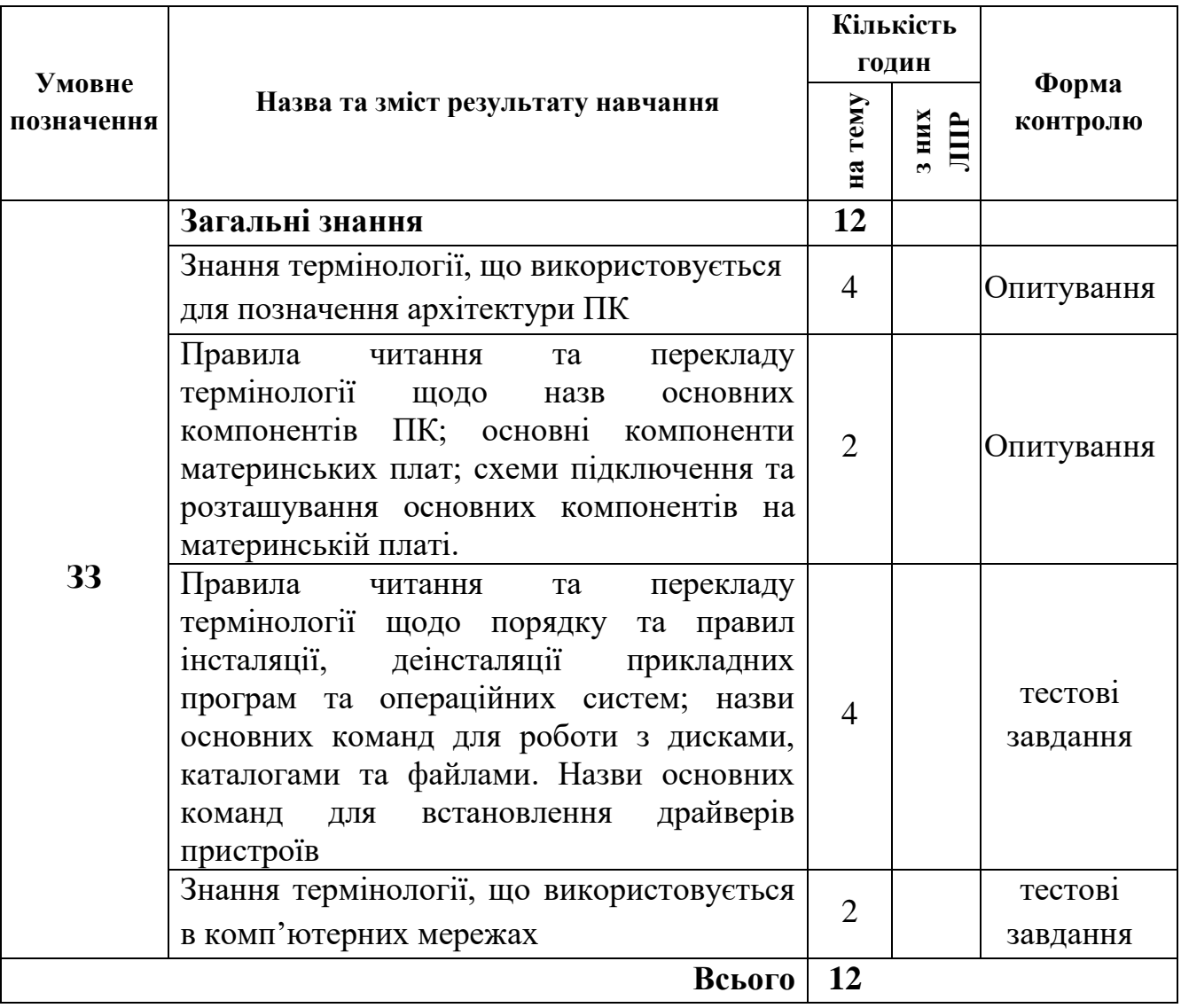

## НАВЧАЛЬНА ПРОГРАМА З ПРЕДМЕТА **«Засоби комп'ютерних інформаційних систем»**

Професія: 4113 Оператор з обробки інформації та програмного забезпечення Професійні кваліфікації: оператор з обробки інформації та програмного забезпечення 2 розряду

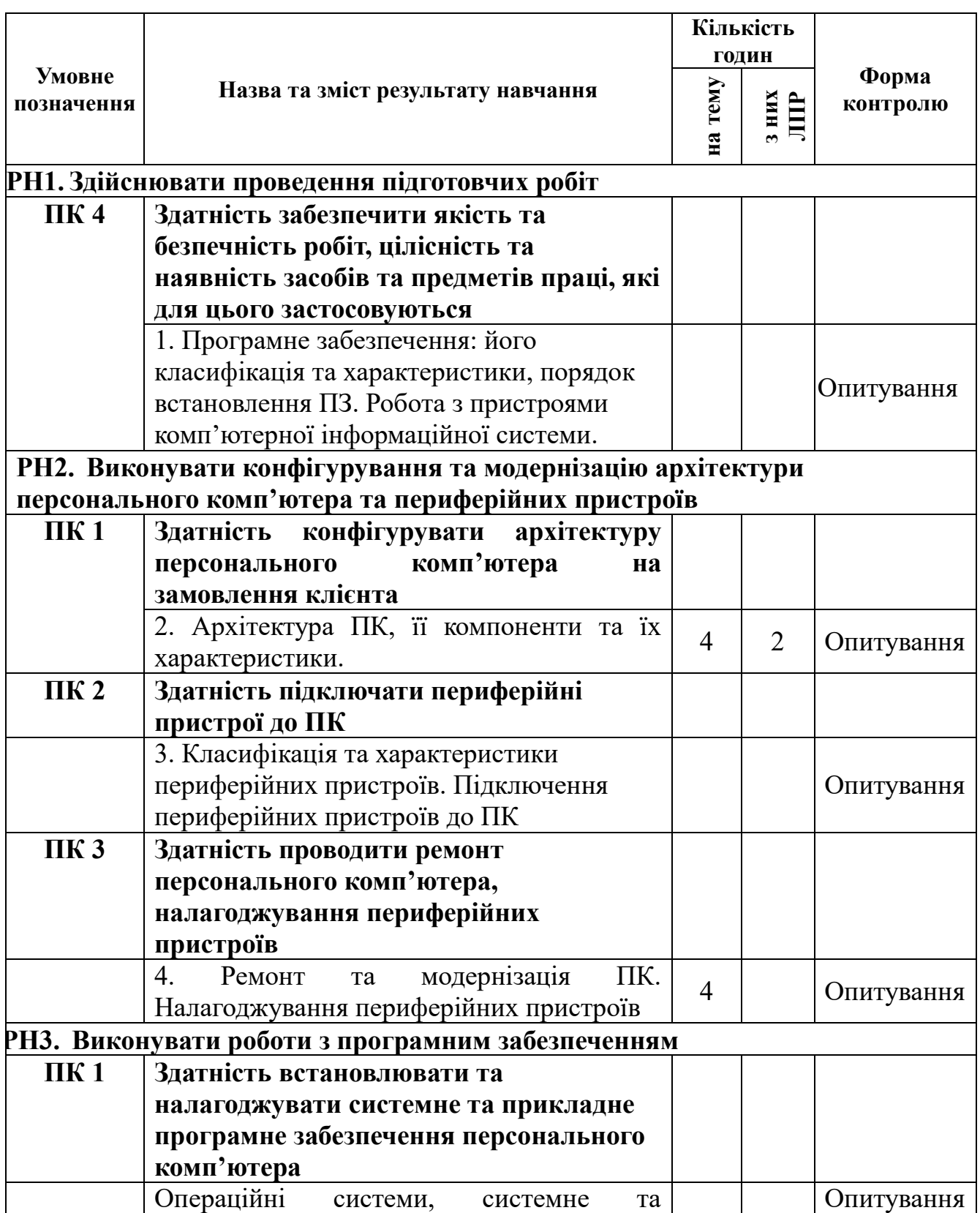

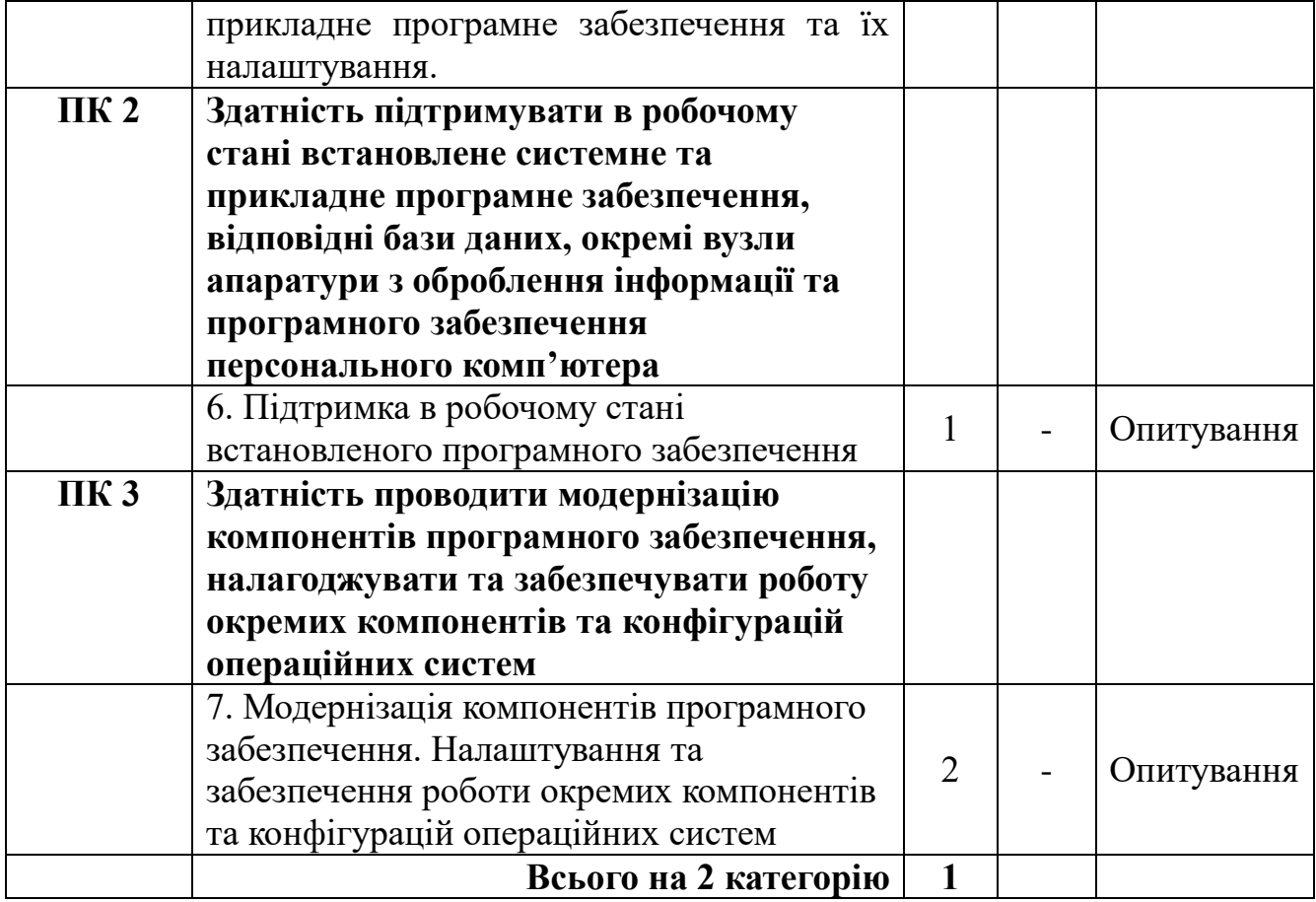

### **ЗМІСТ ПРОГРАМИ**

**РН 1. Здійснювати проведення підготовчих робіт**

**ПК 4. Здатність забезпечити якість та безпечність робіт, цілісність та наявність засобів та предметів праці, які для цього застосовуються Тема 1. Програмне забезпечення: його класифікація та характеристики, порядок встановлення ПЗ. Робота з пристроями комп'ютерної інформаційної системи.**

Програмне забезпечення та його класифікація. Порядок встановлення програм. Пристрої інформаційної системи, їх види, типи, характеристики та принципи роботи.

*ЛПР №1. Робота з програмним забезпеченням: встановлення, деінсталяція та налаштування утиліт.*

#### **РН 2. Здійснювати проведення підготовчих робіт**

**ПК 1. Здатність конфігурувати архітектуру персонального комп'ютера на замовлення клієнта**

**Тема 2. Архітектура ПК, її компоненти та їх характеристики.**

Загальні принципи побудови архітектури персонального комп'ютера. Технікоексплуатаційні характеристики персонального комп'ютера. Особливості конструкцій, технічні характеристики та функції основних компонентів системного блоку. Виробників компонентів системного блоку. Логічна схема системної (материнської) плати. Порядок встановлення та підключення основних компонентів системного блоку. Критерії підбору сумісних елементів системного блоку. Професійна лексика та термінологія англійською мовою для здійснення підготовки ПК та підключення системного блоку. Назви основних компонентів ПК, основні компоненти материнських плат англійською мовою. Схеми підключення та розташування основних компонентів на материнській платі англійською мовою.

*ЛПР №2.* **Архітектура ПК, її компоненти та їх характеристики.**

**ПК 2. Виконувати конфігурування та модернізацію архітектури персонального комп'ютера та периферійних пристроїв**

**Тема 3. Класифікація та характеристики периферійних пристроїв. Підключення периферійних пристроїв до ПК**

Периферійні пристрої. Призначення, функції та принципи роботи периферійних пристроїв. Техніко- експлуатаційні характеристики периферійних пристроїв. Драйвери для периферійних пристроїв та їх інсталяція.

*ЛПР №3. Робота з периферійними пристроями. Підключення та інсталяція драйверів периферійних пристроїв до ПК*

**ПК 3 Здатність проводити ремонт персонального комп'ютера, налагоджування периферійних пристроїв**

**Тема 4. Ремонт та модернізація ПК. Налагоджування периферійних пристроїв.**

Особливості використання програмних засобів. Можливості модернізації програмного забезпечення інформаційної системи. Принципи роботи сервісного програмного забезпечення для виявлення конфліктів роботи пристроїв. Принципи захисту програмного забезпечення. Спеціальне програмне забезпечення для коректної роботи периферійного обладнання. Правила сумісності програмного забезпечення, що використовується в інформаційних системах.

*ЛПР №4. Ремонт та модернізація ПК.* 

**РН 3. Виконувати роботи з програмним забезпеченням** 

**ПК 1. Здатність встановлювати та налагоджувати системне та прикладне програмне забезпечення персонального комп'ютера**

**Тема 5. Операційні системи, системне та прикладне програмне забезпечення та їх налаштування.**

Класифікація операційних систем. Функції та складові операційної системи. Інтерфейси та файлові системи операційних систем. Порядок початкового налагодження системи BIOS. Порядок встановлення системного програмного забезпечення. Порядок налагодження та обслуговування операційних систем сімейств (Windows, Unix та інші). Принцип створення та управління обліковими записами користувачів. Особливості роботи з файловими менеджерами та утилітами. Порядок встановлення та налагодження прикладного програмного забезпечення: офісних програм, програм для сканування та розпізнавання тексту, графічних редакторів, верстки, перекладу та перевірки тексту, редакторів коду, браузерів тощо.

*ЛПР №5. Встановлення програмного забезпечення та його налаштування.*

**ПК 2. Здатність підтримувати в робочому стані встановлене системне та прикладне програмне забезпечення, відповідні бази даних, окремі вузли апаратури з оброблення інформації та програмного забезпечення персонального комп'ютера**

**Тема 6. Підтримка в робочому стані встановленого програмного забезпечення***.*

Призначення сервісного програмного забезпечення під відповідні задачі підвищення продуктивності роботи персонального комп'ютера. Порядок інсталяції та налаштування сервісного програмного забезпечення. Помилки в роботі компонентів персонального комп'ютера та їх усунення. Процес тестування вузлів обладнання або окремих елементів персонального комп'ютера та периферійного обладнання. Порядок створення резервних копій. Програми емуляції. Порядок відновлення видалених та пошкоджених розділів та файлів. Порядок створення завантажувального носія з дистрибутивом операційної системи.

**ПК 3. Здатність проводити модернізацію компонентів програмного забезпечення, налагоджувати та забезпечувати роботу окремих компонентів та конфігурацій операційних систем**

**Тема 7. Модернізація компонентів програмного забезпечення. Налаштування та забезпечення роботи окремих компонентів та конфігурацій операційних систем**

Особливості використання програмних засобів. Можливості модернізації програмного забезпечення інформаційної системи. Принципи роботи сервісного програмного забезпечення для виявлення конфліктів роботи пристроїв. Принципи захисту програмного забезпечення. Спеціальне програмне забезпечення для коректної роботи периферійного обладнання. Правила сумісності програмного забезпечення, що використовується в інформаційних системах.

## НАВЧАЛЬНА ПРОГРАМА З ПРЕДМЕТУ **«Операційні системи та їх обслуговування»**

Професія: 4113 Оператор з обробки інформації та програмного забезпечення Рівень кваліфікації: Оператор з обробки інформації та програмного забезпечення ІІ категорії

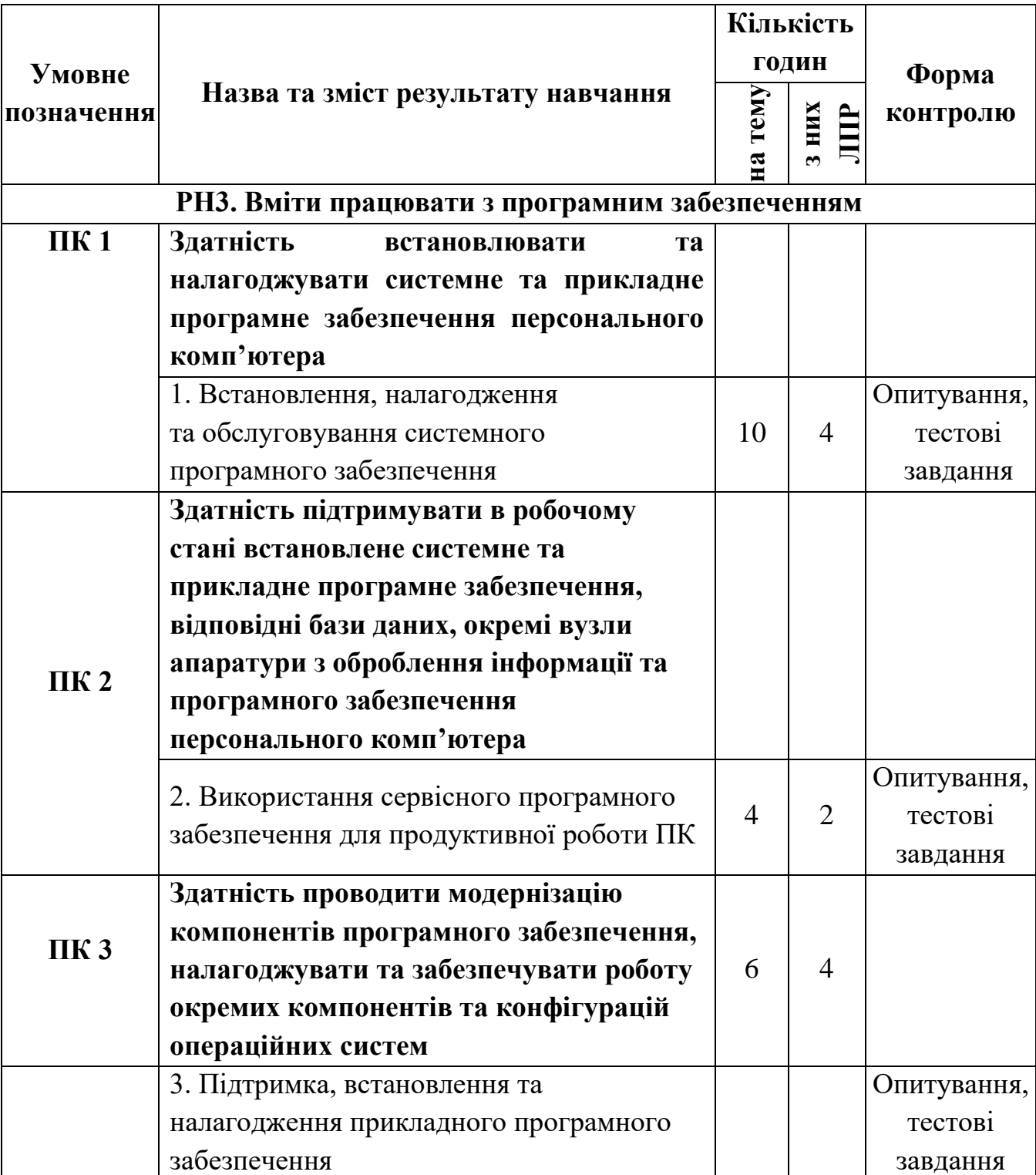

Тематичний план

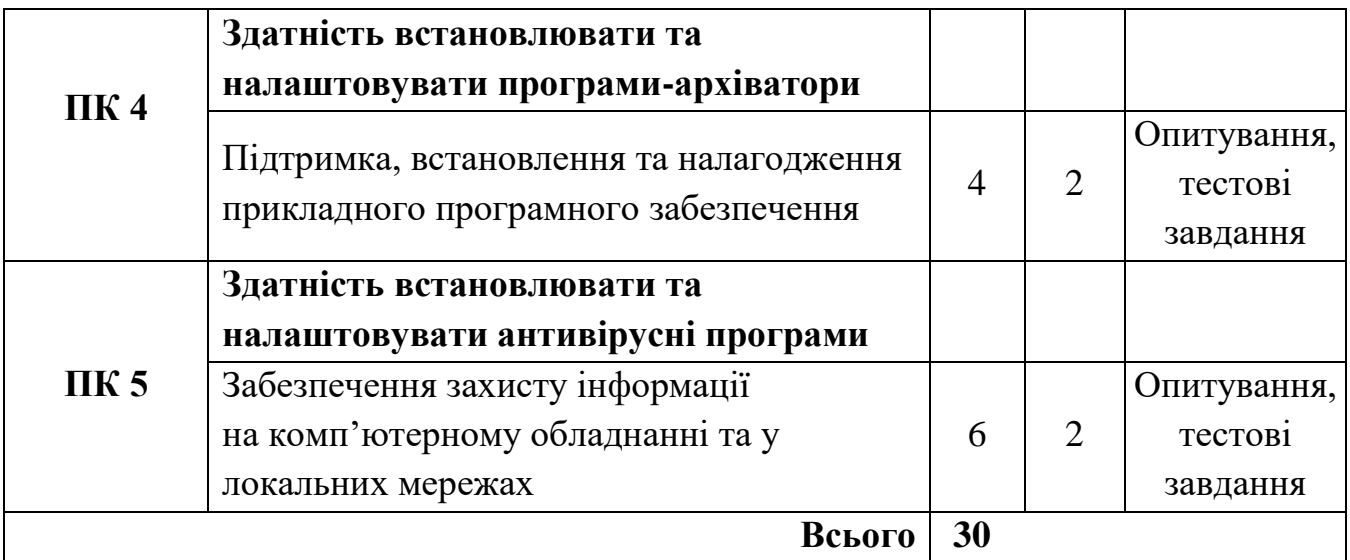

## **ЗМІСТ НАВЧАЛЬНОЇ ПРОГРАМИ**

**РН3. Вміти працювати з програмним забезпеченням.**

**ПК 1. Здатність встановлювати та налагоджувати системне та прикладне програмне забезпечення персонального комп'ютера.**

**Тема 1. Встановлення, налагодження та обслуговування системного програмного забезпечення.**

Класифікація операційних систем; інтерфейси та файлові системи операційних систем; структура та порядок установлення операційних систем.

Порядок встановлення, налагодження та оновлення драйверів; організація даних в операційних системах.

Управління дисками, файлами та теками; порядок налагодження та обслуговування.

*Лабораторно-практична робота №1:* «Організація файлової системи на диску в ОС Windows».

*Лабораторно-практична робота №2:* «Робота у файловій системі ОС Windows».

**ПК 2. Здатність підтримувати в робочому стані встановлене системне та прикладне програмне забезпечення, відповідні бази даних, окремі вузли апаратури з оброблення інформації та програмного забезпечення персонального комп'ютера.** 

**Тема 2. Використання сервісного програмного забезпечення для продуктивної роботи ПК.**

Порядок установлення сервісних програм. Помилки в роботі компонентів ПК та їх усунення.

*Лабораторно-практична робота №3:* «Обслуговування операційної системи».

**ПК 3. Здатність проводити модернізацію компонентів програмного забезпечення, налагоджувати та забезпечувати роботу окремих компонентів та конфігурацій операційних систем.**

**Тема 3. Підтримка, встановлення та налагодження прикладного програмного забезпечення.**

Порядок встановлення, налагодження та підтримка прикладного забезпечення: загального та спеціального призначення.

*Лабораторно-практична робота №4:* «Засоби адміністрування в операційних системах».

*Лабораторно-практична робота №5:* «Засоби адміністрування в операційних системах».

**ПК 4. Здатність встановлювати та налаштовувати програми-архіватори.**

Тема 4. Порядок створення, розархівування, редагування та відновлення файлів архіву.

*Лабораторно-практична робота №6:* «Архівування і відновлення даних».

**ПК 5. Здатність встановлювати та налаштовувати антивірусні програми**

### **Тема 5. Забезпечення захисту інформації на комп'ютерному обладнанні та у локальних мережах.**

Види загроз та рівні небезпеки інформаційних систем; захист інформації в інформаційних системах.

Порядок встановлення та налагодження антивірусного програмного забезпечення.

*Лабораторно-практична робота №7:* **«**Програмне забезпечення цілісності даних».

## НАВЧАЛЬНА ПРОГРАМА З ПРЕДМЕТА **«Технології обробки інформації»**

Професія: Оператор з обробки інформації та програмного забезпечення Код: 4113 Професійні кваліфікації: оператор з обробки інформації та програмного забезпечення ІІ категорія

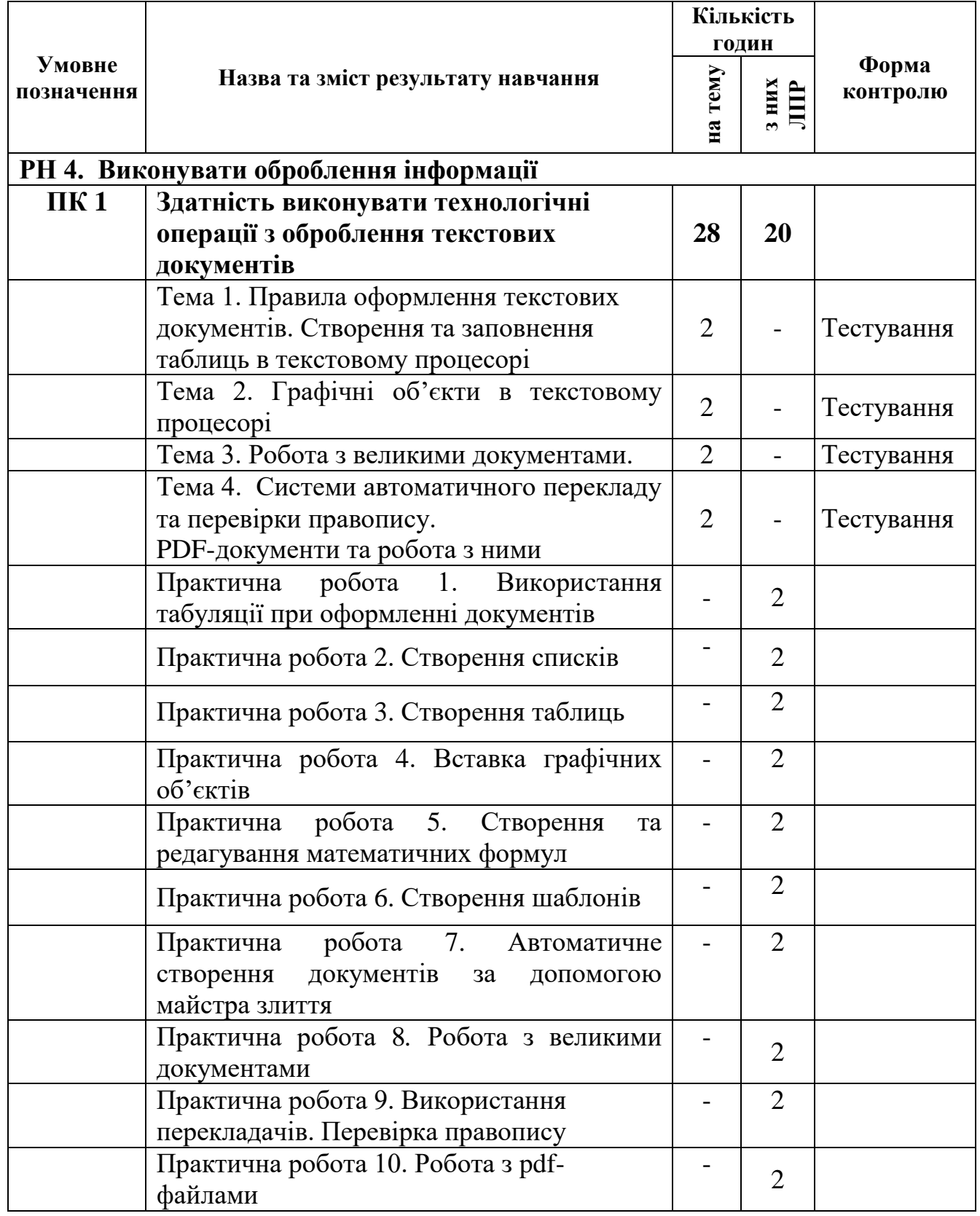

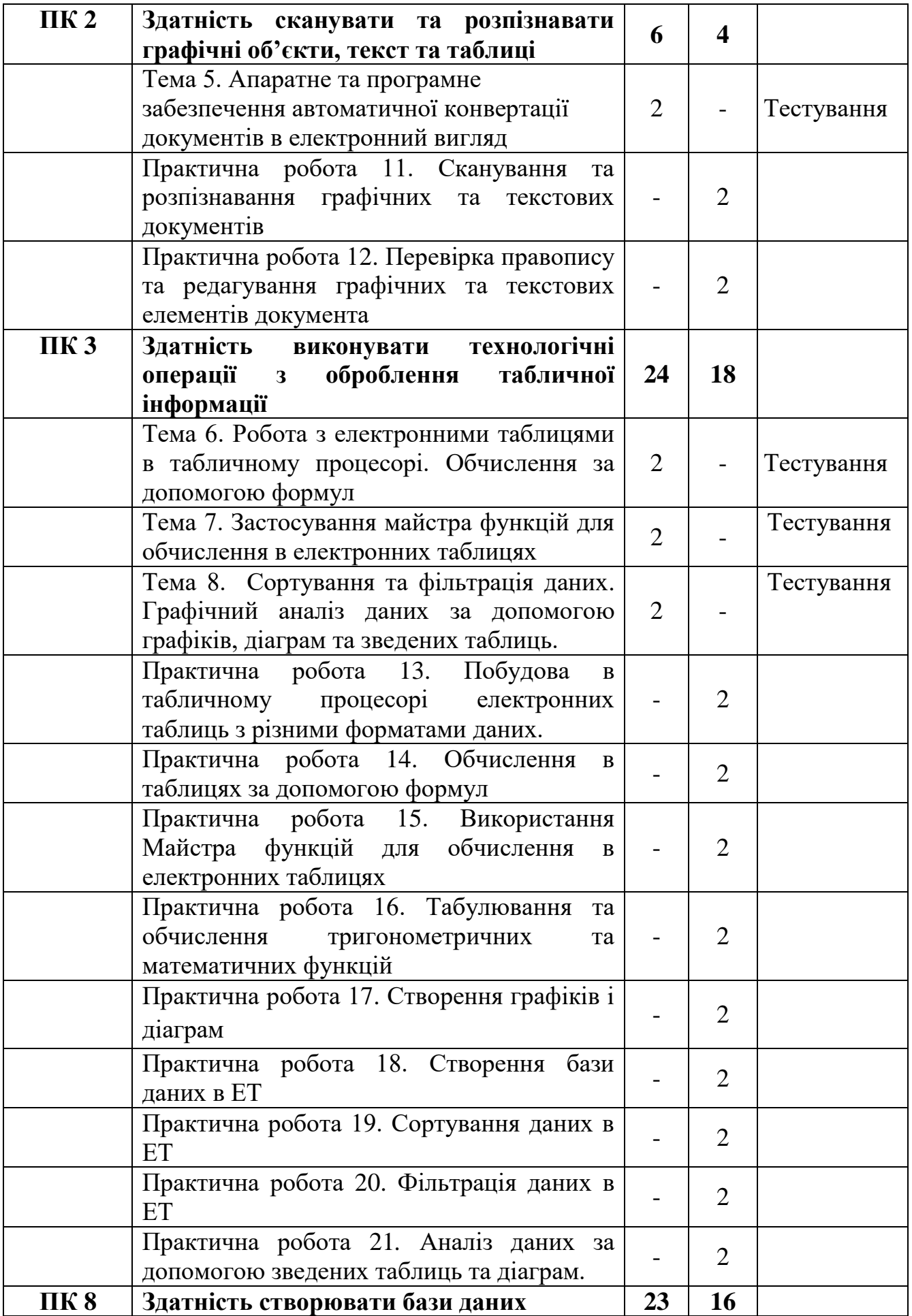

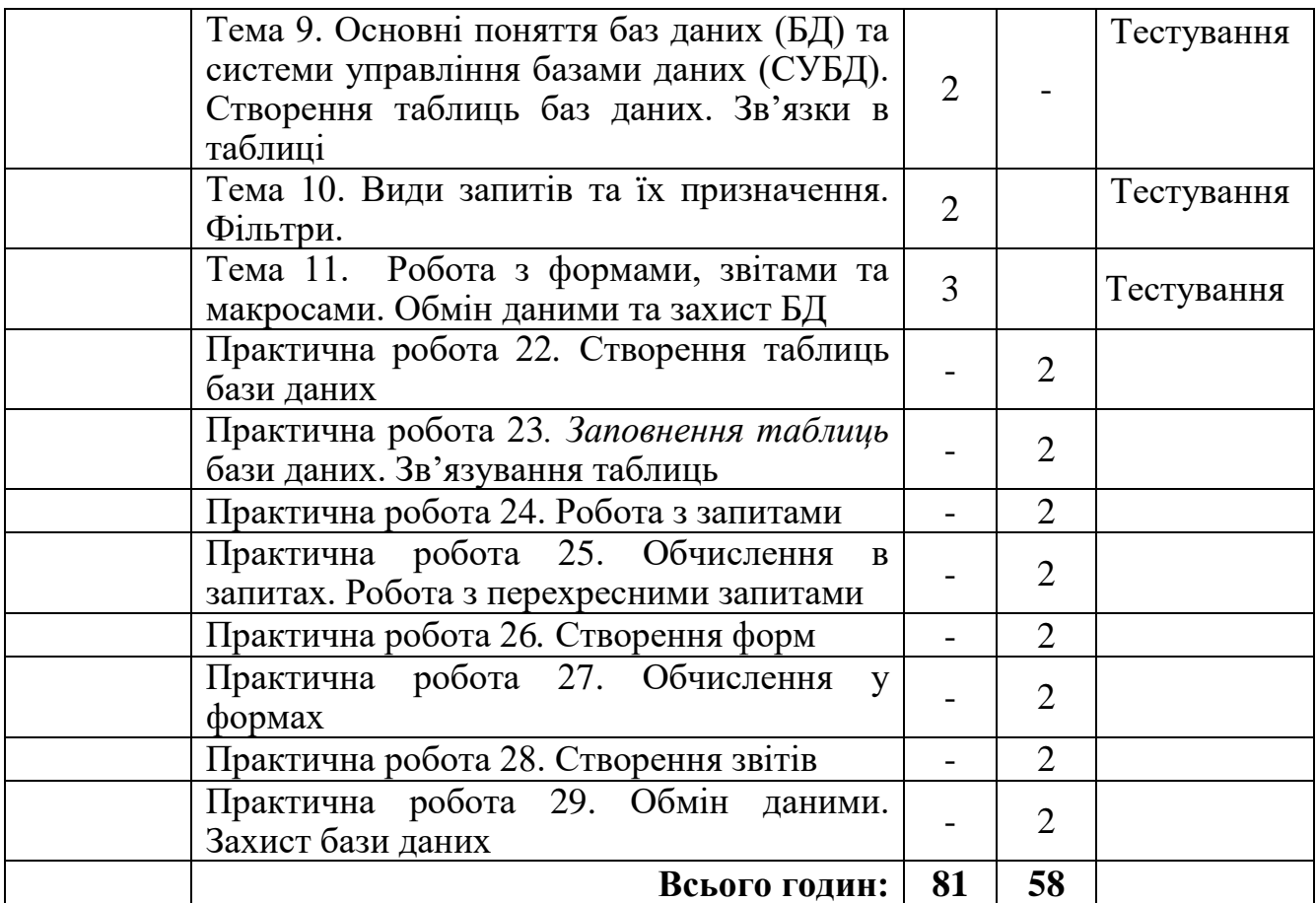

#### **ЗМІСТ ПРОГРАМИ**

### **РН 4. Виконувати оброблення інформації**

**ПК 1. Здатність виконувати технологічні операції з оброблення текстових документів**

**Тема 1. Правила оформлення текстових документів. Створення та заповнення таблиць в текстовому процесорі**

Загальні відомості про текстові процесори. Інтерфейс програмного забезпечення для оброблення текстової інформації та його налаштування, параметри сторінки. Основні правила набору та оформлення текстових документів. Використання стилів. Створення шаблонів.

Створення та редагування таблиць в текстовому процесорі та опрацювання табличних даних.

### **Тема 2. Графічні об'єкти в текстовому процесорі.**

Створення та використання графічних об'єктів в текстово-графічному процесорі. Створення та редагування математичних формул.

### **Тема 3. Робота з великими документами.**

Принцип роботи з розділами та сторінками документу. Нумерація сторінок. Створення колонтитулів. Побудова автоматичного змісту.

### **Тема 4. Системи автоматичного перекладу та перевірки правопису. PDFдокументи та робота з ними.**

Принцип роботи електронних перекладачів. Особливості роботи з onlineперекладачами та словниками.

Використання словників та перевірка правопису.

Особливості формату pdf. Способи захисту pdf-документів. Онлайнові сервіси для створення pdf-документів.

Попередній перегляд документу та параметри налаштування друку.

*Практична робота 1. Використання табуляції при оформленні документів.*

*Практична робота 2. Створення списків.*

*Практична робота 3. Створення таблиць.*

*Практична робота 4. Вставка графічних об'єктів.*

*Практична робота 5. Створення та редагування математичних формул.*

*Практична робота 6. Створення шаблонів.*

*Практична робота 7. Автоматичне створення документів за допомогою майстра злиття.*

*Практична робота 8. Робота з великими документами.*

*Практична робота 9. Використання перекладачів. Перевірка правопису Практична робота 10. Робота з pdf-файлами*

**ПК 2. Здатність сканувати та розпізнавати графічні об'єкти, текст та таблиці Тема 5. Апаратне та програмне забезпечення автоматичної конвертації документів в електронний вигляд.** 

Пристрої сканування документів. Програмне забезпечення для сканування, розпізнавання текстових та графічних блоків документа. Перетворення в текстовий або графічний формат та збереження файла.

*Практична робота 11. Сканування та розпізнавання графічних та текстових документів.*

*Практична робота 12. Перевірка правопису та редагування графічних та текстових елементів документа.*

**ПК 3. Здатність виконувати технологічні операції з оброблення табличної інформації**

**Тема 6. Робота з електронними таблицями в табличному процесорі. Обчислення за допомогою формул.**

Інтерфейс програмного забезпечення для оброблення табличної інформації та його налаштування, параметри сторінки.

Створення та форматування електронних таблиць. Заповнення таблиці різними форматами даних. Робота зі списками в електронних таблицях. Обчислення даних електронної таблиці. Копіювання формул з відносними та абсолютними посиланнями на комірки.

**Тема 7. Застосування майстра функцій для обчислення в електронних таблицях.**

Робота з функціями та створення формул за допомогою майстра функцій в електронних таблицях. Використання категорій функції.

### **Тема 8. Сортування та фільтрація даних. Графічний аналіз даних за допомогою графіків, діаграм та зведених таблиць.**

Сортування та фільтрація даних в електронних таблицях.

Графічне представлення даних за допомогою діаграм та графіків різних типів.

Консолідація даних. Аналіз даних та обчислення підсумків, зведені таблиці та

діаграми.

Налаштування параметрів друку аркушів з даними електронних таблиць.

*Практична робота 13. Побудова в табличному процесорі електронних таблиць з різними форматами даних.*

*Практична робота 14. Обчислення в таблицях за допомогою формул.*

*Практична робота 15. Використання Майстра функцій для обчислення в електронних таблицях.*

*Практична робота 16. Табулювання та обчислення тригонометричних та математичних функцій.*

*Практична робота 17. Створення графіків і діаграм.*

*Практична робота 18. Створення бази даних в ЕТ.*

*Практична робота 19. Сортування даних в ЕТ.*

*Практична робота 20. Фільтрація даних в ЕТ.*

*Практична робота 21. Аналіз даних за допомогою зведених таблиць та діаграм.*

**ПК 8. Здатність створювати бази даних**

### **Тема 9. Основні поняття баз даних (БД) та системи управління базами даних (СУБД). Створення таблиць баз даних. Зв'язки в таблиці.**

Понятття БД та СУБД. Види БД.

Створення та заповнення таблиць бази даних. Типи даних. Види зв'язків між таблицями БД. Ключові поля. Схема даних. Об'єкти БД.

#### **Тема 10. Види запитів та їх призначення. Фільтри.**

Прості та розширені фільтри. Створення та формування запитів бази даних. Групові операції в запитах.

**Тема 11. Робота з формами, звітами та макросами. Обмін даними та захист БД.**

Створення та редагування форм та звітів; Кнопкова форма. Обчислення в формах та звітах.

Використання макросів для автоматизації виконання завдань та навігації.

Імпорт та експорт таблиць. Методи захисту інформації в базах даних. Резервне копіювання даних БД.

*Практична робота 22. Створення таблиць бази даних.*

*Практична робота 23. Заповнення таблиць бази даних. Зв'язування таблиць.*

*Практична робота 24. Робота з запитами.*

*Практична робота 25. Обчислення в запитах. Робота з перехресними запитами.*

*Практична робота 26. Створення форм.*

*Практична робота 27. Обчислення у формах.*

*Практична робота 28. Створення звітів.*

*Практична робота 29. Обмін даними. Захист бази даних.*

## НАВЧАЛЬНА ПРОГРАМА З ПРЕДМЕТА **«Обробка відео та звукової інформації»**

Професія: Оператор з обробки інформації та програмного забезпечення Код: 4113

Професійні кваліфікації: оператор з обробки інформації та програмного забезпечення ІІ категорія

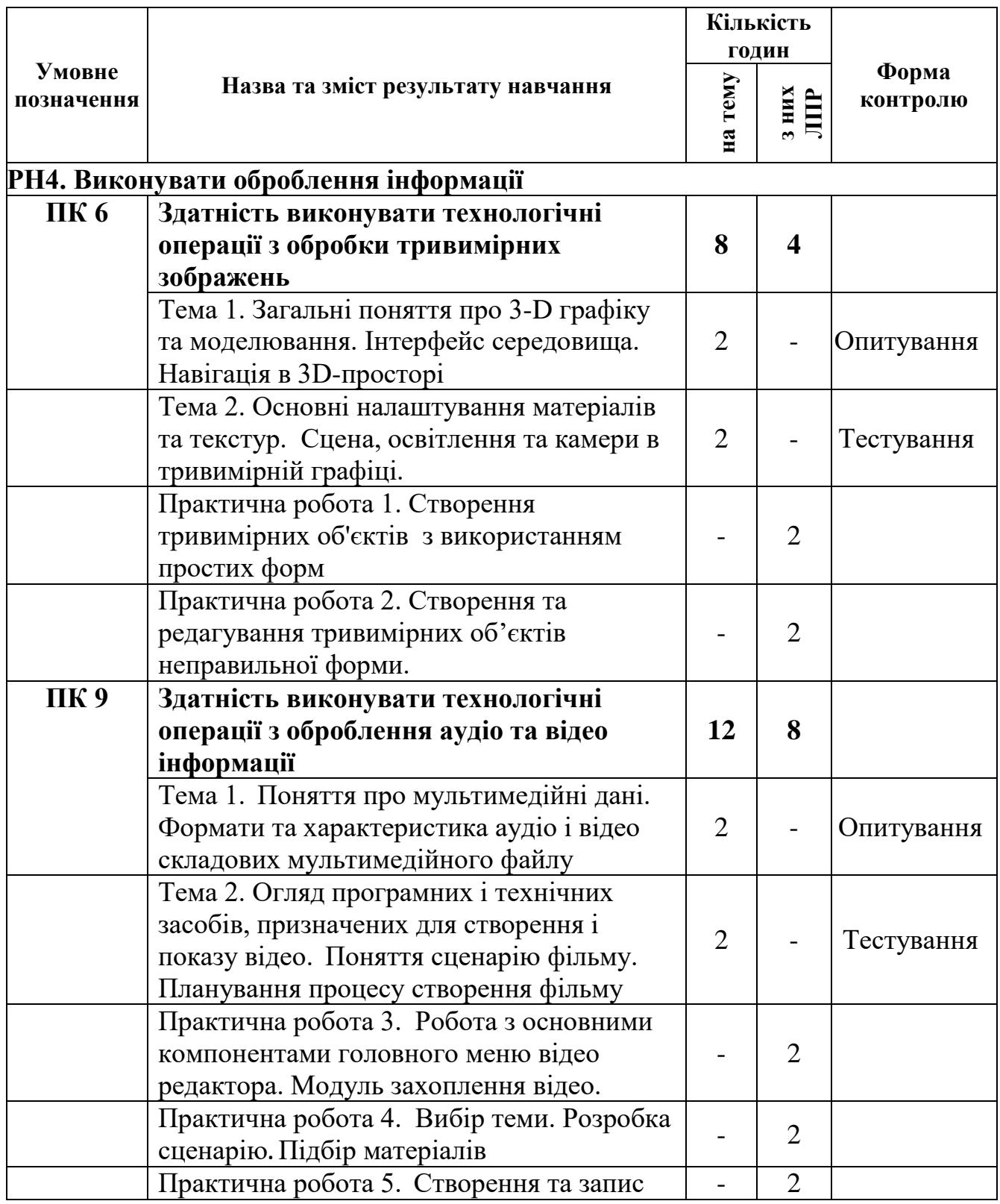

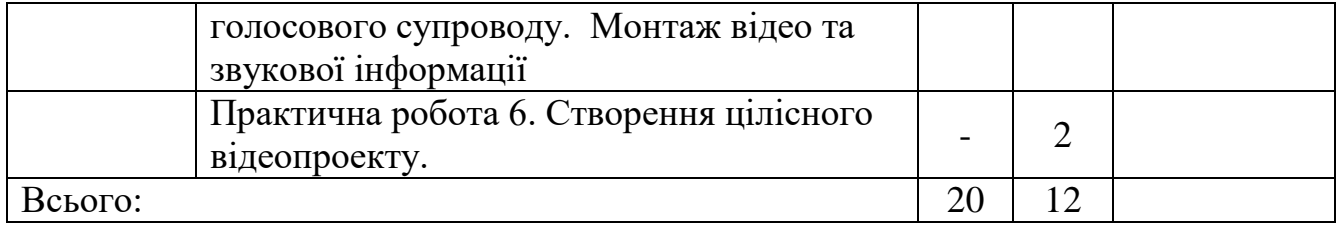

#### **ЗМІСТ ПРОГРАМИ**

**РН 4. Здатність виконувати технологічні операції з обробки тривимірних зображень** 

#### **ПК 6. Здатність виконувати технологічні операції з обробки тривимірних**

**Тема 1. Загальні поняття про 3-D графіку та моделювання. Інтерфейс середовища. Вікно вигляду. Навігація в 3D-просторі**

 Тривимірна графіка. Класифікація програм для роботи з тривимірною графікою. Основні поняття тривимірної графіки. Тривимірна система координат. Проекції на площину. Сцена, об'єкти та їх елементи. Матеріали. Текстури. Освітлення та камери. Поняття та призначення рендерингу. Моделювання. Інтерфейс середовища. Вікно вигляду. Навігація в 3D-просторі. Напрямки перегляду. Об'єктний режим. Виділення об'єктів. Переміщення об'єктів. Обертання об'єктів, їх масштабування, дзеркальне відображення. Створення дублікатів.

# **Тема 2. Основні налаштування матеріалів та текстур. Сцена, освітлення та камери в тривимірній графіці.**

Основні налаштування матеріалів. Основні налаштування текстур. Дифузія. Дзеркальне відбивання. Сцена, освітлення та камери в тривимірній графіці. Використання Jpeg зображення в якості текстур. Шейдери. Освітлення. Типи джерел світла. Тіні методом трасування променя. Параметри налаштування освітлення. Опції і налаштування камер. Стеження камери.

*Практична робота 1.* Створення тривимірних об'єктів з використанням простих форм.

*Практична робота 2.* Створення та редагування тривимірних об'єктів неправильної форми.

**ПК 9. Здатність виконувати технологічні операції з оброблення аудіо та відео інформації**

#### **Тема 1. Поняття про мультимедійні дані.**

Загальні відомості про мультимедійні технології. Призначення, можливості і сфери застосування. Формати мультимедійних файлів. Апаратне та програмне забезпечення для відтворення мультимедійних файлів. Поняття звуку. Основні характеристики звуку. Поняття цифрового звуку. Запис та відтворення звуку

# **Тема 2. Огляд програмних і технічних засобів, призначених для створення і показу відео. Поняття сценарію фільму. Планування процесу створення фільму**

Огляд програмних і технічних засобів, призначених для створення і показу відео. Основні поняття монтажу та виводу фільму. Настройка параметрів. Перетворення (конвертація) файлів. Програмне забезпечення для конвертації файлів. Поняття проекту. Відкриття та збереження проекту. Поняття сцени (кліпу). Поняття сценарію фільму. Планування процесу створення фільму.

*Практична робота 3.* Робота з основними компонентами головного меню відео редактора. Модуль захоплення відео.

*Практична робота 4*. Вибір теми. Розробка сценарію. Підбір матеріалів *Практична робота 5.* Створення та запис голосового супроводу. Монтаж відео та звукової інформації.

*Практична робота 6.* Створення цілісного відеопроекту.

## НАВЧАЛЬНА ПРОГРАМА З ПРЕДМЕТА **«Комп'ютерна графіка та комп'ютерна верстка»**

Професія: Оператор з обробки інформації та програмного забезпечення Код: 4113

Професійні кваліфікації: оператор з обробки інформації та програмного забезпечення ІІ категорія

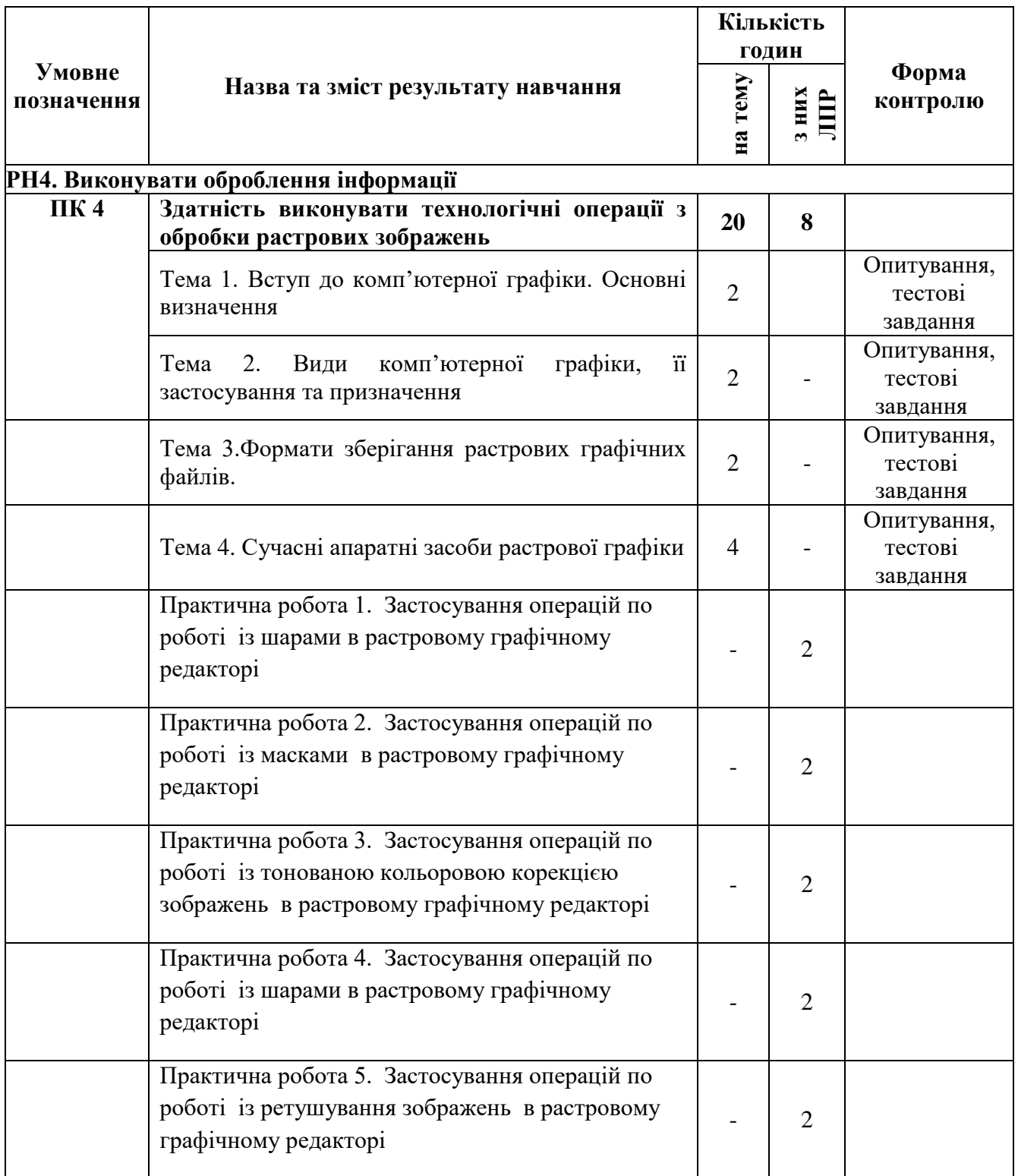

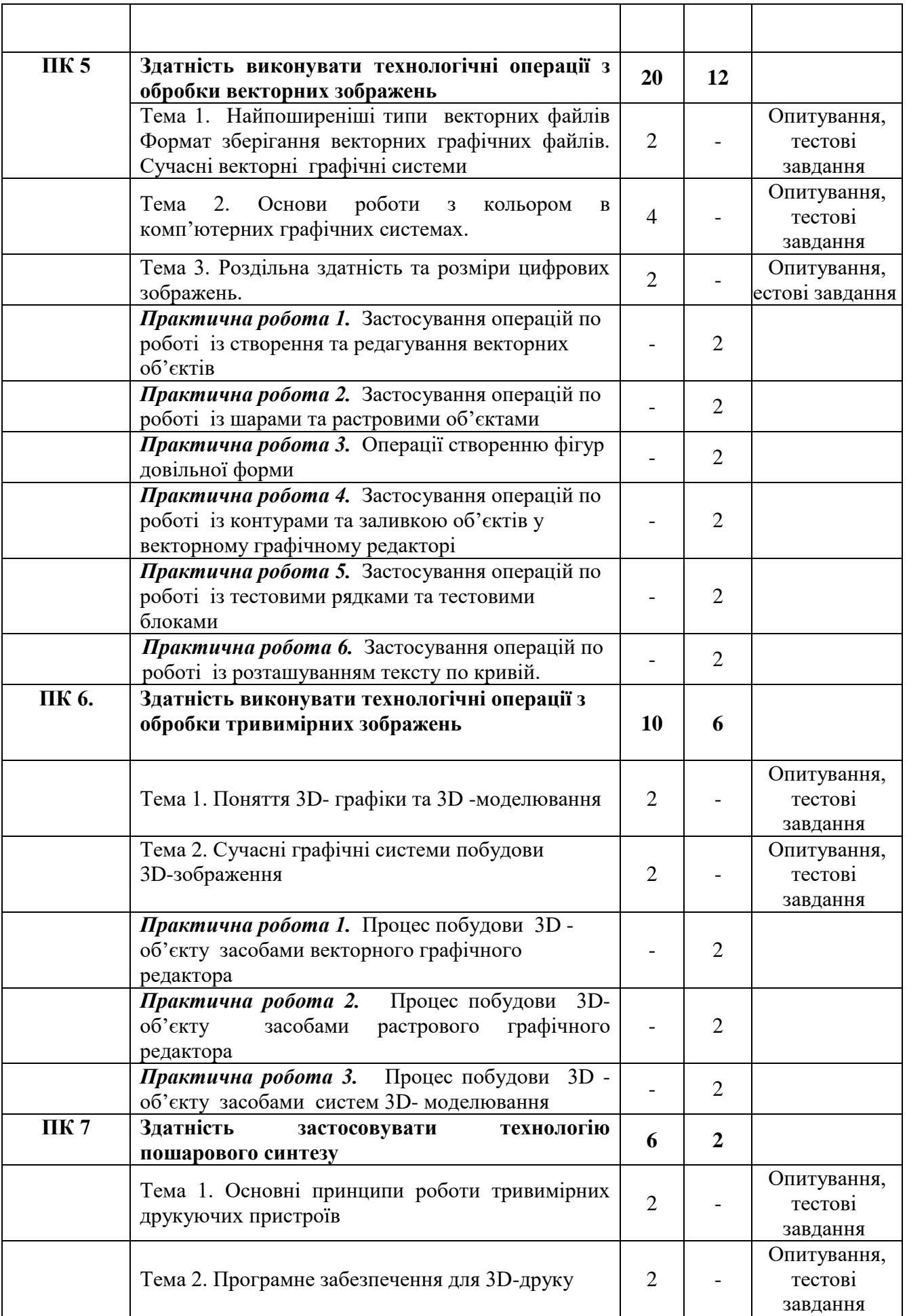

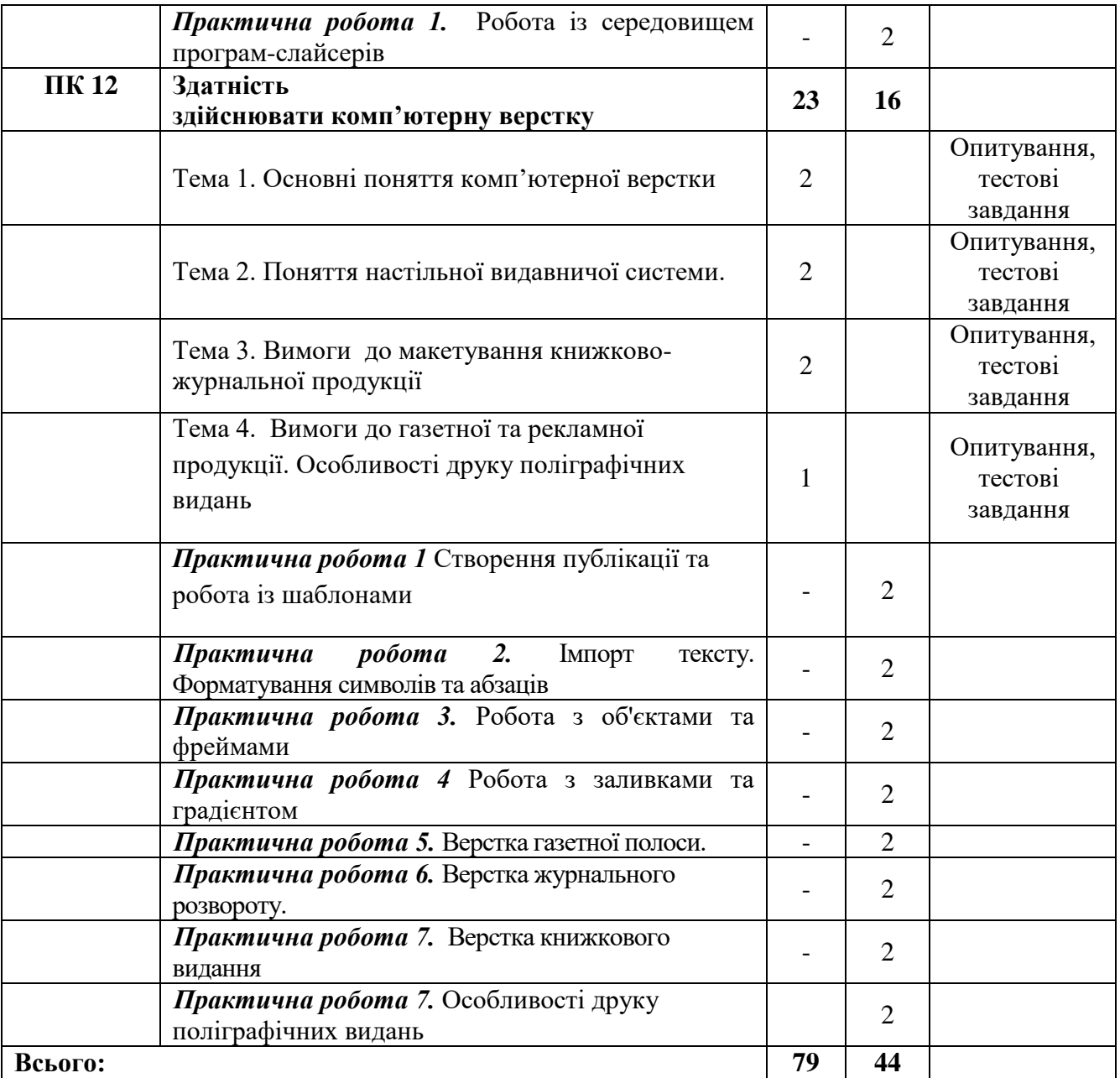

## **ЗМІСТ ПРОГРАМИ**

### **РН4. Виконувати оброблення інформації**

**ПК 4 Здатність виконувати технологічні операції з обробки растрових зображень**

**Тема 1.** Вступ до комп'ютерної графіки. Основні визначення.

Зміст та завдання освітнього компоненту. Комп'ютерна графіка, цифрове зображення, 3D-графіка, поліграфія. Методи створення графічних зображень.

**Тема 2.** Види комп'ютерної графіки, її застосування та призначення

Різновиди комп'ютерної графіки: двохмірна графіка, web-дизайн, комп'ютерна анімація та 3D-графіка, мультимедіа, ділова графіка, відеомонтаж.

**Тема 3.**Формати зберігання растрових графічних файлів.

Переваги та недоліки растрових форматів: BMP, TIFF,PCX, PSD, JPEG, PHG, GIF. Переваги та недоліки універсальних форматів збереження графічних файлів: EPS,PICT, CDR, AI, FH9, FLA. Характеристика сучасних растрових графічних систем.

**Тема 4.** Сучасні апаратні засоби растрової графіки

Основні поняття. Пристрої введення: сканери, цифрові фотоапарати й відеокамери. Пристрою виводу: рідкокристалічні дисплеї й інші типи дисплеїв; Проектори; Принтери. Архітектура графічної підсистеми ПК: архітектура, подання зображень, програмний інтерфейс ПЗ.

*Практична робота 1.* Застосування операцій по роботі із шарами в растровому графічному редакторі

*Практична робота 2.* Застосування операцій по роботі із масками в растровому графічному редакторі

*Практична робота 3.* Застосування операцій по роботі із тонованою кольоровою корекцією зображень в растровому графічному редакторі

*Практична робота 4.* Застосування операцій по роботі із шарами в растровому графічному редакторі

*Практична робота 5.* Застосування операцій по роботі із ретушування зображень в растровому графічному редакторі

#### **РН4. Виконувати оброблення інформації**

**ПК 5 Здатність виконувати технологічні операції з обробки векторних зображень**

**Тема 1.** Найпоширеніші типи векторних файлів.

Переваги та недоліки форматів: AI (Adobe Illustrator), EPS (Encapsulated PostScript), PDF (Portable Document Format); SVG (Scalable Vector Graphics), WMF (Windows MetaFile). Характеристика сучасних векторних графічних систем.

**Тема 2.** Основи роботи з кольором в комп'ютерних графічних системах.

Принципи побудови кольору. Кольорові моделі та режими. Адитивні моделі, субтрактивні, перцепційні. Адитивна кольорова модель RGВ. Кольорова модель CМУК. Модель HSV. Системи відповідності кольорів та палітри. Кодування кольорів.

**Тема 3.** Роздільна здатність та розміри цифрових зображень.

Поняття роздільної здатністі зображення. Просторова та яркісна роздільна здатність. Зв'язок розміру файлу та роздільної здатності. Вхідна роздільна здатність. Зміна розмірів зображення з фіксованою та змінною роздільною здатністю. Вихідна роздільна здатність.

*Практична робота 1.* Застосування операцій по роботі із створення та редагування векторних об'єктів

*Практична робота 2.* Застосування операцій по роботі із шарами та імпортованими растровими об'єктами

*Практична робота 3.* Операції створенню фігур довільної форми

*Практична робота 4.* Застосування операцій по роботі із контурами та заливкою об'єктів у векторному графічному редакторі

*Практична робота 5.* Застосування операцій по роботі із тестовими рядками та тестовими блоками

*Практична робота 6.* Застосування операцій по роботі із розташуванням тексту по кривій.

#### **РН4. Виконувати оброблення інформації**

**ПК 6 Здатність виконувати технологічні операції з обробки тривимірних зображень**

**Тема 1.** Поняття 3D- графіки та 3D –моделювання

Поняття тривимірної графіки. Сфери застосування 3d.Тривимірне моделювання. Рендеринг. Сучасні адитивні технології та 3D-друк. Історія розвитку адитивних технологій. Огляд досягнень у сфері 3D-друку за останні роки. Адитивні технології та сфера їх застосування

**Тема 2.** Сучасні графічні системи побудови 3D-зображення

Програмне забезпечення для роботи з тривимірною графікою. Загальні відомості про текстурування в тривимірній графіці.

*Практична робота 1.* Процес побудови 3D - об'єкту засобами векторного графічного редактора

*Практична робота 2.* Процес побудови 3D- об'єкту засобами растрового графічного редактора

*Практична робота 3.* Процес побудови 3D -об'єкту засобами систем 3Dмоделювання

#### **РН4. Виконувати оброблення інформації**

#### **ПК 7 Здатність застосовувати технологію пошарового синтезу**

**Тема 1.** Основні принципи роботи тривимірних друкуючих пристроїв

Конструкції та кінематики сучасних принтерів. Конструкція та принцип роботи MDF принтера. Кінематики MDF принтера. Конструкція SLA принтерів.

**Тема 2.** Програмне забезпечення для 3D-друку

Переваги та недоліки сучасного програмного забезпечення для тривимірного моделювання. Редагування 3D моделей. 3D сканування. Підготовка 3D моделей до друку. Слайсери. CAM процесори. Особливості розміщення моделі. Підтримки.

*Практична робота 1.* Робота із середовищем програм-слайсерів

#### **РН4. Виконувати оброблення інформації**

#### **ПК 12** З**датність здійснювати комп'ютерну верстку**

**Тема 1.** Основні поняття комп'ютерної верстки

Види друку. Історія друкувальної справи. Способи кадрування. Комп'ютерна верстка. Типографічні терміни. Основні типи видання. Правила і прийоми верстки. Технологічний процес друкувальної підготовки. Розробка проекту видання. Процес підготовки видання до публікації. Обладнання для друкованої підготовки. Основні принципи макетування. Робота зі шрифтами. Зображення у програмах верстки. Керування кольором.

**Тема 2.** Поняття настільної видавничої системи.

Загальні відомості про видавничу систему та програми верстки. Апаратне забезпечення видавничих систем. Програмне забезпечення для верстки. Шрифти.

Інтерфейс програми верстки. Текстові фрейми. Розміщення ілюстрацій. Графічні фрейми. Спеціальні символи. Колонтитули. Колонцифри.

**Тема 3.** Вимоги до макетування книжково-журнальної продукції.

Формати видань книжкової, журнальної та газетної продукції Особливості розміщення текстових і графічних матеріалів на сторінках або смугах видання заданого формату. Композиційні, гігієнічні і стильові вимоги. Класифікація верстки за видом видання. Класифікація верстки за конфігурацією матеріалів, їх розташуванню та ширині колонок. Класифікація верстки за розташуваннюм текстового і ілюстративного матеріалу

**Тема 4.** Вимоги до макетування газетної та рекламної продукції. Особливості друку поліграфічних видань.

Композиція газетної шпальти. Шрифти .для набору газетних текстів і заголовків. Особливості газетної верстки. Використання лінійок. Шапки і заголовки. Заверстка підвалу. Верстка ілюстрацій.

Врівноваженість (баланс) макету рекламної продукції. Зовнішні кордони. Акцент. Колір (контраст). Інструменти залучення уваги: гештальт, гармонія, ритм і пропорція.

Параметри друку. Опції друку документа. Параметри друку та пробний друк. Друк документа. Експорт файлу. Робота з різними форматами.

*Практична робота 1* Створення публікації та робота із шаблонами *Практична робота 2.* Імпорт тексту. Форматування символів та абзаців *Практична робота 3.* Робота з об'єктами та фреймами *Практична робота 4*. Робота з заливками та градієнтом *Практична робота 5*. Верстка газетної полоси. *Практична робота 6.* Верстка журнального розвороту. *Практична робота 7.* Верстка книжкового видання *Практична робота 8.* Особливості друку поліграфічних видань

## НАВЧАЛЬНА ПРОГРАМА З ПРЕДМЕТА **«Комп'ютерні мережі»**

**Професія:** 4113 Оператор з обробки інформації та програмного забезпечення **Рівень кваліфікації:** Оператор з обробки інформації та програмного забезпечення ІІ категорії

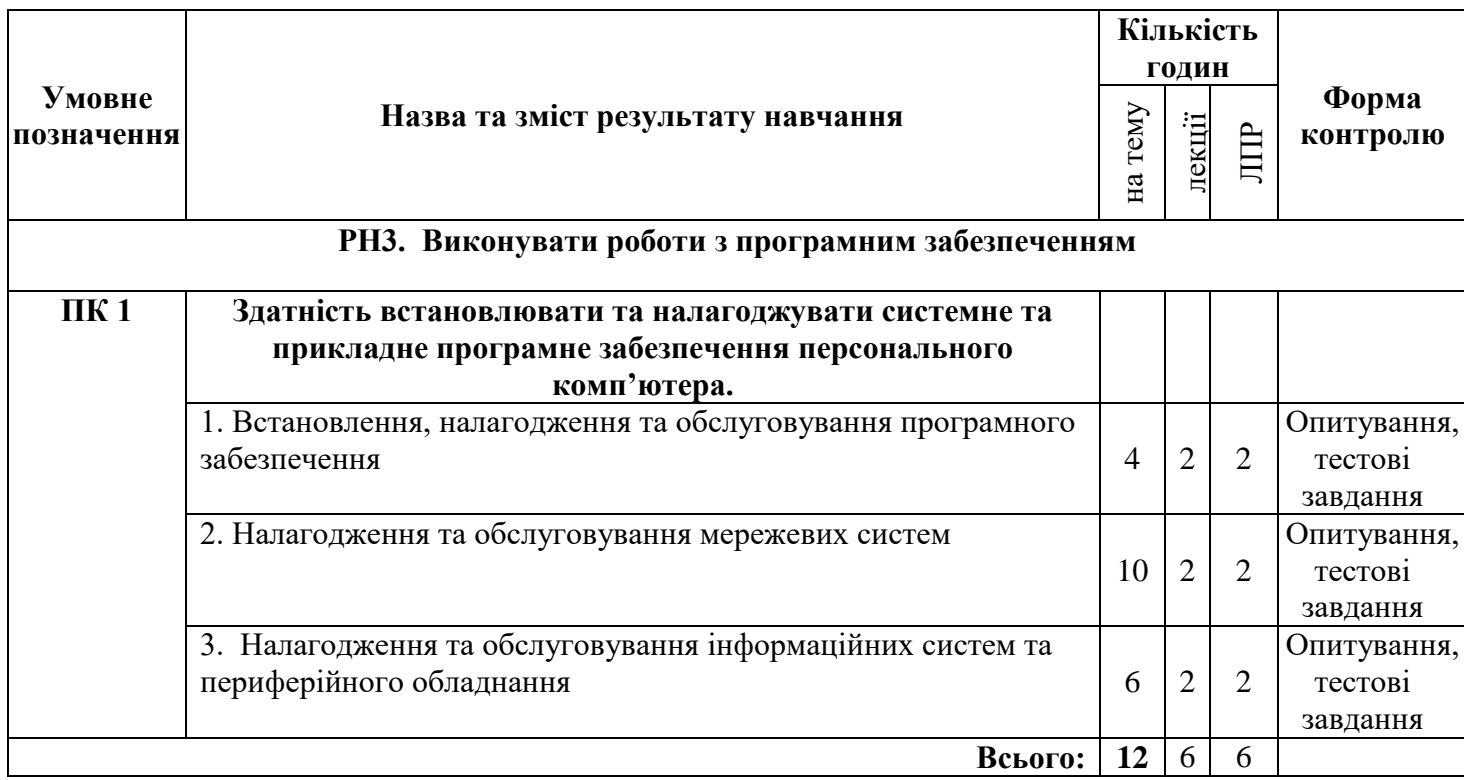

### **ЗМІСТ ПРОГРАМИ**

### **РН 3. Виконувати роботи з програмним забезпеченням**

**ПК 1. Здатність встановлювати та налагоджувати системне та прикладне програмне забезпечення персонального комп'ютера.**

# **Тема 1. Встановлення, налагодження та обслуговування програмного забезпечення**

Особливості захисту інформації в інформаційних системах. Види загроз та рівні небезпеки інформаційних систем; захист інформації в інформаційних системах; порядок встановлення та налагодження програмного забезпечення.

Інсталяція та використовування програм для антивірусного захисту; оновлення програмного забезпечення та антивірусних баз; забезпечення захисту інформації на комп'ютерному обладнанні та у локальних мережах.

*ЛПР №1. Встановлення та налагодження антивірусного програмного забезпечення.*

#### **Тема 2. Налагодження та обслуговування мережевих систем**

Класифікація, архітектура та стандартизація в комп'ютерних мережах

Класифікація та основні характеристики сучасних комп'ютерних мереж; архітектура та стандартизація мереж; топологія мереж; види топологій; протоколи, що використовуються для обміну даними в локальних мережах; технікоексплуатаційні характеристики обладнання для мережевих систем; інструмент і технології обтискання кабелю. Правила безпеки праці під час монтажу мережі.

Планування схеми топології мережі; встановлювання і налагоджування обладнання для комп'ютерних мереж; виконання підключення та налаштування мережевих пристроїв.

Проектування комп'ютерної мережі; розробка структури локальних комп'ютерних мереж, їх окремих компонентів і методів їх взаємодії. робочі станції та сервери; прокладання та обтискання кабелю; підключення мережевого обладнання.

Налаштування бездротової мережі Wi-Fi в локальній мережі; встановлювання та оновлювання драйверів мережевих пристроїв, налаштування програмного забезпечення для доступу до мережі Інтернет;

#### *ЛПР №2. Робота із обладнанням для комп'ютерних мереж.*

**Тема 3. Налагодження та обслуговування інформаційних систем та периферійного обладнання**

Основи адміністрування та керування в комп'ютерних системах та мережах.

Загальні принципи технічного обслуговування комп'ютерних мереж; правила налаштування роботи мережевих систем в операційних системах; рівні доступу до мережі. Порядок підключення та налаштування мережевих пристроїв; налагодження підключення до мережі Інтернет на робочій станції; створення облікових записів користувача та надання привілеїв.

Основи адміністрування та керування в комп'ютерних системах та мережах; поняття робочі станції, сервери та обчислювальні центри; класифікація мережевих операційних систем.

Основні команди моніторингу роботи мережі; методи захисту та безпечної роботи в мережах; програми-браузери та їх налаштування; провайдери та служби мережі Інтернет; програми для діагностики роботи системи.

*ЛПР №3. Особливості роботи із фізичним середовищем передачі даних.*

## НАВЧАЛЬНА ПРОГРАМА З ПРЕДМЕТА **«Інтернет технології»**

Професія: Оператор з обробки інформації та програмного забезпечення Код: 4113 Професійні кваліфікації: оператор з обробки інформації та програмного забезпечення ІІ категорія

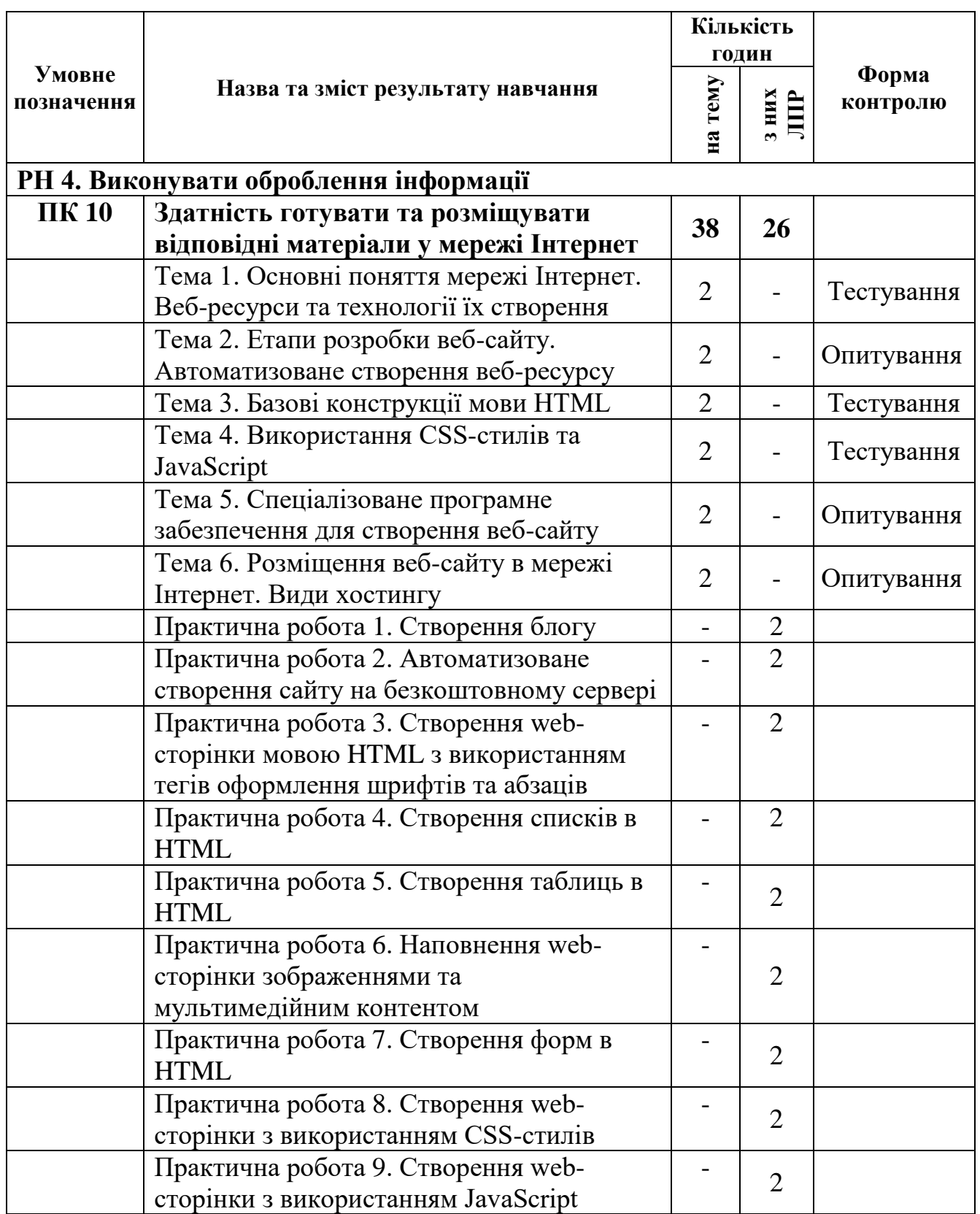

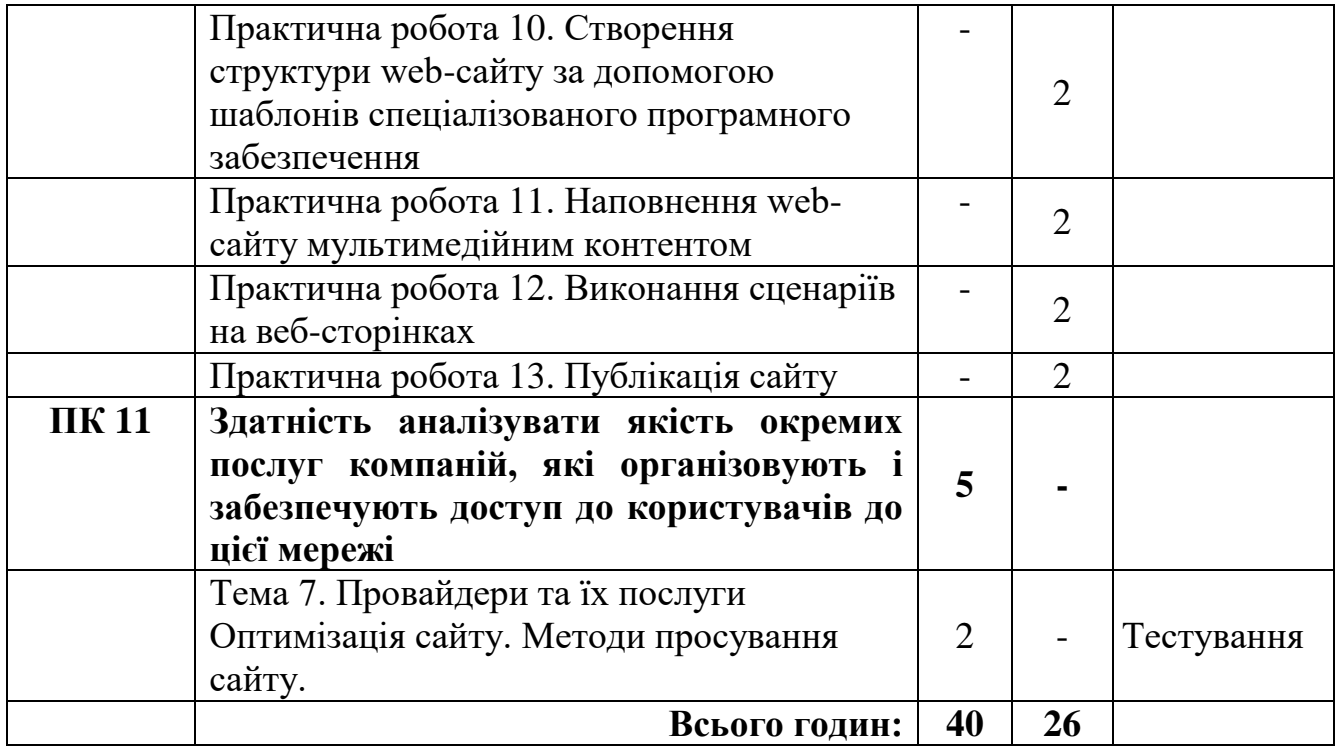

### **ЗМІСТ ПРОГРАМИ**

#### **РН 4. Виконувати оброблення інформації**

**ПК 10. Здатність готувати та розміщувати відповідні матеріали у мережі Інтернет**

**Тема 1. Основні поняття мережі Інтернет. Веб-ресурси та технології їх створення.**

Поняття веб-сайту, веб-ресурсів, веб-серверу. Клієнт-серверна взаємодія, MVC модель;

**Тема 2. Етапи розробки веб-сайту. Автоматизоване створення веб-ресурсу.**

Основні етапи розробки веб-сайту. Сучасні вимоги до дизайну веб-сторінок. Значення кольору та текстури у вебдизайні.

Технологія створення та підтримки веб-ресурсів в автоматизованому режимі. Створення та ведення блогів. Інформаційне наповнення вебсторінок. Безкоштовний хостингу вебсайту;

### **Тема 3. Базові конструкції мови HTML.**

Структура HTML-документа. Основні теги формування тексту; списків, таблиць, форм, гіперпосилань. Розміщення на веб-сторінках мультимедійних даних;

#### **Тема 4. Використання CSS-стилів та JavaScript**

Каскадні таблиці стилів CSS: Поняття про серверну частину веб-сайту, системи керування вмістом для веб-ресурсів. Мова програмування для створення сценаріїв веб сторінок. Використання інструкцій JavaScript. Призначення бібліотек jQuery.

### **Тема 5. Спеціалізоване програмне забезпечення для створення веб-сайту.**

Види спеціалізованого програмного забезпечення для верстки веб-сайтів. Шаблони веб-сторінок. Динамічний веб-сайт; виконання сценаріїв на стороні сервера.

### **Тема 6. Розміщення веб-сайту в мережі Інтернет. Види хостингу**

Види хостингу, FTP-з'єднання з хостом. Вибір URL-адреси. Розміщення вебсайту в мережі Інтернет. Дискові сховища даних у мережі Інтернет. Валідація вебсайту. Реєстрація ресурсу в пошукових системах. Принцип рекламування сайтів, призначення банерів та банерних мереж.

*Практична робота 1. Створення блогу.*

*Практична робота 2. Автоматизоване створення сайту на безкоштовному сервері*

*Практична робота 3. Створення web-сторінки мовою HTML з використанням тегів оформлення шрифтів та абзаців*

*Практична робота 4. Створення списків в HTML*

*Практична робота 5. Створення таблиць в HTML*

*Практична робота 6. Наповнення web-сторінки зображеннями та мультимедійним контентом*

*Практична робота 7. Створення форм в HTML*

*Практична робота 8. Створення web-сторінки з використанням CSS-стилів Практична робота 9. Створення web-сторінкиз використанням JavaScript Практична робота 10. Створення структури web-сайту за допомогою шаблонів спеціалізованого програмного забезпечення*

*Практична робота 11. Наповнення web-сайту мультимедійним контентом Практична робота 12. Виконання сценаріїв на веб-сторінках Практична робота 13. Публікація сайту*

**ПК11 Здатність аналізувати якість окремих послуг компаній, які організовують і забезпечують доступ до користувачів до цієї мережі**

**Тема 7 Провайдери та їх послуги. Оптимізація та просування сайту.**

Послуги, що надають провайдери Інтернет. Аналіз провайдерів. Розміщення віртуального WWW або FTP-сервера.

Види доступу та підключення до Інтернету

Заходи із супроводження та просування веб-сайту. Методи адаптації та просування веб-сайту.

## НАВЧАЛЬНА ПРОГРАМА З ПРЕДМЕТА **«Засоби периферійної техніки»**

Професія: 4113 Оператор з обробки інформації та програмного забезпечення Професійні кваліфікації: Оператор з обробки інформації та програмного забезпечення ІІ категорії

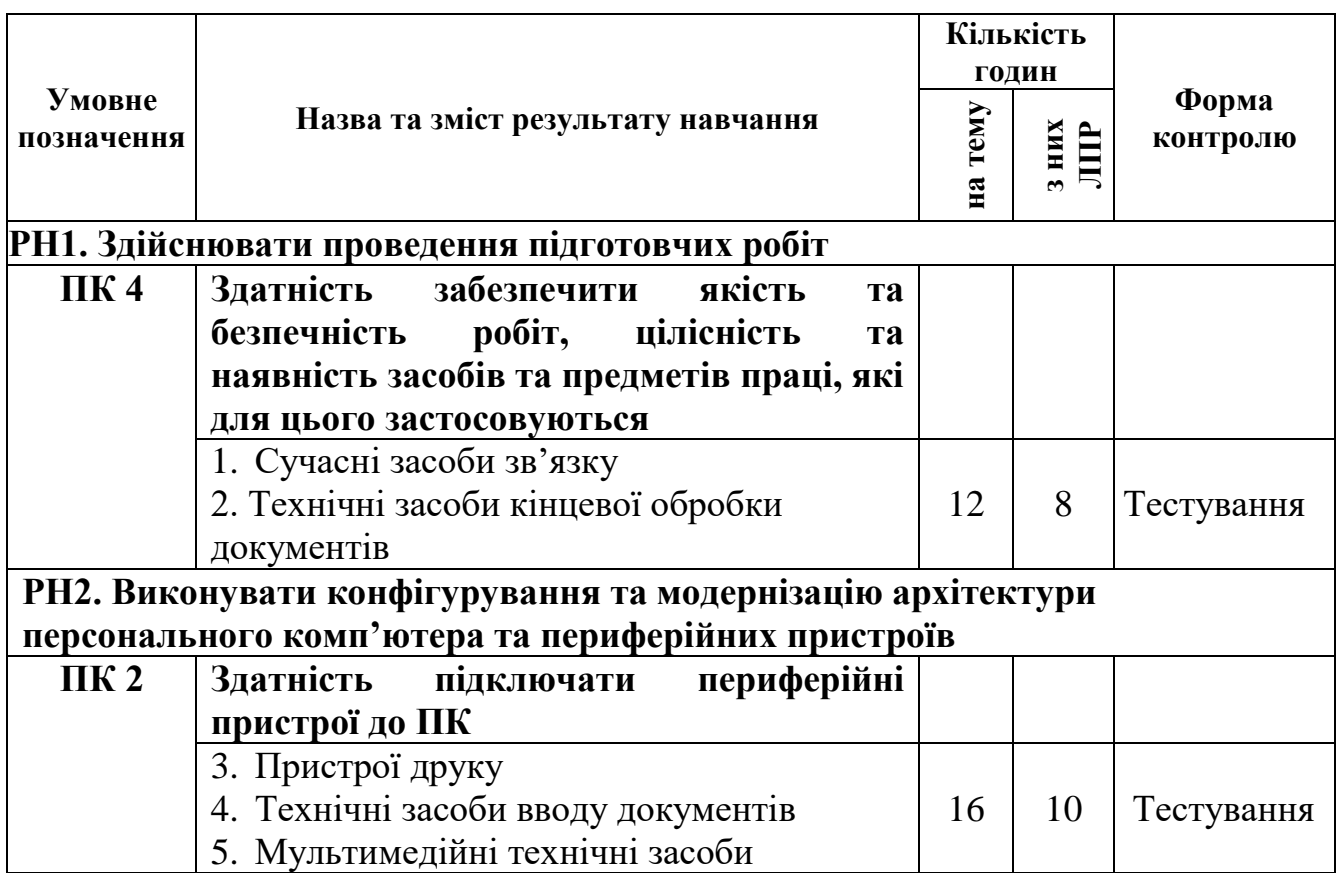

## **ЗМІСТ ПРОГРАМИ**

### **РН1. Здійснювати проведення підготовчих робіт**

### **ПК4. Здатність забезпечити якість та безпечність робіт, цілісність та наявність засобів та предметів праці, які для цього застосовуються Тема 1. Сучасні засоби зв'язку**

Класифікація засобів телефонного зв'язку та його особливості. Принцип роботи телефону, основні його характеристики та можливості. Автовідповідач. Міні – АТС. Факсимільний спосіб передачі даних. Класифікація та стандарти факсимільних апаратів. Принцип роботи факсу. Ключові характеристики факсимільної техніки. Супутниковий зв'язок.

*Практична робота 1.* Дослідження можливостей сучасних телефонів, робота з автовідповідачем.

*Практична робота 2.* Дослідження роботи факсимільного пристрою.

## **Тема 2. Технічні засоби кінцевої обробки документів**

Засоби оздоблення документів. Адресувальне устаткування. Листоподібірне устаткування. Фальцювальне устаткування. Паперорізальне устаткування. Палітурно-брошурувальне устаткування.

*Практична робота 3.* Робота із засобами ламінування та оздоблення.

*Практична робота 4* Робота з паперорізальним устаткуванням.

# **РН2. Виконувати конфігурування та модернізацію архітектури персонального комп'ютера та периферійних пристроїв**

# **ПК2. Здатність підключати периферійні пристрої до ПК**

# **Тема 3. Пристрої друку**

Класифікація пристроїв друку. Технологія матричного друку. Технологія струменевого друку. Технологія лазерного друку. Технологія світлодіодного друку. Технологія твердочорнильного друку. Технологія сублімаційного друку. Характеристики друкарської техніки. Плотери: принцип роботи, призначення, класифікація та ключові характеристики.

*Практична робота 5.* Дослідження роботи копіювального пристрою на основі лазерного друку.

*Практична робота 6.* Дослідження роботи принтера на основі струменевого друку.

# **Тема 4. Технічні засоби вводу документів**

Сканери: принцип роботи, види сканерів, ключові характеристики. Фото- та відео техніка. Додаткові засоби введення інформації.

Диктофонна техніка.

*Практична робота 7.* Дослідження роботи сканера та систем оптичного розпізнавання тексту.

*Практична робота 8.* Робота з диктофоном, обробка звуку.

# **Тема 5. Мультимедійні технічні засоби**

Проекційні пристрої. Види проекційних засобів. Технології виготовлення проекторів. Основні характеристики проекторів . Інтерактивна дошка. Інтерактивна панель. Документ – камери. Відеоконференц зв'язок.

*Практична робота 9.* Дослідження роботи інтерактивної дошки.

## НАВЧАЛЬНА ПРОГРАМА З ПРЕДМЕТА **«Комп'ютерні інформаційні системи та їх компоненти»**

Професія: Оператор з обробки інформації та програмного забезпечення Код: 4113

Професійні кваліфікації: оператор з обробки інформації та програмного забезпечення ІІ категорія

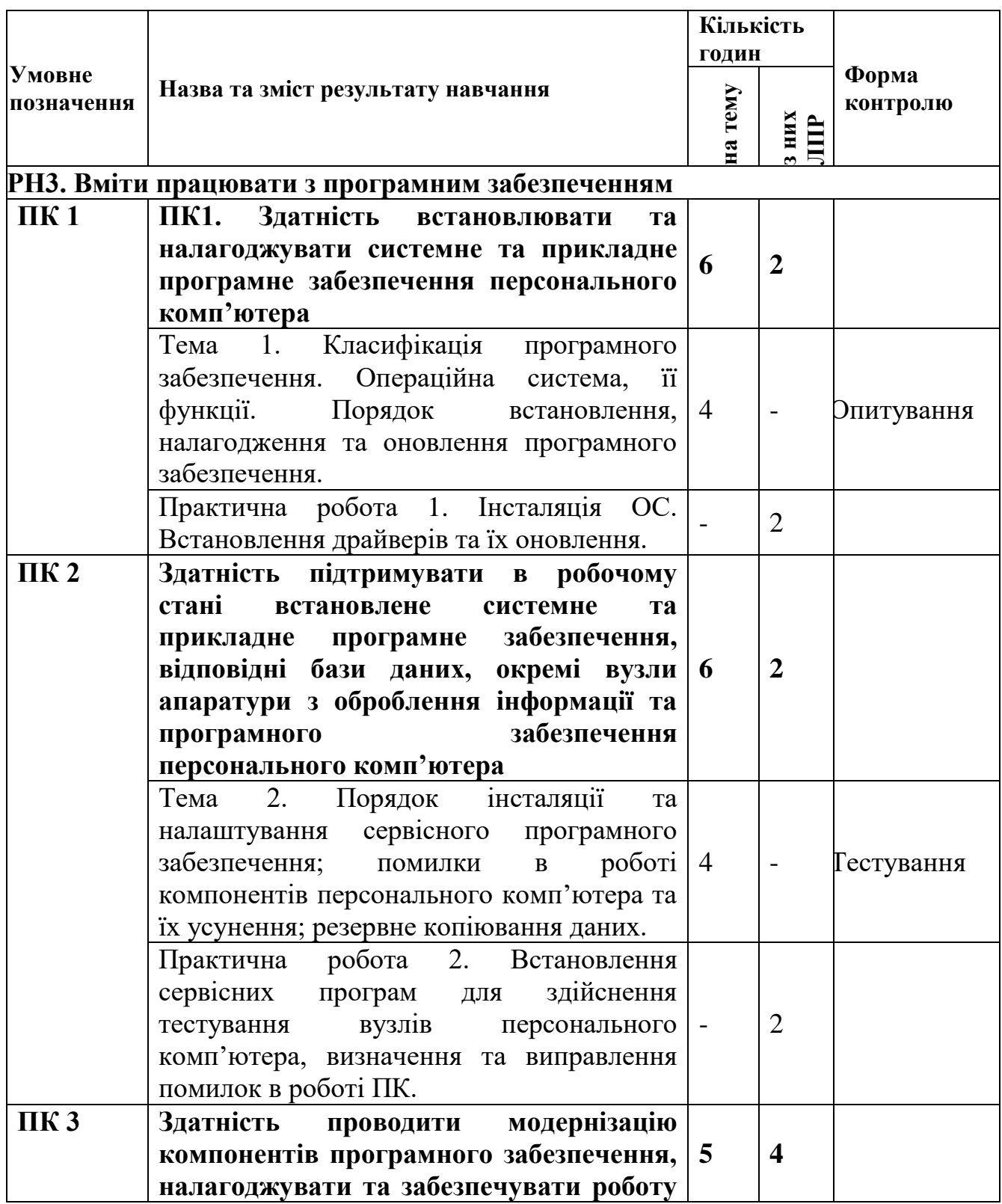

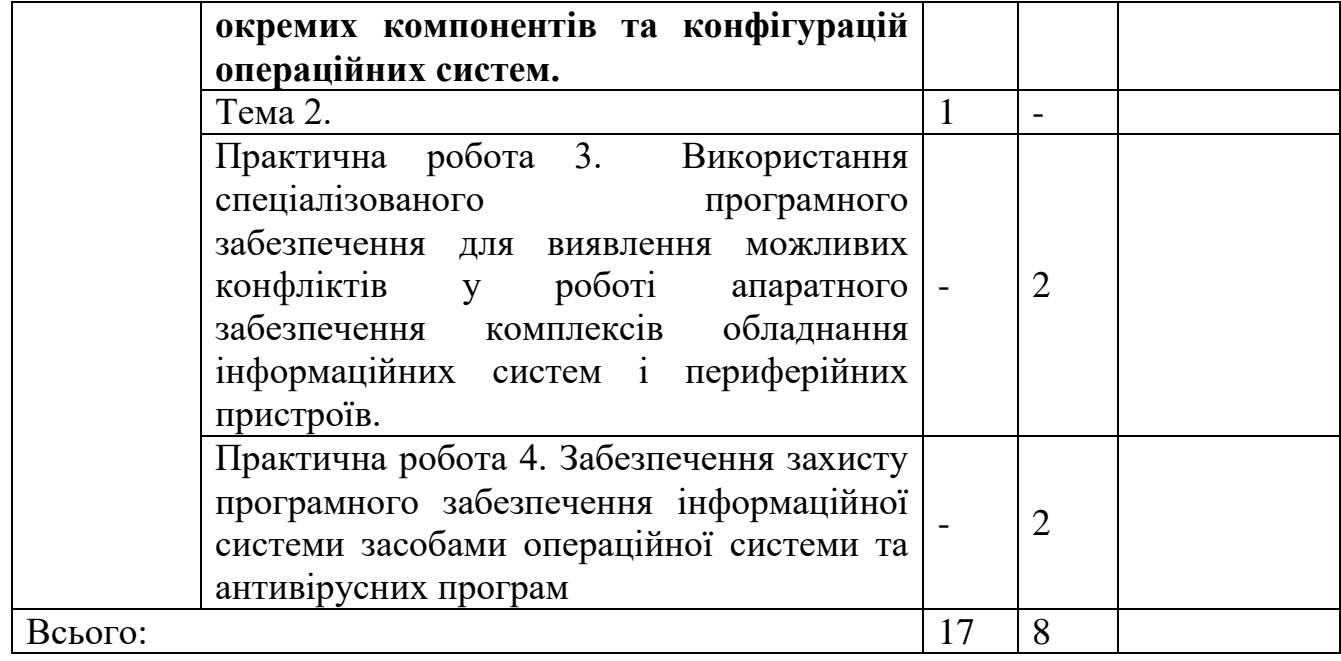

#### **ЗМІСТ ПРОГРАМИ**

#### **РН3. Вміти працювати з програмним забезпеченням**

# **ПК 1. Здатність встановлювати та налагоджувати системне та прикладне програмне забезпечення персонального комп'ютера**

Тема 1. Класифікація програмного забезпечення. Операційна система, її функції. Порядок встановлення, налагодження та оновлення програмного забезпечення.

Класифікація програмного забезпечення. Класифікація операційних систем. Функції та складові операційної системи. Інтерфейси та файлові системи операційних систем. Порядок початкового налагодження системи BIОS. Порядок встановлення системного програмного забезпечення. Порядок налагодження та обслуговування операційних систем сімейств (Windows, Unix та інші). Порядок встановлення, налагодження та оновленнядрайверів. Управління дисками, файлами та теками. Порядок використання командних файлів. Реєстр операційної системи.

Практична робота 1. Інсталяція ОС. Встановлення драйверів та їх оновлення.

**ПК2. Здатність підтримувати в робочому стані встановлене системне та прикладне програмне забезпечення, відповідні бази даних, окремі вузли** 

# **апаратури з оброблення інформації та програмного забезпечення персонального комп'ютера**

Тема 2. Порядок інсталяції та налаштування сервісного програмного забезпечення; помилки в роботі компонентів персонального комп'ютера та їх усунення; резервне копіювання даних.

Призначення сервісного програмного забезпечення. Порядок інсталяції та налаштування сервісного програмного забезпечення. Помилки в роботі компонентів персонального комп'ютера та їх усунення. Процес тестування вузлів обладнання або окремих елементів персонального комп'ютера та переферійного обладнання. Порядок створення резервних копій. Програми емуляції. Відновлення даних. Порядок створення завантажувального носія з дистибутивом операційної системи.

Практична робота 2. Встановлення сервісних програм для здійснення тестування вузлів персонального комп'ютера, визначення та виправлення помилок в роботі ПК.

**ПК3. Здатність проводити модернізацію компонентів програмного забезпечення, налагоджувати та забезпечувати роботу окремих компонентів та конфігурацій операційних систем.**

Практична робота 3. Використання спеціалізованого програмного забезпечення для виявлення можливих конфліктів у роботі апаратного забезпечення комплексів обладнання інформаційних систем і периферійних пристроїв.

Практична робота 4. Забезпечення захисту програмного забезпечення інформаційної системи засобами операційної системи та антивірусних програм.

## НАВЧАЛЬНА ПРОГРАМА З ПРЕДМЕТА **«Робота із споживачами товарів та послуг»**

Професія: Оператор з обробки інформації та програмного забезпечення Код: 4113

Професійні кваліфікації: оператор з обробки інформації та програмного забезпечення ІІ категорія

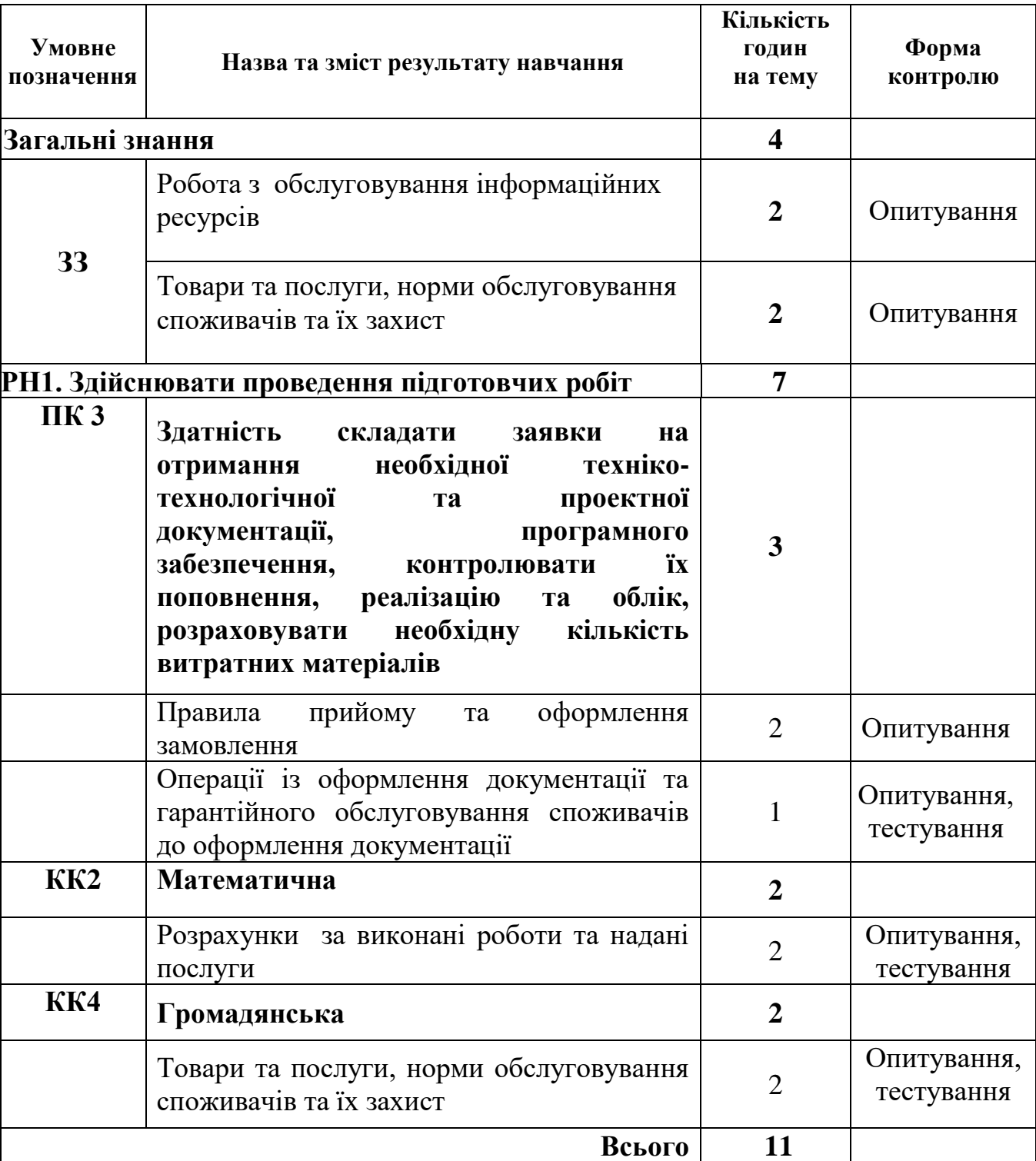

Тематичний план
## **ЗМІСТ ПРОГРАМИ**

### **ЗЗ. Загальні занння**

### **Тема 1. Робота з обслуговування інформаційних ресурсів**

Перелік робіт з обслуговування інформаційних ресурсів: встановлення програмного забезпечення; оновлення і модернізація програмного забезпечення; комплектація програмного забезпечення; налагодження роботи та підключення периферійних пристроїв; налагодження коректної роботи інформаційної системи; інтенсивність використання засобів інформації та реклами

### **Тема 2. Товари та послуги, норми обслуговування споживачів та їх захист**

Поняття якості торговельного обслуговування; прогресивні методи продажу товарів; етичні норми обслуговування споживачів; правові та організаційні засади захисту прав споживачів; інтенсивність використання внутрішньо-магазинних засобів інформації та реклами; обслуговування покупців у віртуальних магазинах; види відповідальності за порушення Закону України «Про захист прав споживачів».

### **РН1. Здійснювати проведення підготовчих робіт**

**ПК 3. Здатність складати заявки на отримання необхідної технікотехнологічної та проектної документації, програмного забезпечення, контролювати їх поповнення, реалізацію та облік, розраховувати необхідну кількість витратних матеріалів**

### **Тема 1. Правила прийому та оформлення замовлення**

Порядок оформлення замовлення на надання послуг; випадки відмови у прийманні замовлення; термін виконання замовлення; порядок виконання робіт замовнику.

### **Тема 2. Операції із оформлення документації та гарантійного обслуговування споживачів до оформлення документації**

Стандарти уніфікованої системи організаційно-розпорядчої документації, щодо обліково-фінансової та господарської діяльності; правові та організаційні засади захисту прав споживачів; гарантійні зобов'язання та гарантійне обслуговування споживачів; порядок оформлення документації на гарантійне обслуговування; документальне оформлення продажу товарів готівкою та за безготівковим розрахунком; вимоги до оформлення експлуатаційних документів.

### **КК 2. Математична**

### **Тема 3. Розрахунки за виконані роботи та надані послуги**

Вартість робіт з обслуговування інформаційних ресурсів; види оплати за надані послуги.

### **КК 4. Громадянська**

### **Тема 5. Надання гарантії на послуги**

Гарантійні зобов'язання; умови гарантійного і безкоштовного сервісного обслуговування; відомості про надання послуг; відомості про продаж виробу.

### НАВЧАЛЬНА ПРОГРАМА З ПРЕДМЕТА **«Виробниче навчання»**

Професія: 4113 Оператор з обробки інформації та програмного забезпечення Професійні кваліфікації: оператор з обробки інформації та програмного забезпечення ІІ категорії

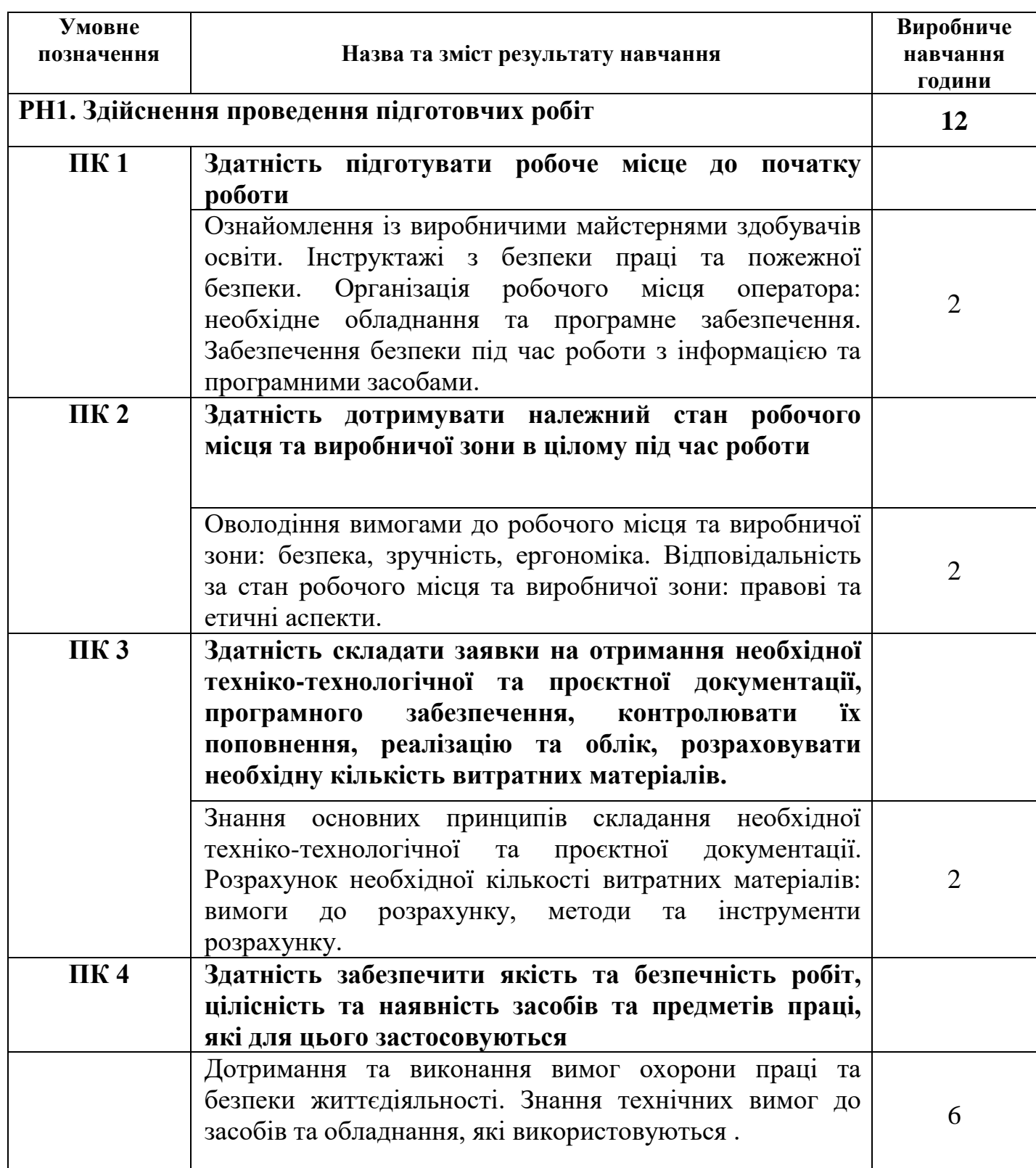

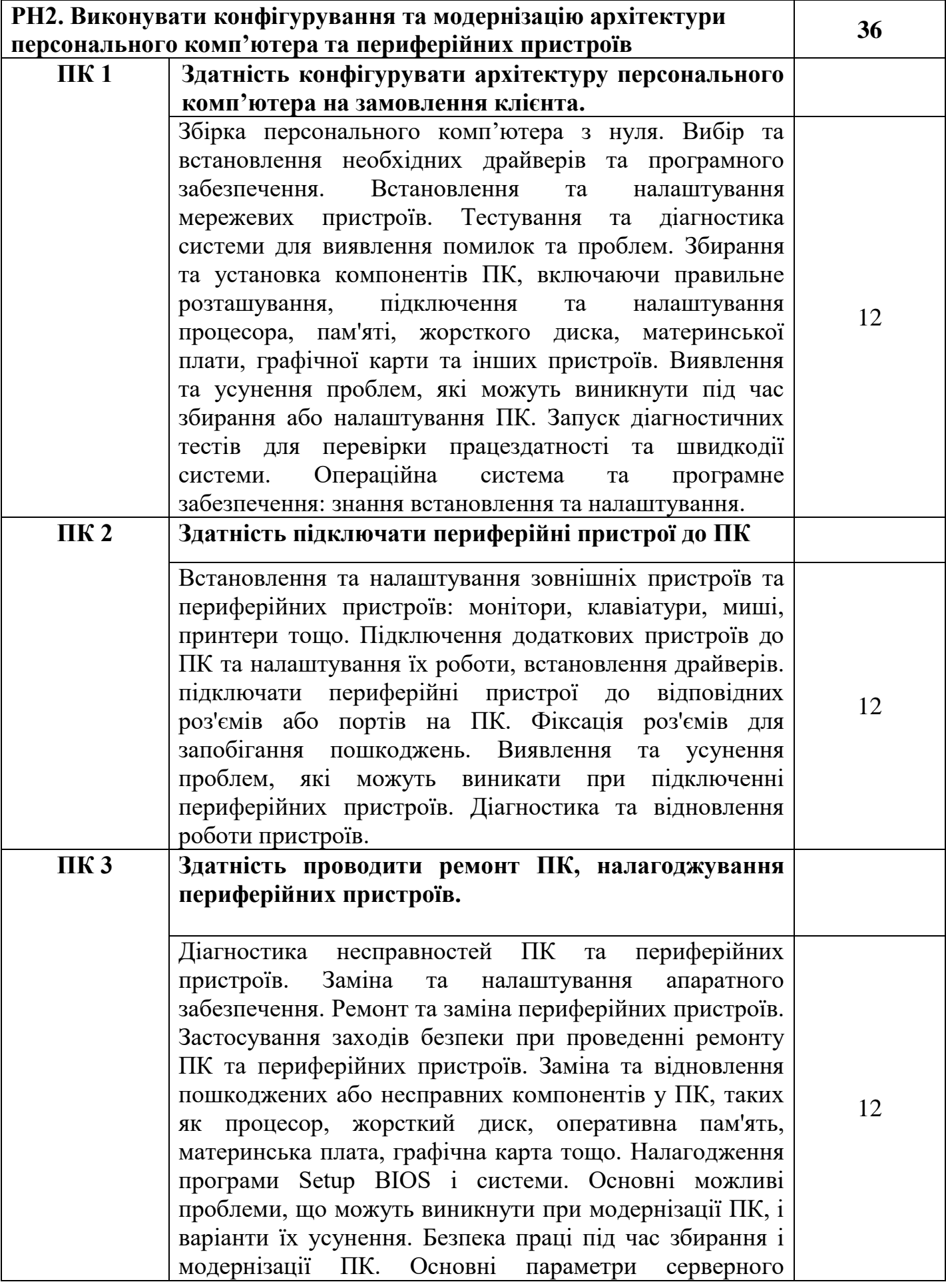

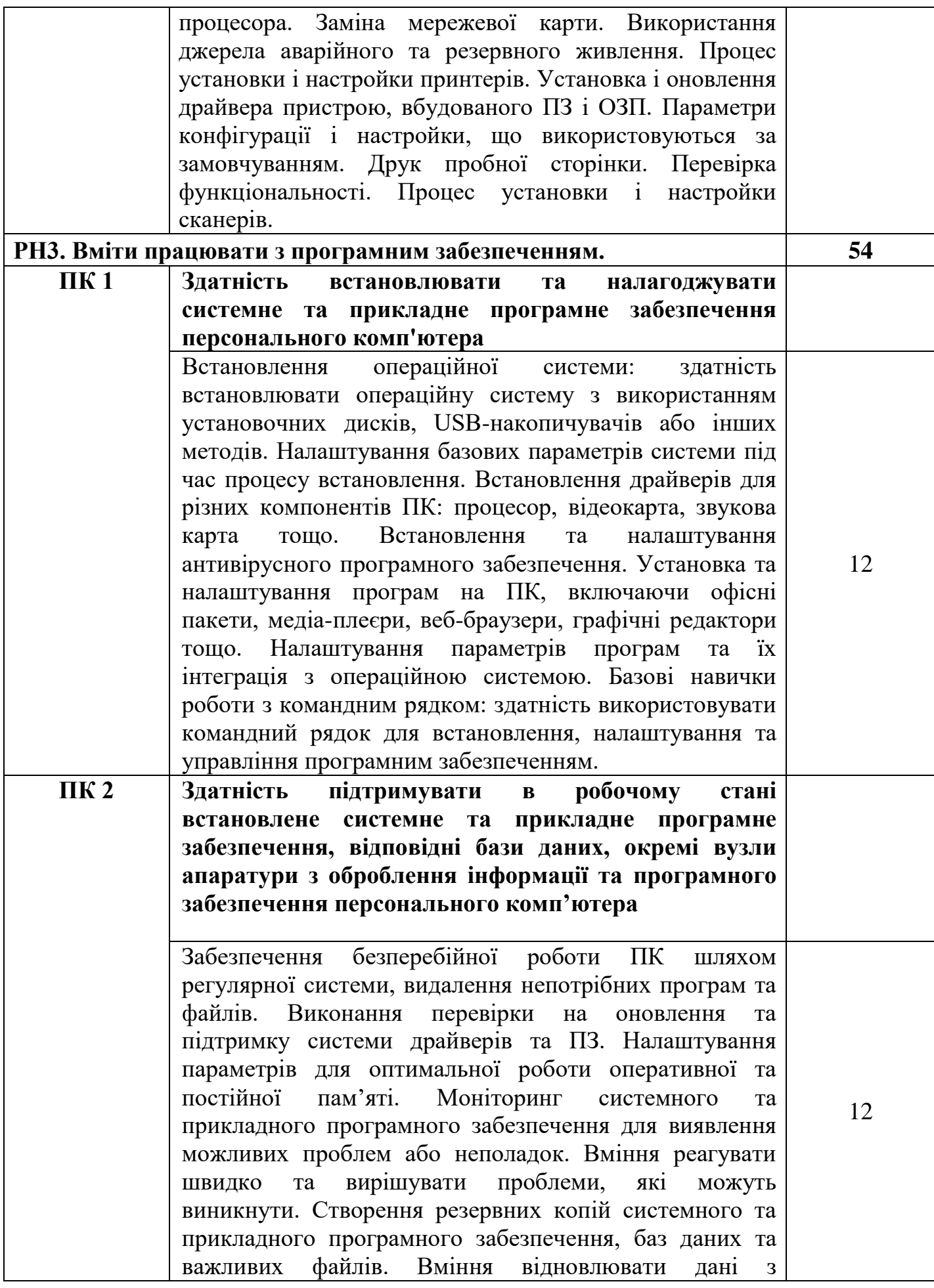

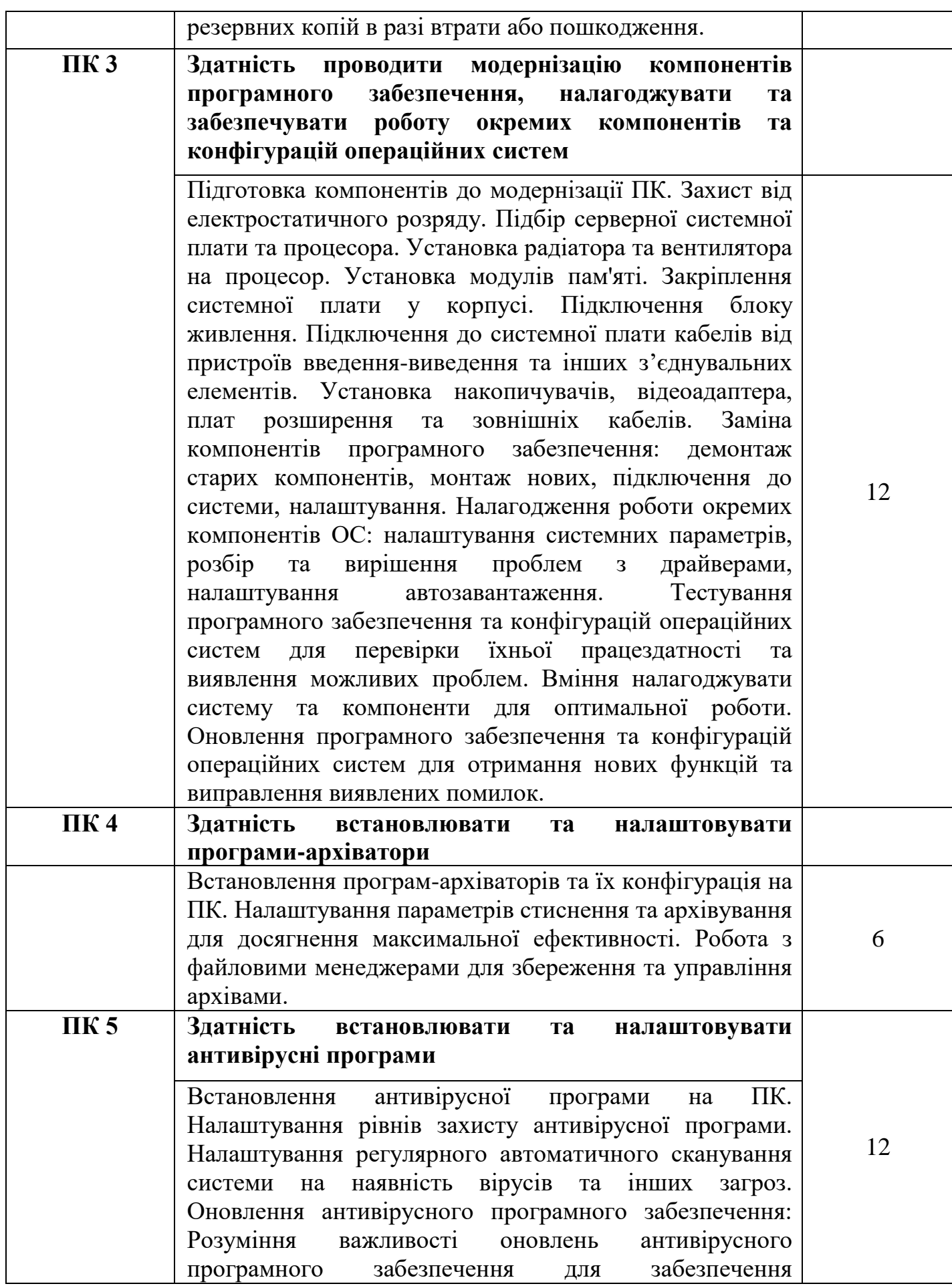

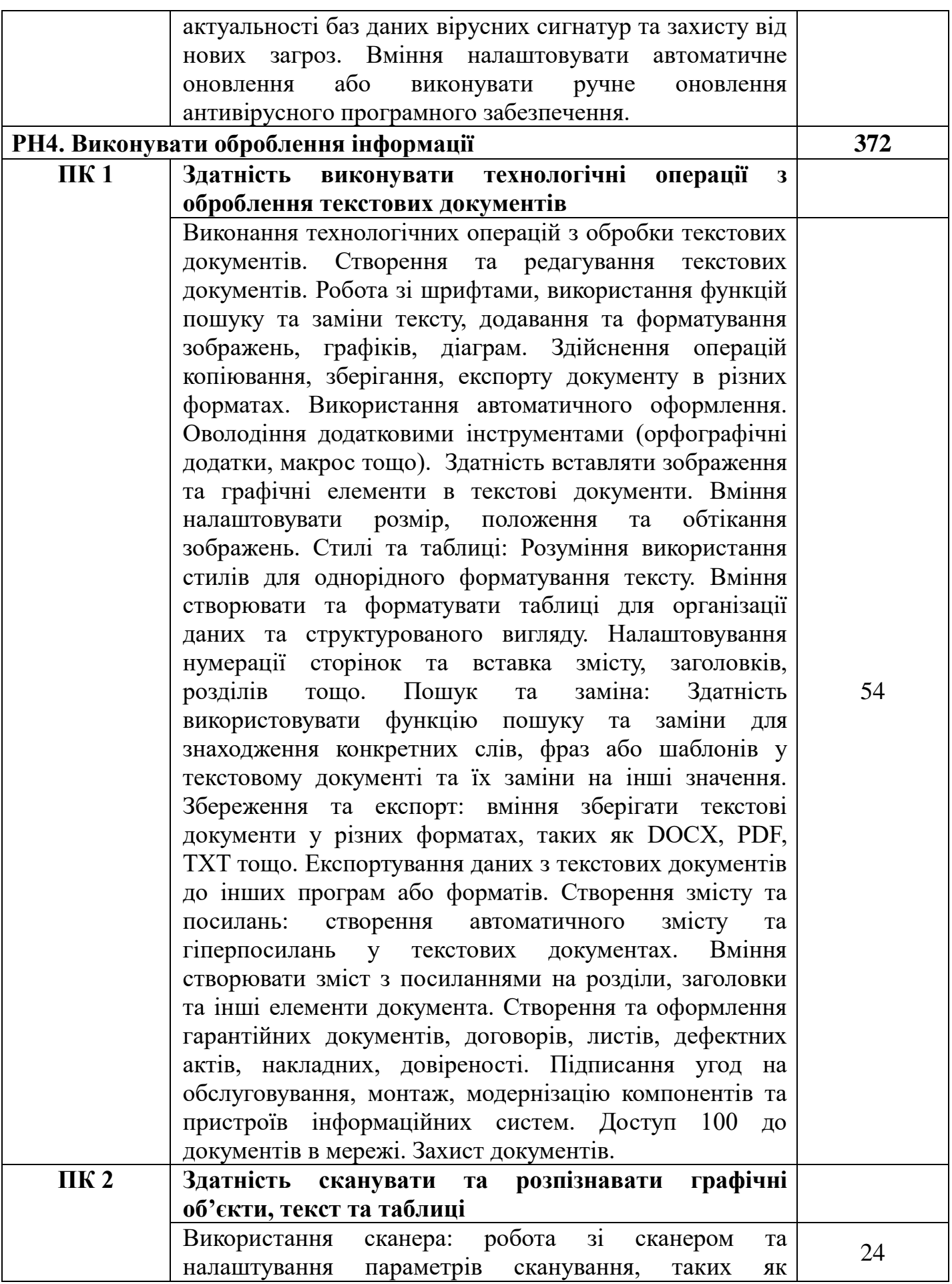

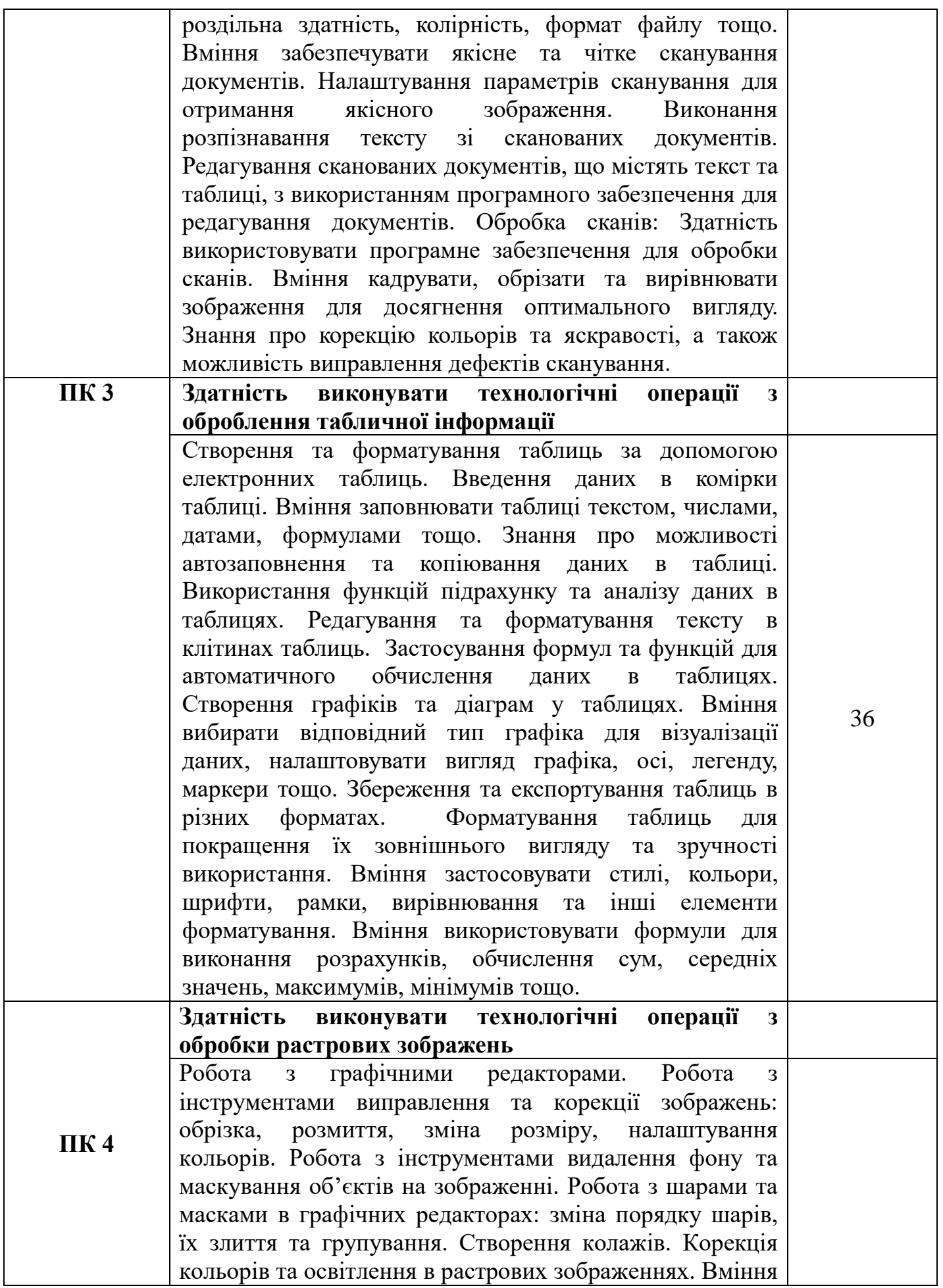

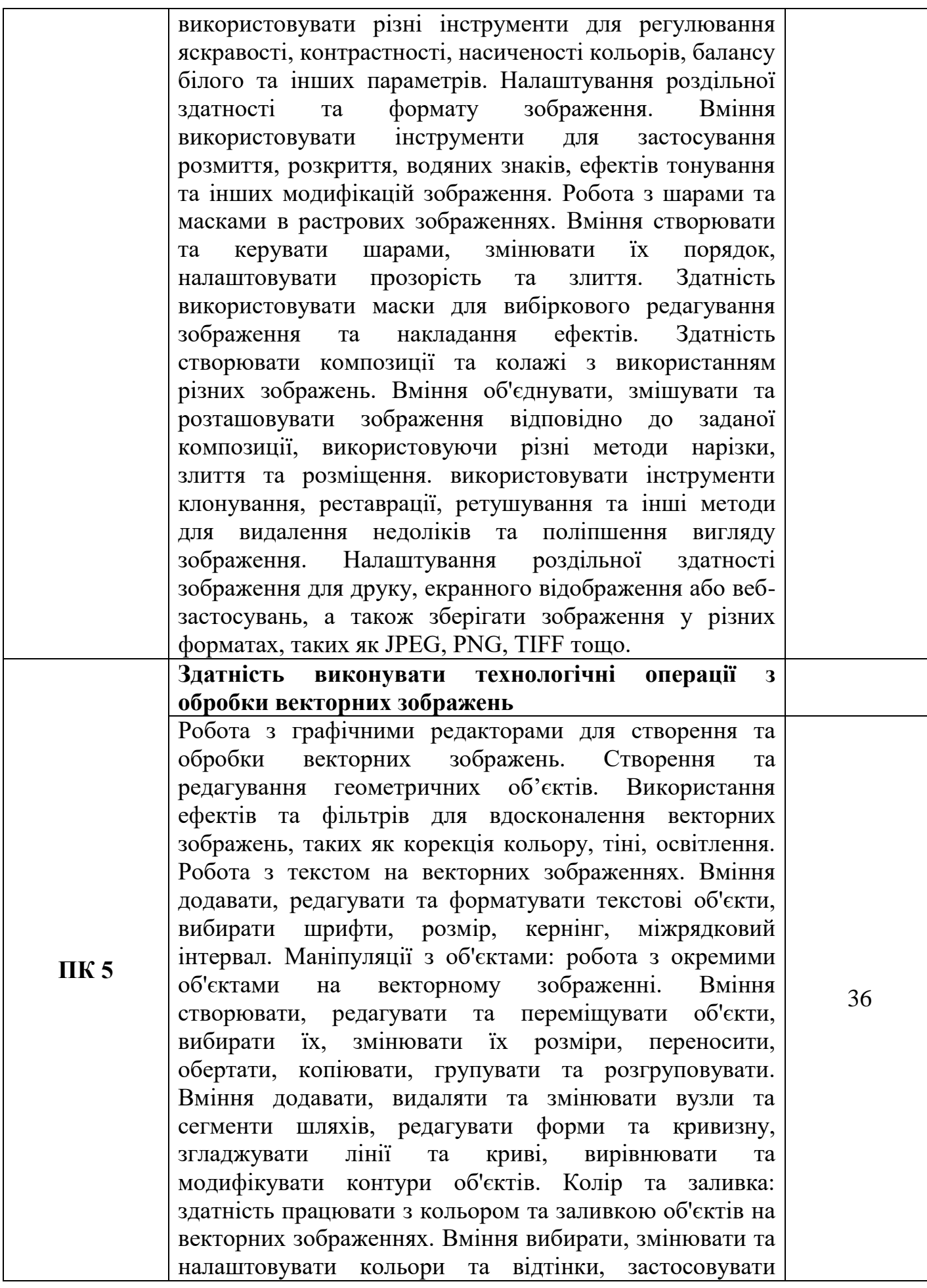

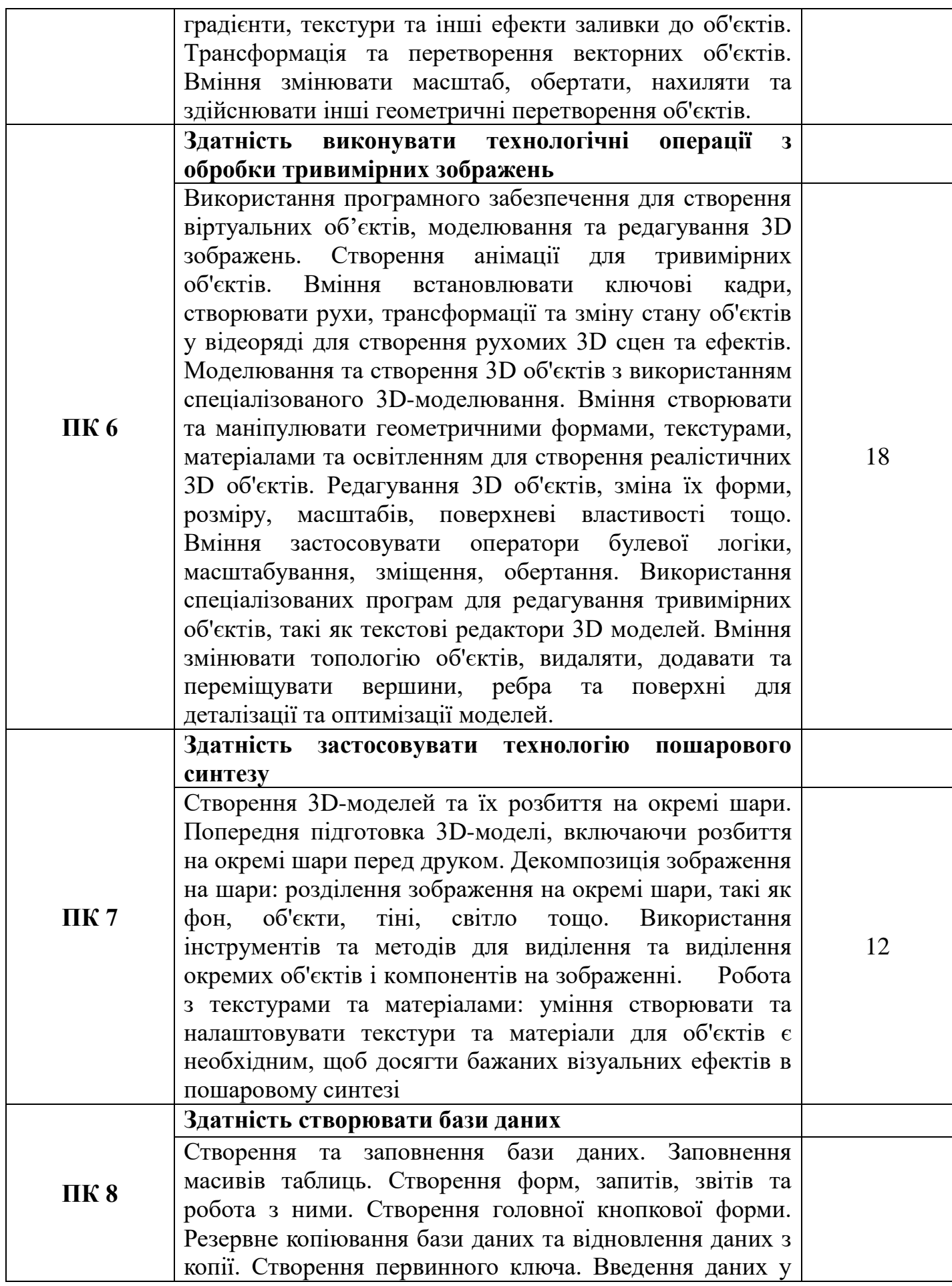

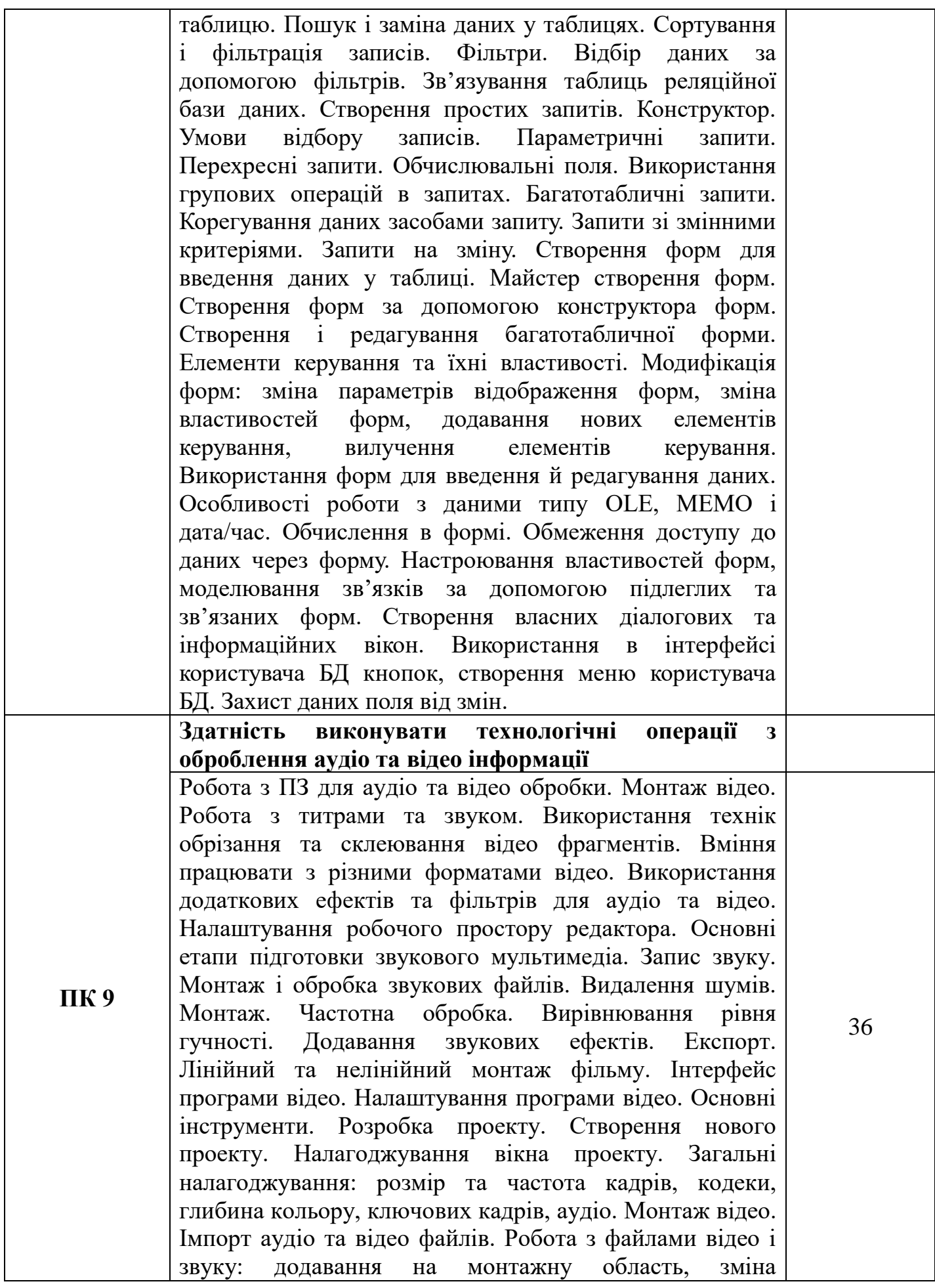

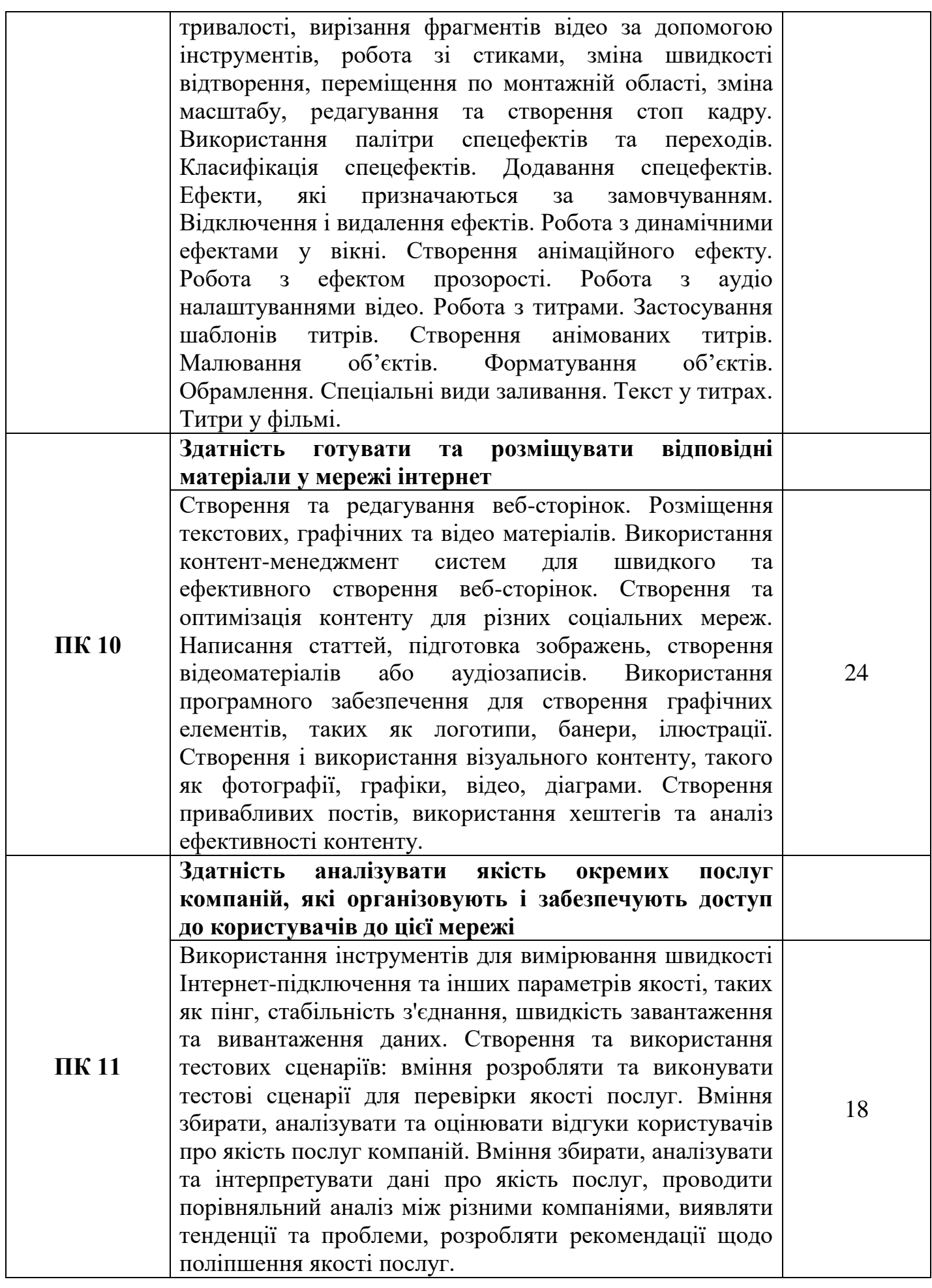

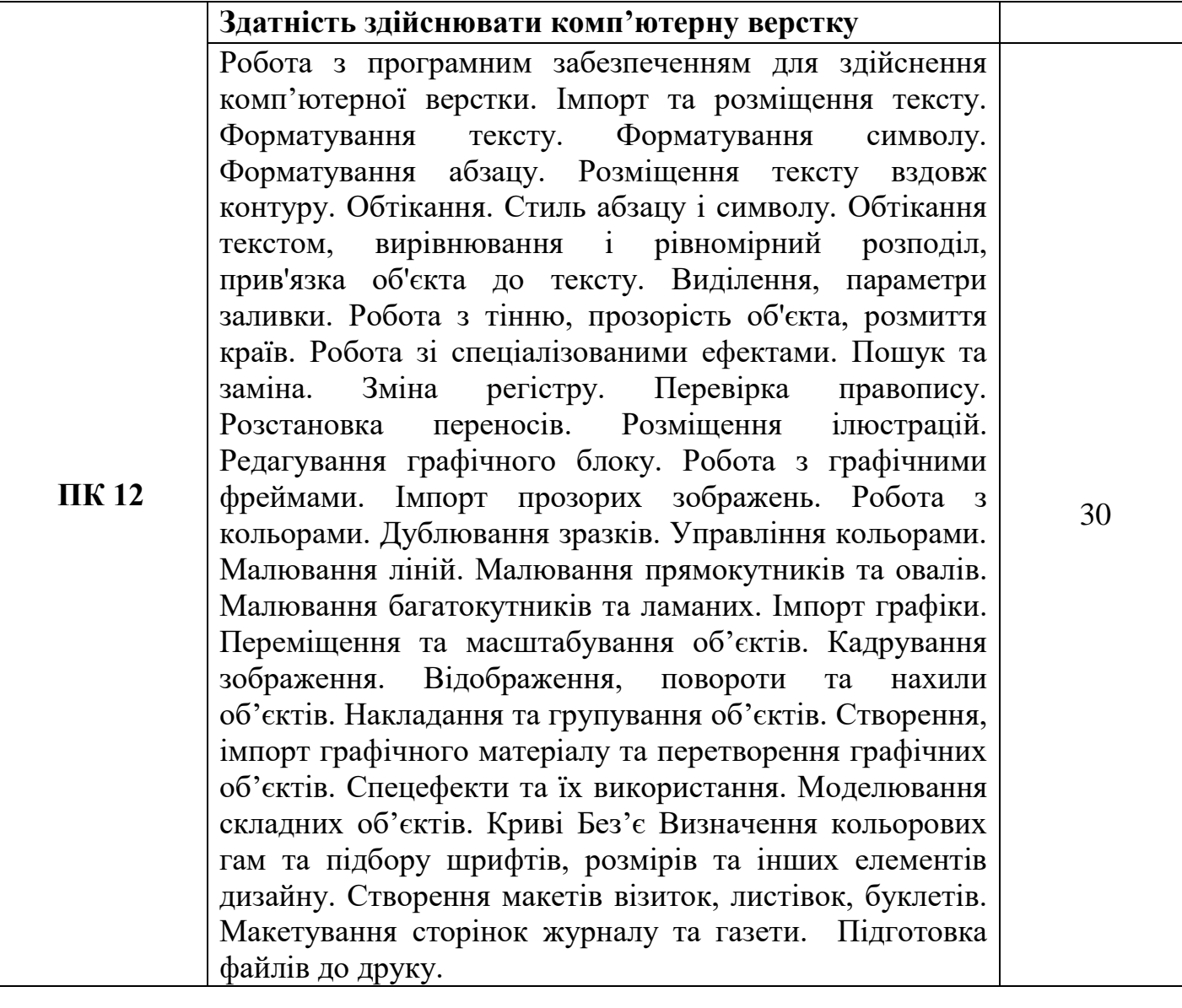

# **НАВЧАЛЬНА ПРОГРАМА З ВИРОБНИЧОЇ ПРАКТИКИ**

Професія: 4113 Оператор з обробки інформації та програмного забезпечення

Рівень кваліфікації: Оператор з обробки інформації та програмного забезпечення ІІ категорії

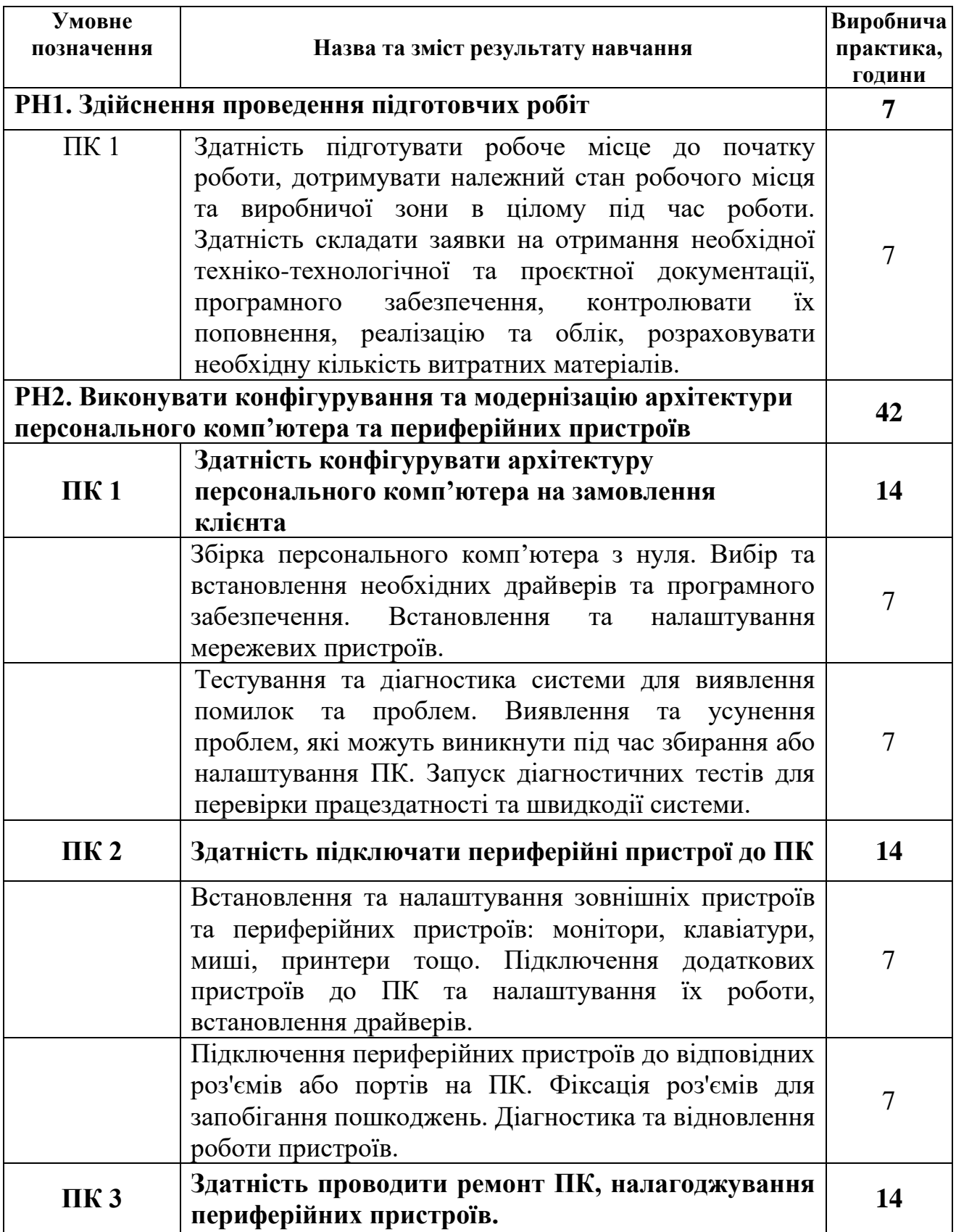

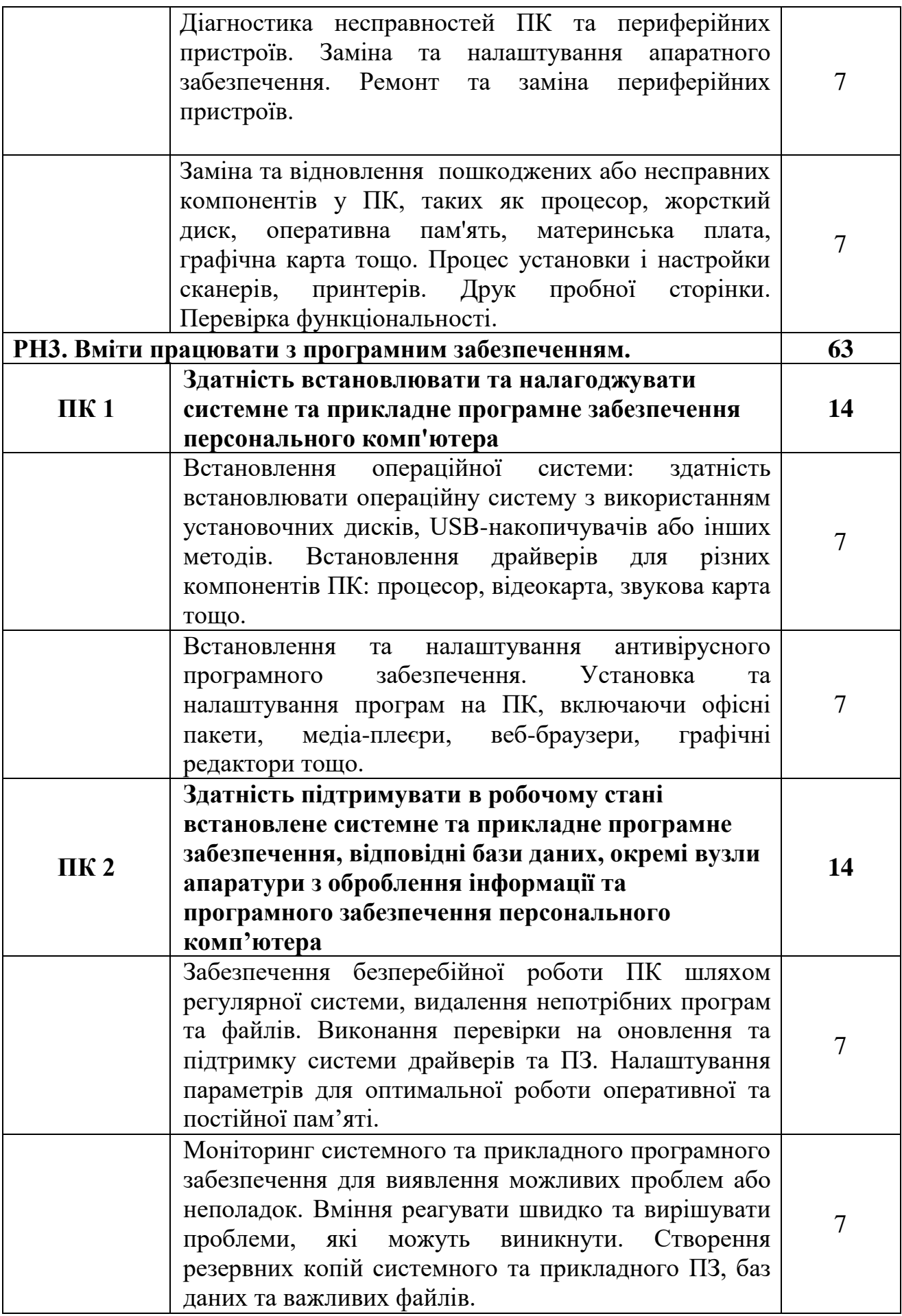

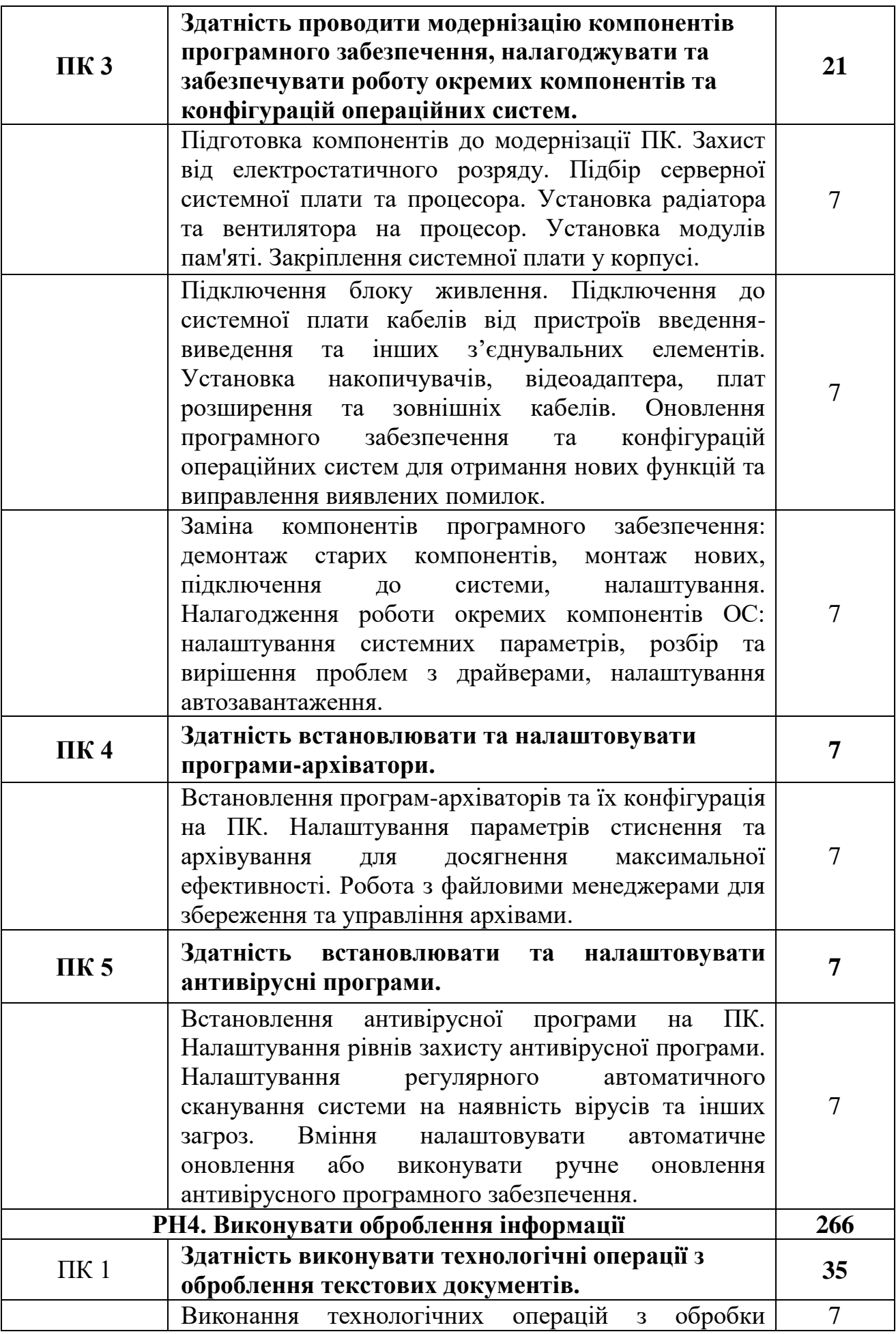

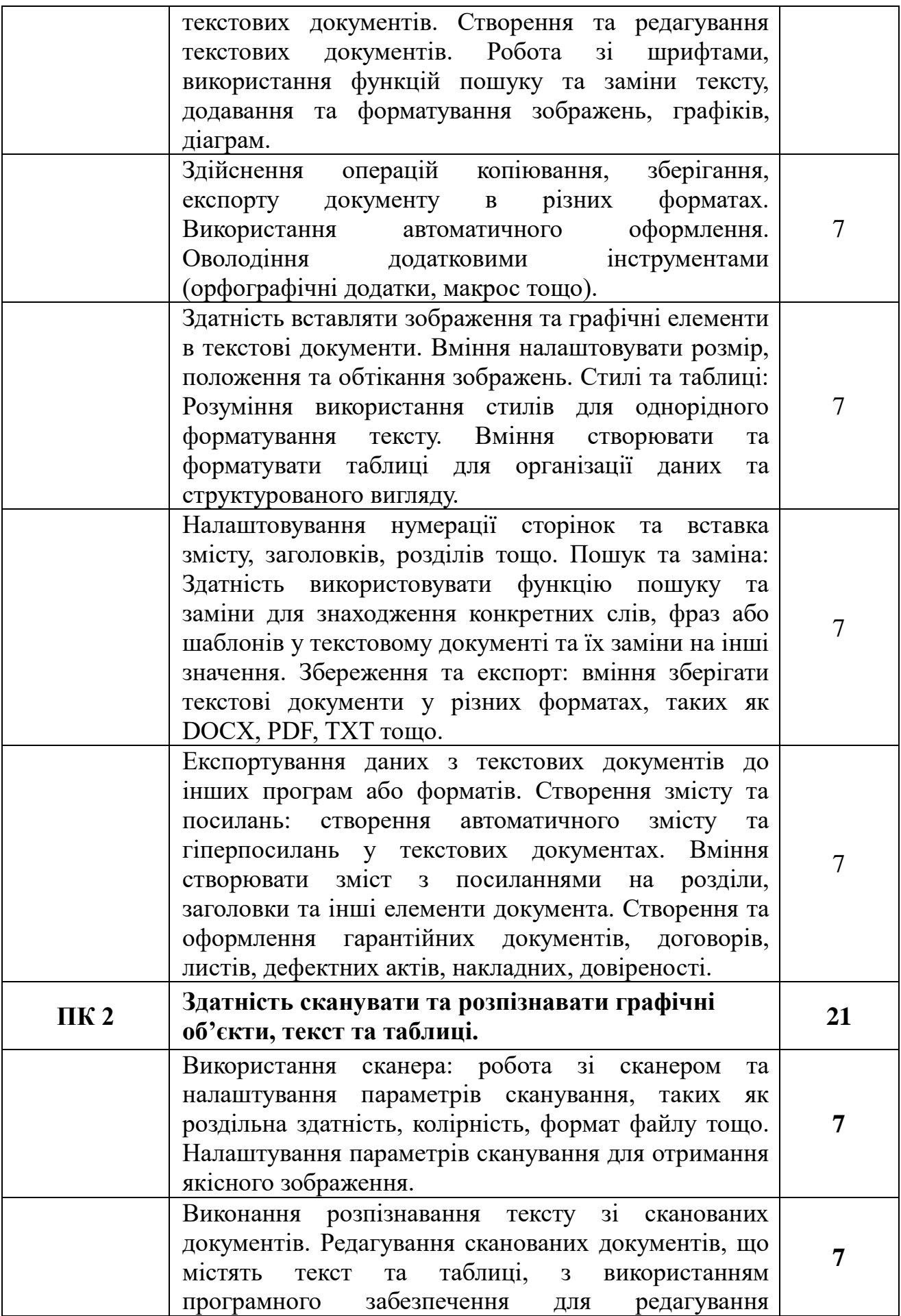

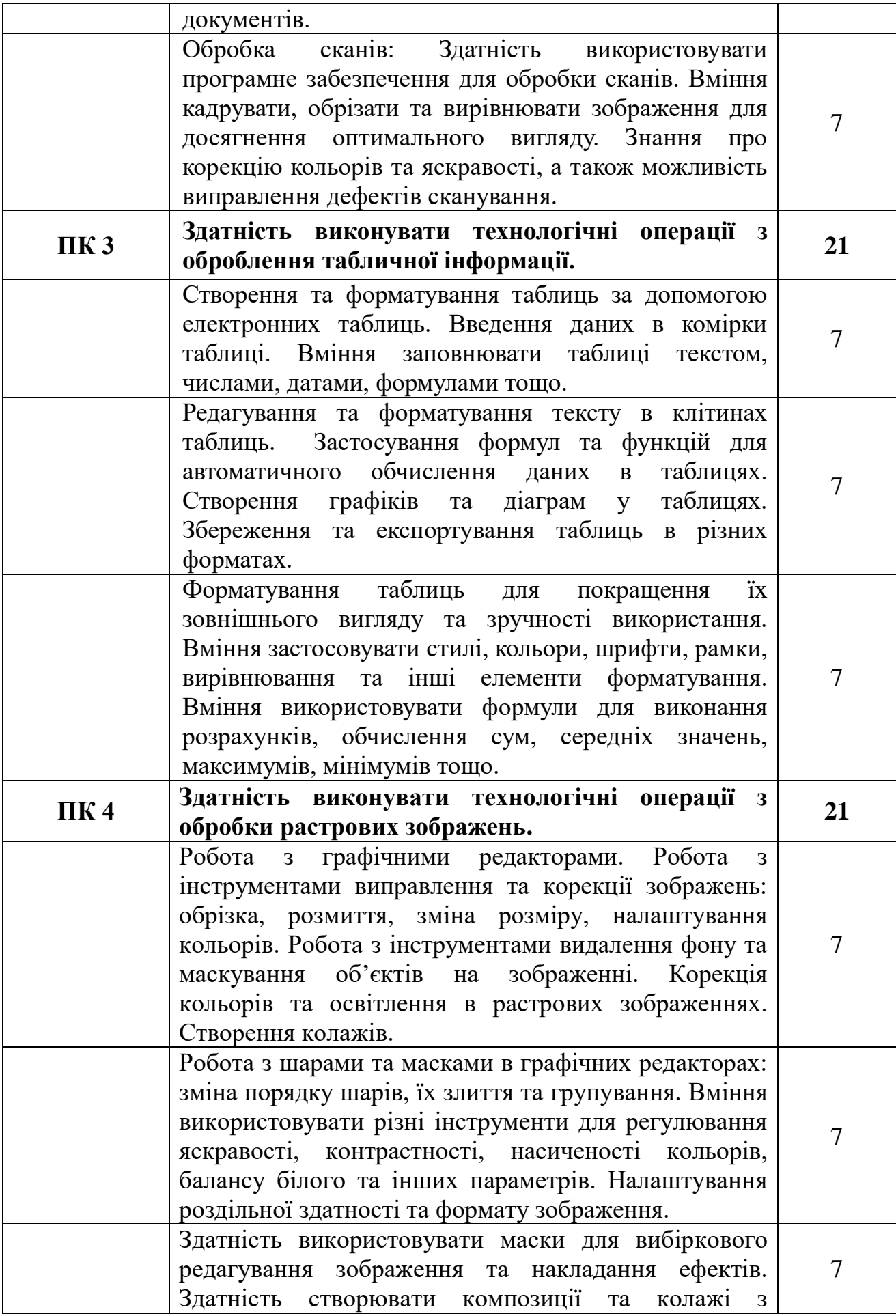

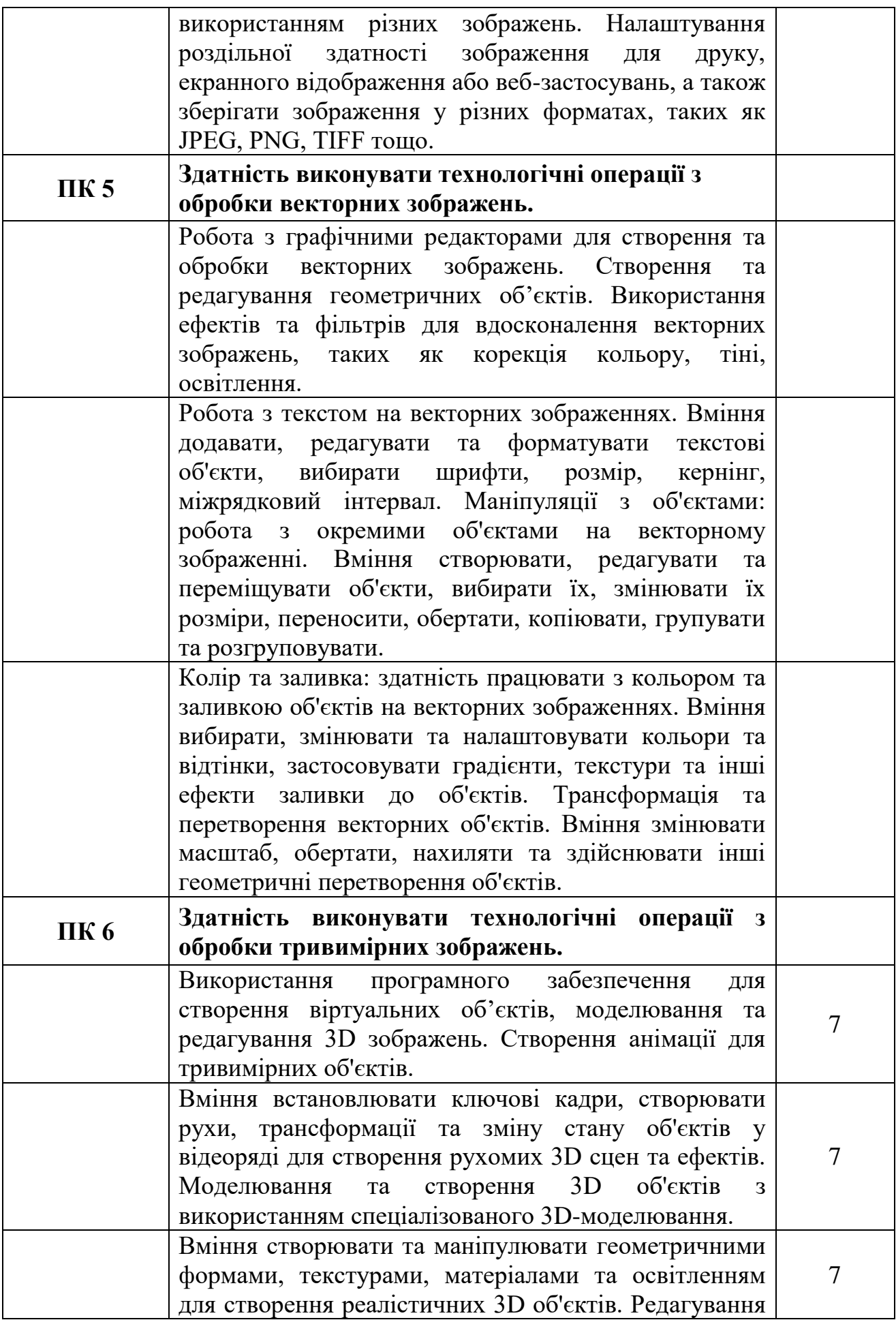

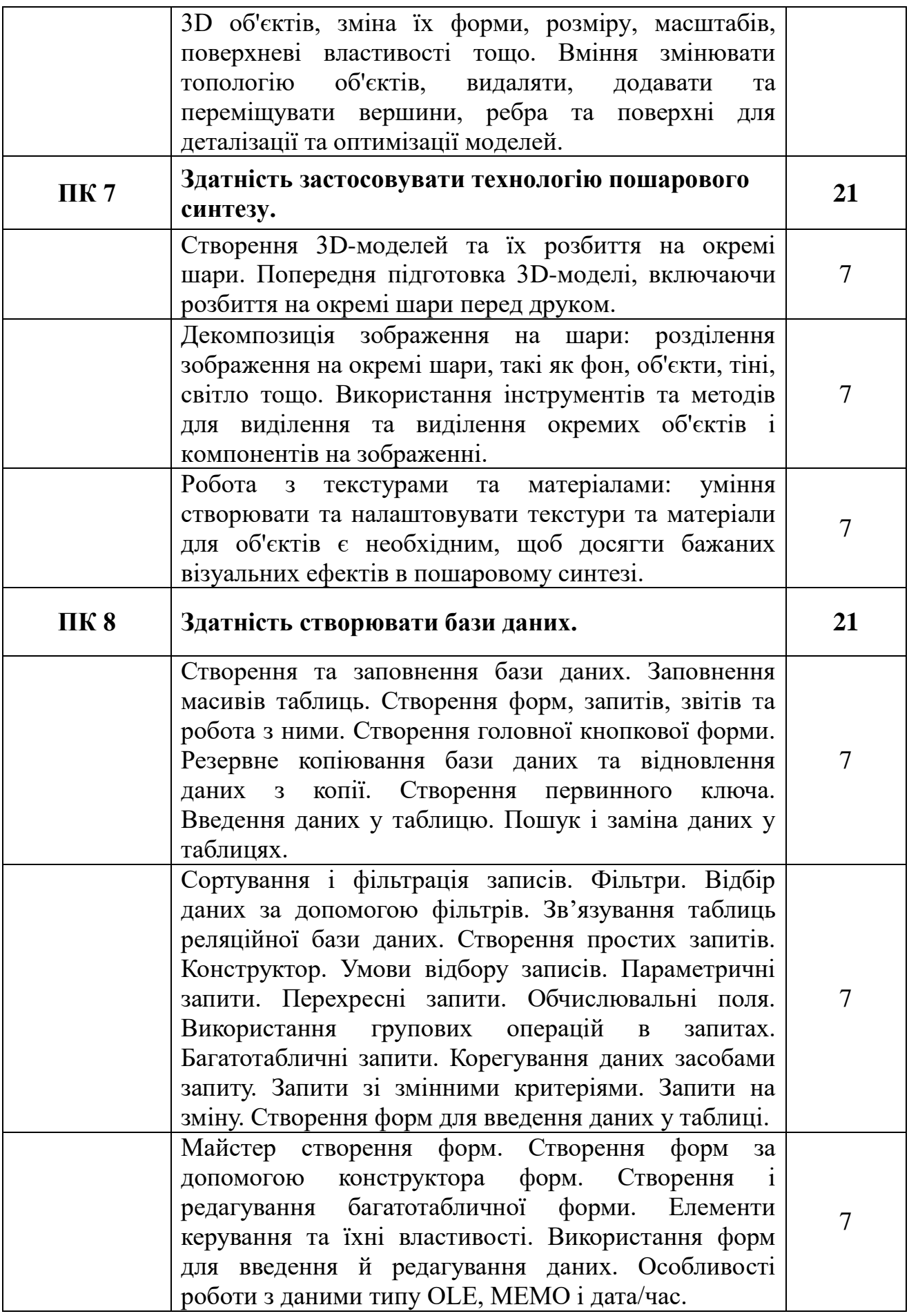

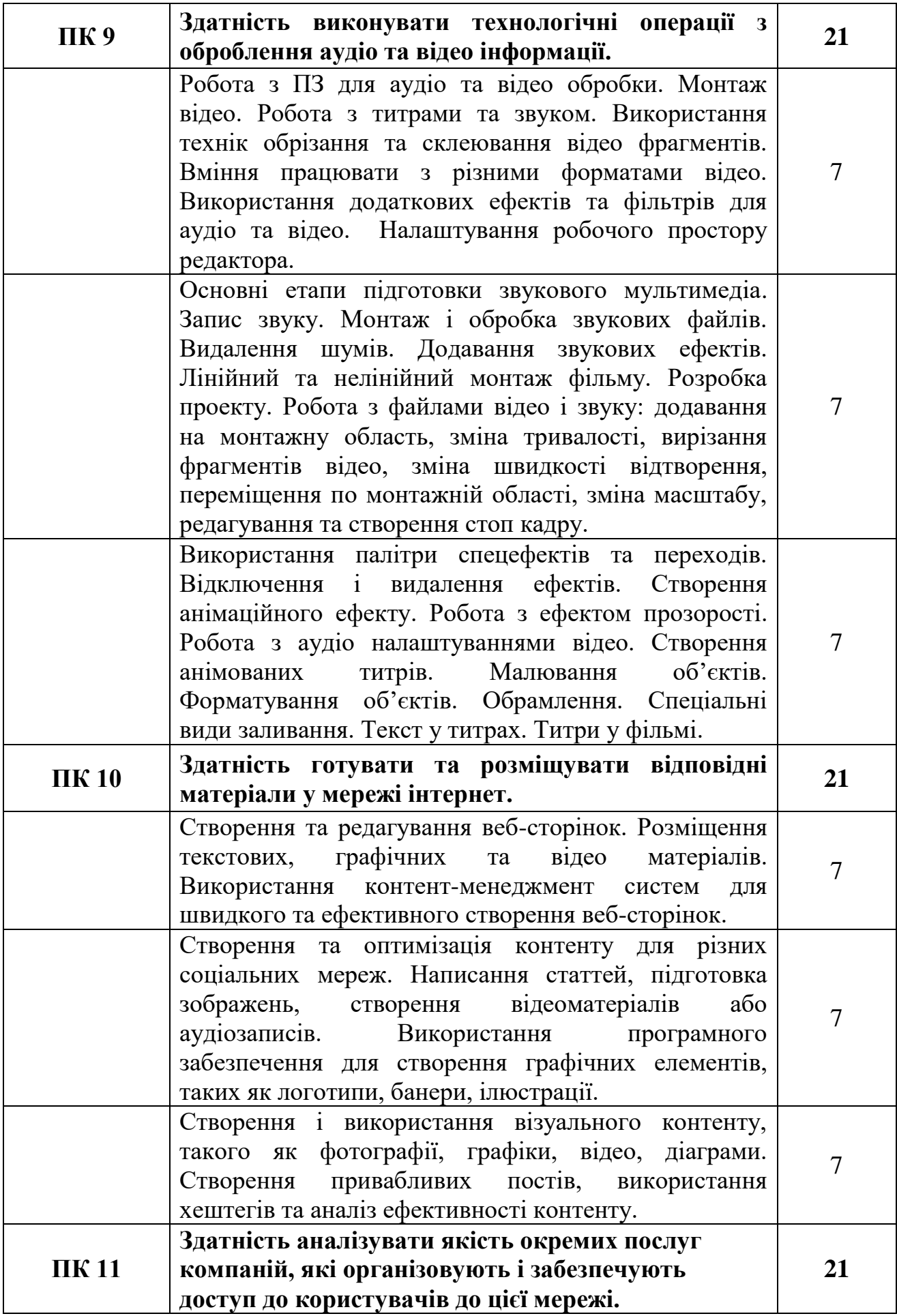

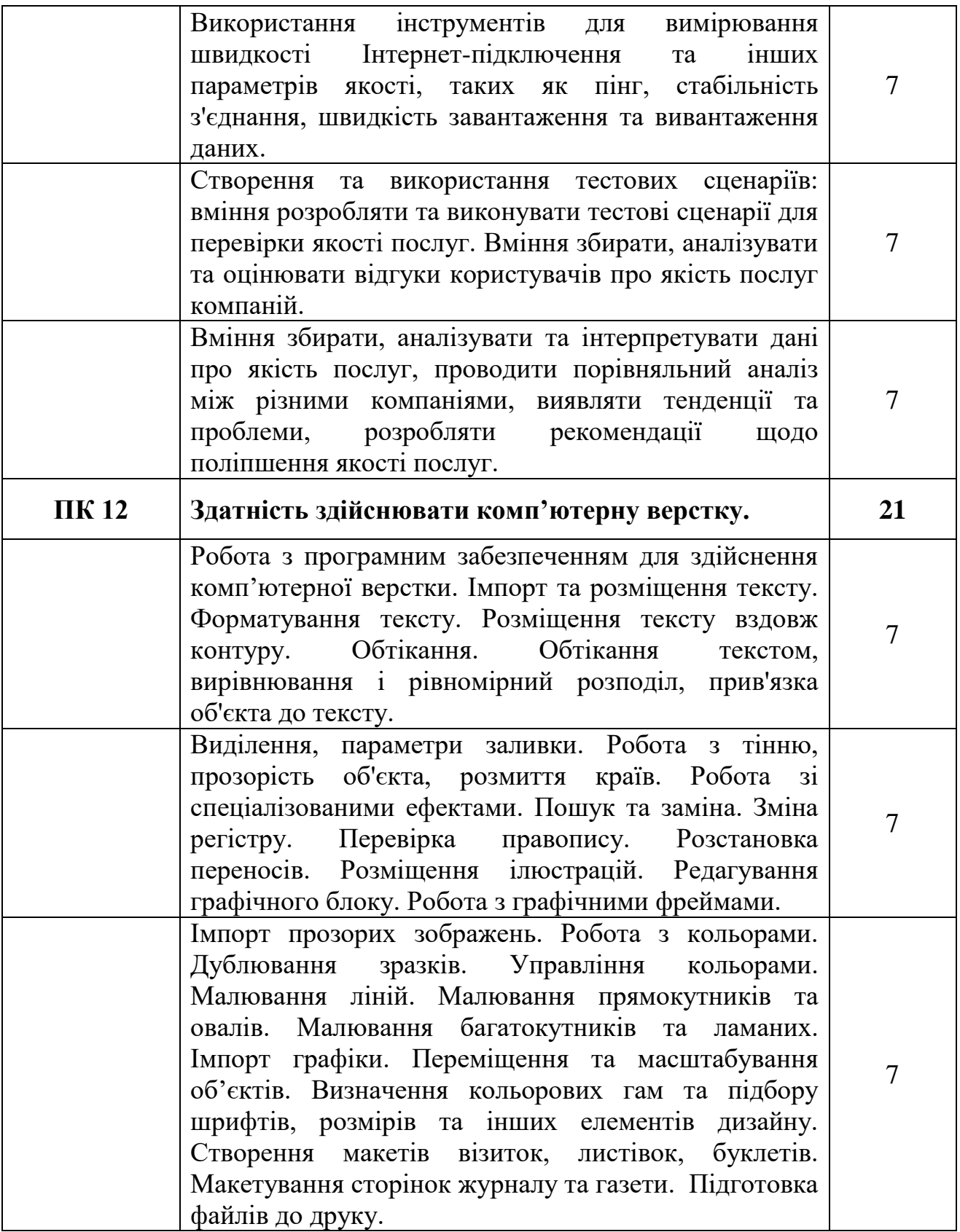

### НАВЧАЛЬНА ПРОГРАМА З ПРЕДМЕТА **«Діагностика апаратного та програмного забезпечення»**

**Професія:** 4113 Оператор з обробки інформації та програмного забезпечення **Рівень кваліфікації:** Оператор з обробки інформації та програмного забезпечення ІІ категорії

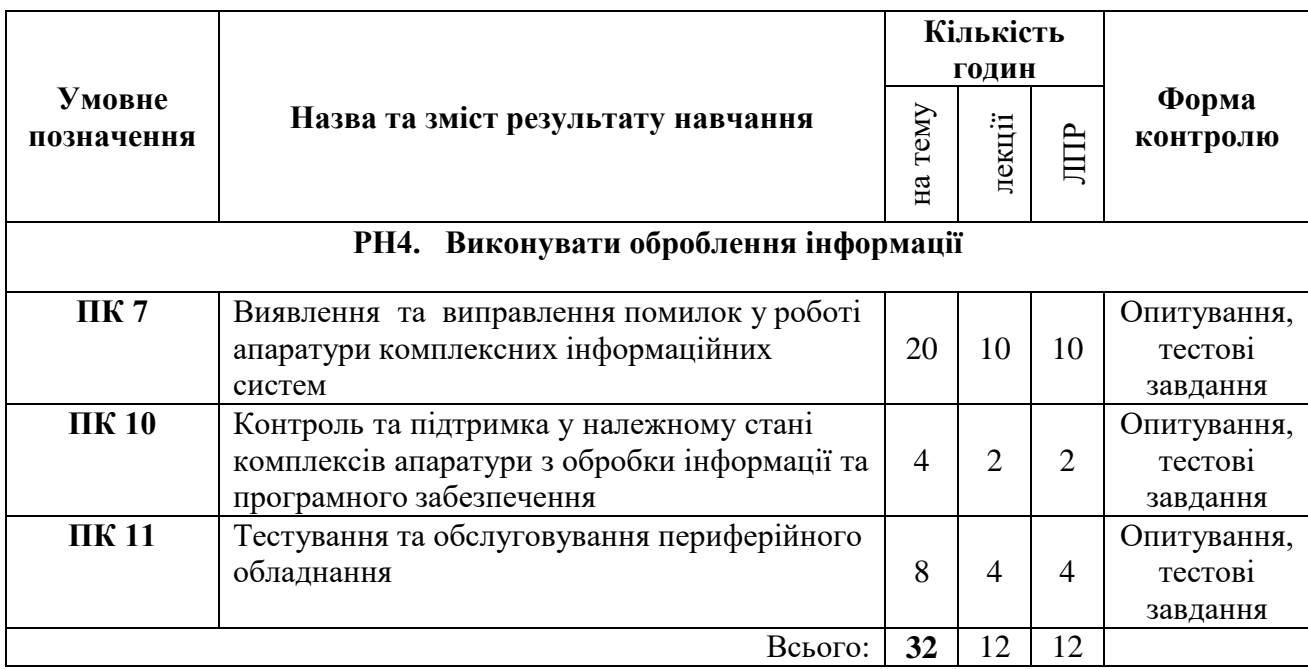

### **ЗМІСТ ПРОГРАМИ**

#### **РН 4. Виконувати оброблення інформації**

### **ПК 7. Виявлення та виправлення помилок у роботі апаратури комплексних інформаційних систем.**

Тема 1. Предмет та задачі курсу. Основні поняття та ви значення діагностики та надійності комп'ютерних інформаційних систем. Самодіагностика ПК. Методологія пошуку проблем

Тема 2. Вбудовані діагностичні програми операційної системи

Утиліти діагностування фізичних і логічних поми лок жорсткого диску та його продуктивності. Відновлення розділів, жорстких дисків та окремих файлів. Створення резервних копій

Тема 3. Діагностичні програми продуктивності системи (бенчмарки)

Тема 4. Спеціалізовані утиліти діагностування компонентів материнської плати, процесора.

Тема 5 Діагностичні програми оперативної пам'яті та відеокарт Діагностичні програми загального призначення. Програми AIDA64, SiSoftware Sandra, CPUID HWMonitor

ЛПР1 Вивчення програм для тестування продуктивності комп'ютерної системи вбудованих в операційну систему Window

ЛПР2 Тестування продуктивності комп'ютерної системи та її компонентів програмами Aida64 та SiSoftware Sandra

ЛПР3 Вивчення діагностичних програм бенчмарків

ЛПР4 Тестування продуктивності комп'ютерної системи та її компонентів програмами CPU-Z та GPU-Z

ЛПР5 Вивчення спеціалізованих та вбудованих утиліт діагностики оперативної пам'яті. Вивчення програм для діагностики та відновлення носіїв інформації. Робота з програмою Victoria

**ПК 10 Контроль та підтримка у належному стані комплексів апаратури з обробки інформації та програмного забезпечення.**

Тема 7 Контрольно-вимірювальн інструменти та пристрої, їх налагодження та використання

Вивчення контрольно-вимірювальних інструментів. Діагностика помилок у роботі апаратури

#### **ПК 11 Тестування та обслуговування периферійного обладнання.**

Тема 8. Встановлення та оновлення драйверів компонентів системи та периферійних пристроїв. Під'єднання периферійних пристроїв та їх тестування

Тема 9. Встановлення, тестування та обслуговування принтерів, сканерів та БФП

ЛПР 8. Встановлення, тестування та обслуговування принтерів, сканерів та БФП

ЛПР 9 Пошук несправних елементів комп'ютерних інформаційних систем та мереж

#### **Поетапна кваліфікаційна атестація (приклади робіт)**

#### *Білет №1*

- 1. Загальні відомості про текстові редактори .
- 2. Моделі копіювальної техніки , їх будови і принцип роботи .
- 3. Основні відмості про ОС MS-DOS .
- 4. Програми-емулятори ПК.
- 5. Практичне завдання.

Створити слайди за зразком. Вставити гіперпосилання з першого слайда на другий слайд презентації *Світ захоплень.ppt*. Гіперпосилання слід прив'язати до тексту *Кінний спорт*, що розміщується на першому слайді. За допомогою спеціально вставленого гіперпосилання *Назад* організувати перехід з другого на перший слайд.

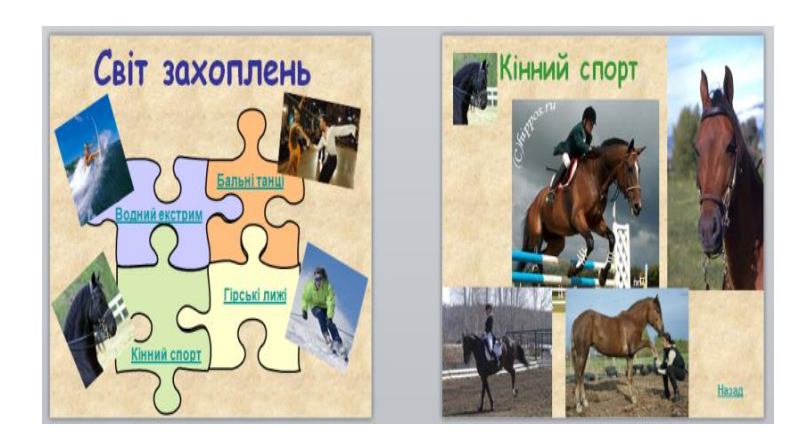

#### *Білет №2*

- 1. Загальні відомості про графічні редактори .
- 2. Типи принтерів і принцип роботи .
- 3. Основні відмості про ОС UNIX.
- 4. Антивірусні програми ПК.
- 5. Практичне завдання.

Створити та встановити параметри налаштування властивостей таблиці за зразком. Додати до таблиці заголовок у вигляді фігурного тексту (об'єкт WordArt) за зразком.

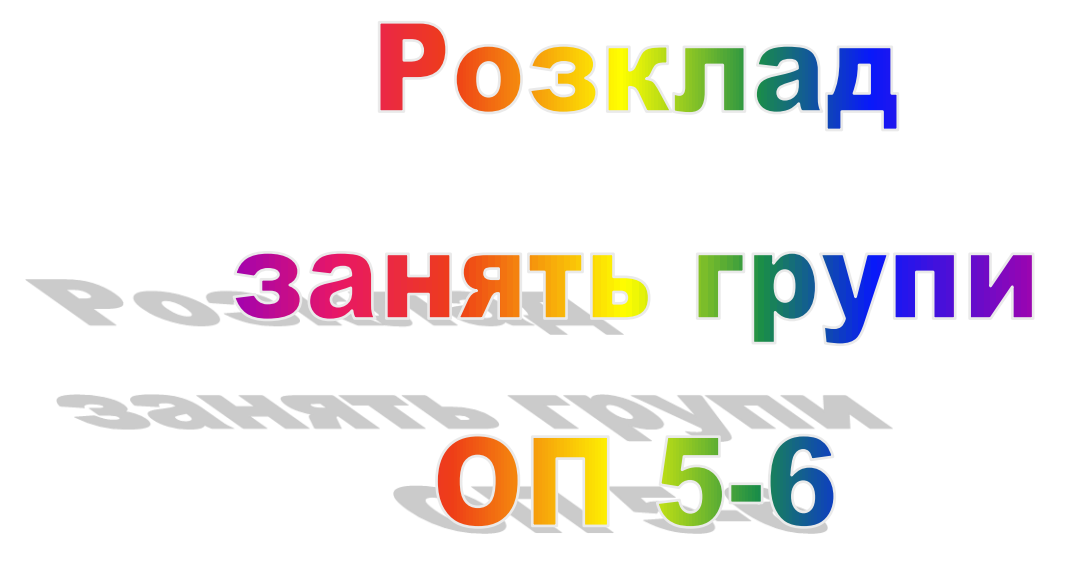

**І семестр**

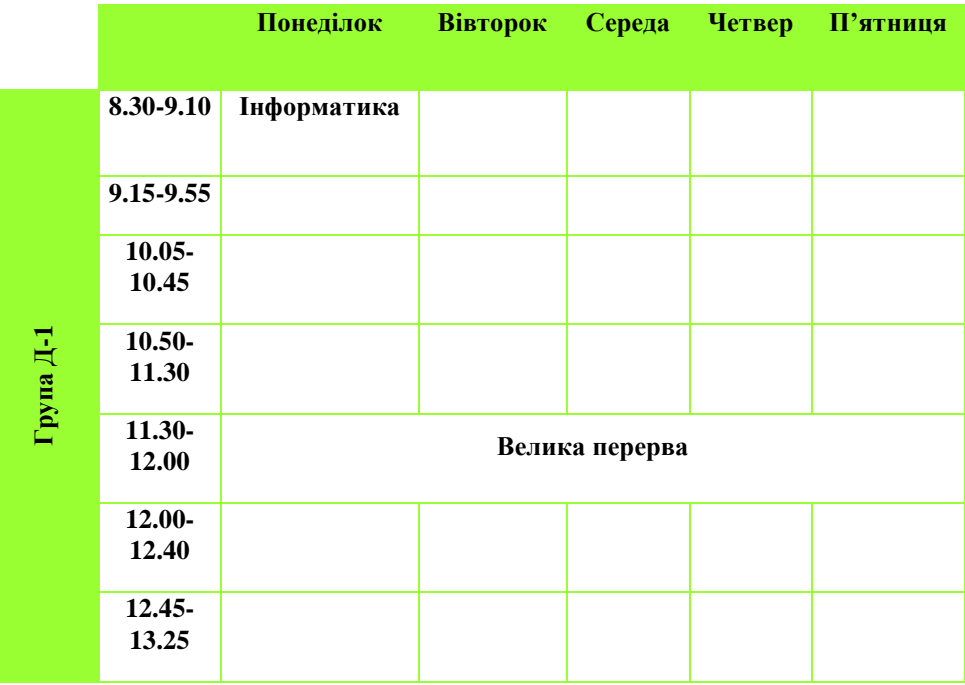